## ECURCIONES LINERLES **RENEIRS** E F RPLICACIONES A LA EMPRESA Y LA ECONOMÍA

#### ANA ALCONCHEL PÉREZ Y ALBERTO VIGNERON TENORIO

**PUBLICACIONES** CADIZ

# Ecuaciones Lineales en Diferencias: Aplicaciones a la Empresa y la Economía

ANA ALCONCHEL PÉREZ Dpto. de Economía de la Empresa

ALBERTO VIGNERON TENORIO Dpto. de Matemáticas

 $\label{eq:2.1} \frac{1}{\sqrt{2}}\sum_{i=1}^n\frac{1}{\sqrt{2}}\sum_{i=1}^n\frac{1}{\sqrt{2}}\sum_{i=1}^n\frac{1}{\sqrt{2}}\sum_{i=1}^n\frac{1}{\sqrt{2}}\sum_{i=1}^n\frac{1}{\sqrt{2}}\sum_{i=1}^n\frac{1}{\sqrt{2}}\sum_{i=1}^n\frac{1}{\sqrt{2}}\sum_{i=1}^n\frac{1}{\sqrt{2}}\sum_{i=1}^n\frac{1}{\sqrt{2}}\sum_{i=1}^n\frac{1}{\sqrt{2}}\sum_{i=1}^n\frac$ 

# Ecuaciones Lineales en Diferencias: Aplicaciones a la Empresa y la Economía

ANA ALCONCHEL PÉREZ Dpto. de Economía de la Empresa

ALBERTO VIGNERON TENORIO Dpto. de Matemáticas

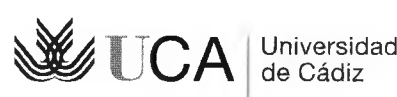

Servicio de Publicaciones 2004

Alconchel Pérez, Ana

Ecuaciones lineales en diferencias : aplicaciones a la empresa y a la economía / Ana Alconchel Pérez, Alberto Vigneron Tenorio. — Cádiz : Universidad, Servicio de Publicaciones, 2004. — pp. 168.

ISBN 84-7786-867-0

1. Ecuaciones en diferencias-Tratados, manuales, etc. 2. Matemáticas — Aplicaciones a la economía-Tratados, manuales, etc. I. Vigneron Tenorio, Alberto. II. Universidad de Cádiz. Servicio de Publicaciones, ed. III. Título

517.9

© Servicio de Publicaciones de la Universidad de Cádiz Ana Alconchel Pérez y Alberto Vigneron Tenorio

Edita: Servicio de Publicaciones de la Universidad de Cádiz C/ Doctor Marañón, 3. 11002 Cádiz [www.uca.es/serv/publicaciones](http://www.uca.es/serv/publicaciones)

Depósito Legal: CA-771/03 ISBN: 84-7786-867-0

Diseño: Cadigrafía Fotocomposición: Produce Imprime: Imprenta Vistalegre

y *se puso la mano sobre elpecho y añadió: "Me consagro a la observación de todos los soles, estas lunas y aquellas estrellas "* (Gibrán Jalil Gibrán, *El Loco)*

 $\cdot$ 

 $\ddot{\phantom{a}}$ 

# Prólogo

Este trabajo es una introducción desde el punto de vista matemático a las ecuaciones en diferencias, especialmente a las lineales, encaminado principalmente a resolver problemas económicos y empresariales cimentados en este tipo de ecuaciones. A pesar de ello, su contenido y exposición ha sido desarrollado para que pueda servir como apuntes de trabajo a cualquier persona que quiera introducirse en el mundo de las ecuaciones en diferencias.

Las aplicaciones que aquí se plantean pueden ser comprendidas sin necesidad de grandes conocimientos empresariales o económicos. Algunos planteamientos económicos utilizan ecuaciones en diferencias muy simples, por lo que su resolución dentro del marco puramente práctico suele hacerse mediante una simple recurrencia. Para este tipo de problemas hemos intentado conjugar las técnicas recurrentes usadas en economía con un planteamiento desde el punto de vista de las ecuaciones en diferencias.

Matemáticamente, este texto es autocontenido y para su total comprensión sólo son necesarias algunas nociones básicas de álgebra lineal. Para ello se ha abordado el desarrollo teórico introduciendo demostraciones sencillas y la menor cantidad posible de notaciones. Las demostraciones están insertadas tras cada enunciado. Sólo las pruebas de la proposición 2.3.3 y del teorema 2.3.4 las incluimos en el apéndice B por su tecnicismo. En el apéndice C damos una demostración alternativa del teorema 2.2.5 mediante el uso de las aplicaciones lineales. Los desarrollos que aquí se plantean se basan en textos matemáticos clásicos y en el desarrollo natural, para un matemático, de los distintos conceptos, estudiando primero las propiedades de los objetos y después sus técnicas de cálculo.

Introducimos el uso del ordenador como una herramienta de resolución de problemas numéricos, así como un método para obtener las soluciones de una ecuación en diferencias con coeficientes no necesariamente numéricos. Una vez conocidas las técnicas que planteamos de resolución de las ecuaciones en diferencias, podemos emplear el ordenador, que aplicará dichas técnicas para ahorrarnos el tedioso trabajo manual. El software que empleamos en este libro es MapleV, un conocido programa de cálculo simbólico comercial.

# Indice general

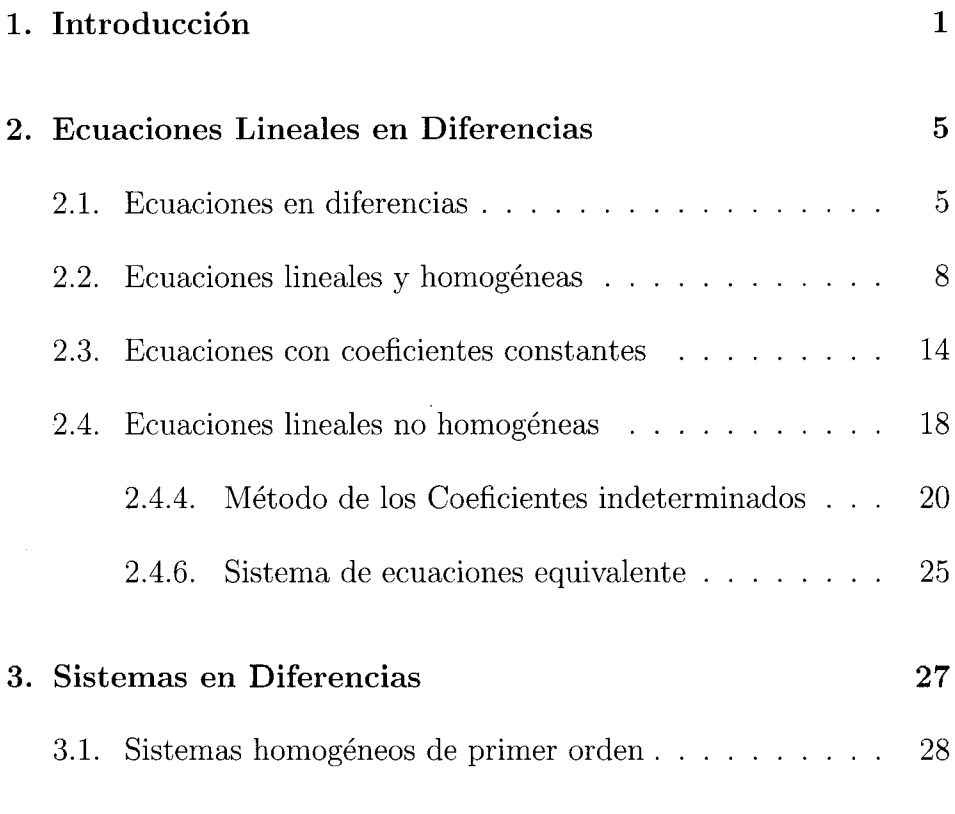

## *ÍNDICE GENERAL* IV

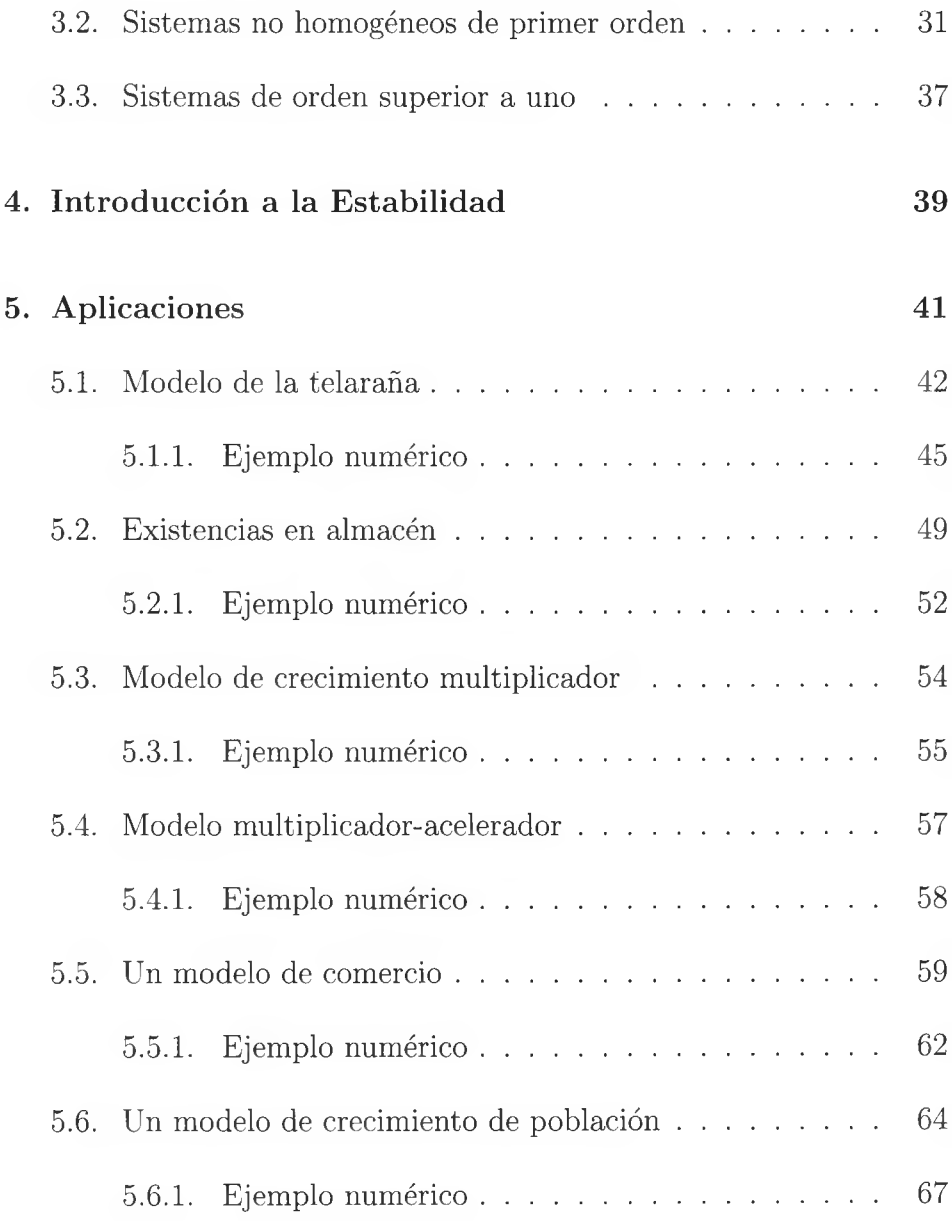

## *ÍNDICE GENERAL* v

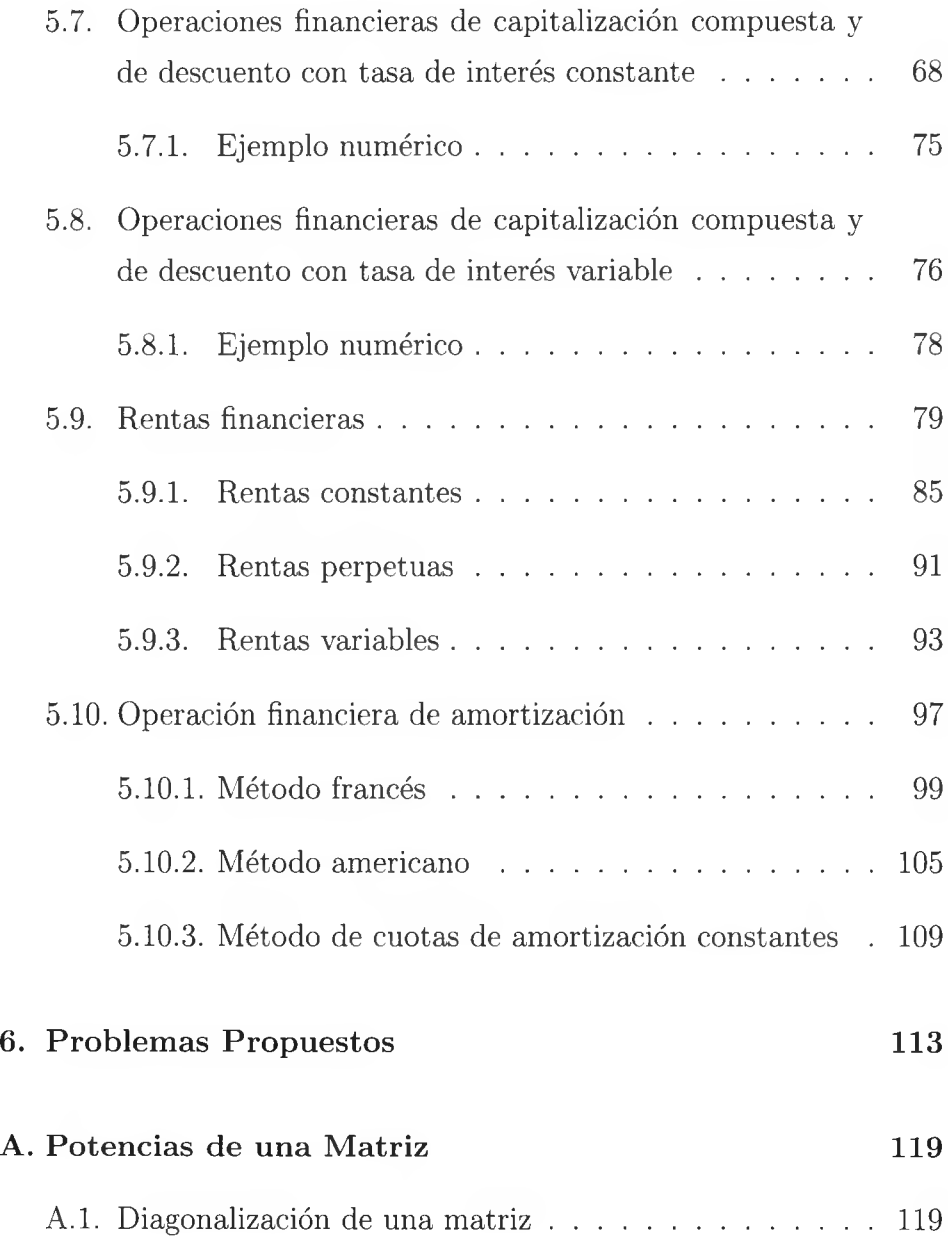

#### *ÍNDICE GENERAL* vi

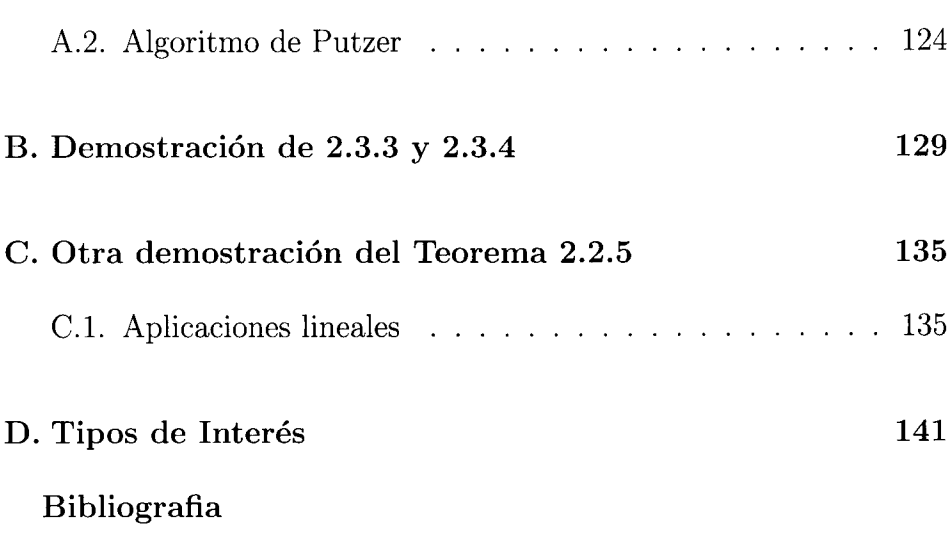

# Índice de figuras

 $\bar{z}$ 

 $\ddot{\phantom{1}}$ 

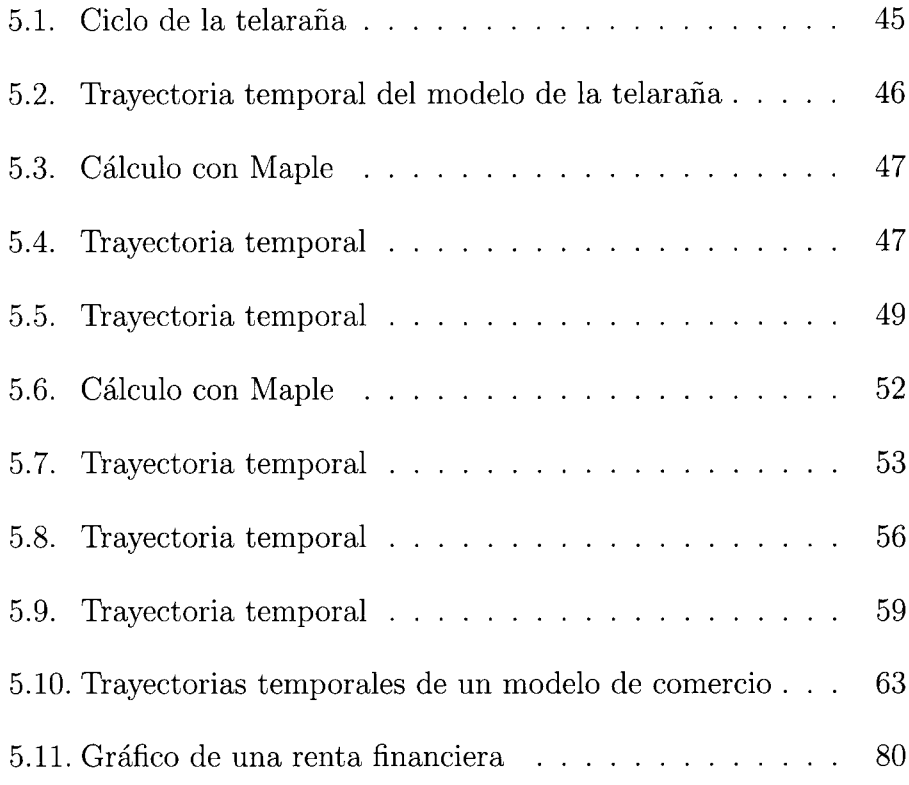

## *ÍNDICE DE FIGURAS* vm

 $\mathcal{L}^{\text{max}}_{\text{max}}$  , where  $\mathcal{L}^{\text{max}}_{\text{max}}$ 

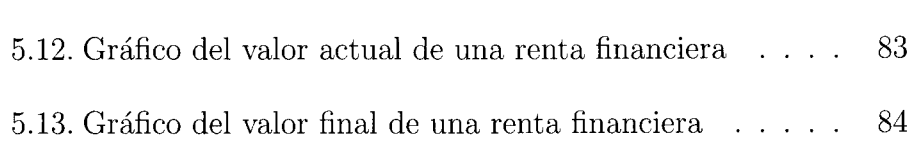

 $\cdot$ 

 $\ddot{\phantom{a}}$ 

## <span id="page-15-0"></span>Capítulo <sup>1</sup>

# Introducción

Las ecuaciones en diferencias son empleadas generalmente para describir un fenómeno en el transcurso del tiempo cuando éste se considera discreto. Si un cierto bien de mercado tiene un comportamiento discreto, por ejemplo los precios de las mercancías agrícolas, en el momento concreto  $n + 1$  su valor,  $x(n + 1)$ , dependerá del valor alcanzado en el instante *n.* Este tipo de comportamiento se formaliza en una ecuación en diferencias:

$$
x(n+1) = f(x(n)).
$$

Un claro ejemplo de la aplicación de este tipo de ecuaciones al campo de la economía lo encontramos en la amortización de una adquisición en pagos fraccionados, donde cada uno de los cuales tiene

#### *CAPÍTULO 1. INTRODUCCIÓN* <sup>2</sup>

una parte de pago de intereses y otra de amortización del principal.

Sea *p(n)* el capital que queda por amortizar tras *n* pagos de la cantidad *g(n)* a un tipo de interés fijo, *r,* en cada periodo.

La formalización matemática de este modelo está basada en que la parte pendiente de pago del capital tras  $n + 1$  periodos,  $p(n + 1)$ , es igual a la existente tras *n* pagos, *p(n),* más los intereses generados en el periodo  $n+1$ ,  $rp(n)$ , menos el pago del periodo  $n+1$ ,  $g(n+1)$ . Por lo tanto, la ecuación que rige la evolución del capital pendiente es

$$
p(n + 1) = p(n) + rp(n) - g(n + 1).
$$

Equivalentemente, y suponiendo que el débito inicial era  $p_0$ , tenemos

$$
p(n + 1) = (1 + r)p(n) - g(n + 1), \text{ con } p(0) = p_0.
$$

Esta ecuación, por su simplicidad, puede ser resuelta mediante una simple iteración:

$$
p(0) = p_0
$$
  
\n
$$
p(1) = (1+r)p_0 - g(1)
$$
  
\n
$$
p(2) = (1+r)p(1) - g(2)
$$
  
\n
$$
= (1+r)^2 p_0 - (1+r)g(1) - g(2)
$$
  
\n
$$
p(3) = (1+r)p(2) - g(3)
$$
  
\n
$$
= (1+r)^3 p_0 - (1+r)^2 g(1) - (1+r)g(2) - g(3)
$$

Siguiendo esta iteración, llegamos a obtener una expresión para el capital pendiente en el instante *n,*

$$
p(n) = (1+r)^n p_0 - \sum_{k=0}^{n-1} (1+r)^{n-k-1} g(k+1).
$$

Si consideramos que los pagos que efectuamos son constantes,  $g(n) =$ *T,* tenemos

$$
p(n) = (1+r)^n p_0 - ((1+r)^n - 1) \left( \frac{T}{r} \right).
$$

Este es un simple, pero extremadamente útil ejemplo de la formulación de problemas económicos mediante las ecuaciones en diferencias.

A pesar de la simplicidad de algunas aplicaciones de las ecuaciones en diferencias a la economía, el interés de su estudio se basa en que éstas nos permiten establecer resultados cualitativos, como por ejemplo el comportamiento de la solución cuando el tiempo crece mucho, el efecto de la variación de distintos parámetros sobre el comportamiento de nuestro problema, etc. Este tipo de estudios no pueden abordarse con facilidad si aplicamos una simple recurrencia a nuestro problema.

Otro punto a favor de este estudio es la obtención de una fórmula explícita del valor que estamos estudiando. Ello nos permite evitar en gran medida los problemas derivados del redondeo que se plantean al utilizar un método recursivo en la determinación de las soluciones.

#### *CAPÍTULO 1. INTRODUCCIÓN* 4

 $\cdot$ 

En el desarrollo de este tema vamos a ver algunos aspectos de las soluciones y técnicas de resolución de ecuaciones lineales en diferencias. También introduciremos el concepto de estabilidad de las ecuaciones desde un punto de vista eminentemente práctico mediante el estudio de problemas con base económica.

# <span id="page-19-2"></span><span id="page-19-0"></span>Capítulo 2

# <span id="page-19-1"></span>Ecuaciones Lineales en **Diferencias**

## **2.1. Ecuaciones en diferencias**

Sea *x* una variable discreta e independiente, es decir, una variable que toma valores espaciados (en nuestro caso de manera uniforme). Este conjunto puede reducirse sin pérdida de generalidad, y así lo haremos en adelante, a un conjunto de números enteros consecutivos mediante un cambio de variable. Supongamos que nos dan un conjunto de valores equidistantes *x',* con un intervalo de separación *r* y que comienza por un valor cualquiera *x'o.* En este caso tenemos el conjunto  $x'_0, x'_0 + r, x'_0 + 2r, \ldots$ . El cambio de variable que realizaremos será

$$
x = \frac{x' - x'_0}{r}
$$

Con este cambio, *x* valdrá cero cuando  $x' = x'_0$ , valdrá uno cuando  $x' = x'_0 + r$ , etc. Consideraremos pues que  $x \in \{0, 1, 2, ...\}$ .

Denotaremos por *y* a la sucesión  $\{y(0), y(1), y(2), \ldots\}$ , siendo cada *y(x)* el término correspondiente a un valor concreto de *x.* Las sucesiones pueden también ser consideradas funciones discretas, es decir, funciones que toman sus valores sobre un conjunto discreto. Recordamos al lector que una sucesión es un conjunto ordenado de elementos.

**Definición 2.1.1.** *Llamaremos ecuación en diferencias de orden n en la variable independiente x a una ecuación que relacione n valores consecutivos de una sucesión, es decir, una expresión de la forma*

$$
G(y(x+n), y(x+n-1), \ldots, y(x+1), y(x), x) = 0.
$$

*Una solución de dicha ecuación es toda sucesión que la satisfaga.*

Usualmente también se suelen definir este tipo de ecuaciones denotando por  $y_{x+n}$  a la expresión  $y(x+n)$ . Ésta es la notación que emplearemos en este libro. A las soluciones las seguiremos denotando por  $y(0), y(1), y(2), \ldots$ 

Siguiendo el lenguaje matemático usual, llamaremos *solución general* de la ecuación al conjunto de todas las soluciones. Como ya plantearemos más adelante, la solución general dependerá de unos parámetros que vendrán determinados por unas condiciones iniciales. Llamaremos *solución particular* a la que se obtiene de fijar unas condiciones iniciales y determinar los parámetros correspondientes.

**Ejemplo 2.1.2.** *La ecuación*

$$
y_{x+1} - y_x - 7 = 0
$$

*es una ecuación en diferencias de orden uno, y sus soluciones son todas las progresiones aritméticas de diferencia* 7, *es decir, todas las sucesiones de la forma*

$$
y(x) = A + 7x
$$

*donde A es una constante cualquiera. Imponiendo la condición inicial*  $y(0) = 3$ , *obtenemos que*  $A = 3$ . La *solución* particular para la misma *es la sucesión* {3,10,17,...}, *cuyo término general es*

$$
y(x) = 3 + 7x
$$

Como ya hemos expuesto en la introducción, vamos a estudiar, por su gran importancia y número de aplicaciones, las ecuaciones lineales en diferencias. Comencemos por las homogéneas, es decir, aquellas cuyo término independiente es nulo.

#### <span id="page-22-0"></span>**2.2. Ecuaciones lineales y homogéneas**

**Definición 2.2.1.** *Una ecuación en diferencias lineal y homogénea de orden n es una ecuación en diferencias donde la relación que nos liga los distintos valores de la sucesión es lineal. Más explícitamente, es toda expresión de la forma*

$$
y_{x+n} + a_1(x)y_{x+n-1} + \dots + a_{n-1}(x)y_{x+1} + a_n(x)y_x = 0 \qquad (2.1)
$$

*donde*  $a_1(x), \ldots, a_{n-1}(x), a_n(x)$  *son funciones discretas en x, y*  $a_n(x)$ *no es idénticamente nula.*

Un ejemplo de ecuación de orden cuatro es

$$
y(x+4) + \sin x \ y(x+2) - 3^{x}y(x+1) + y(x) = 0
$$

en la que  $a_1(x) = 0, a_2(x) = \sin x, a_3(x) = -3^x, a_4(x) = 1.$ 

Diremos que la ecuación es de *coeficientes constantes* si, como su propio nombre indica, los coeficientes *aj(x)* son constantes.

Una vez definido el tipo de ecuaciones con las que nos vamos a enfrentar, nos planteamos una cuestión básica: ¿podemos conocer algo sobre la estructura algebraica del conjunto de sus soluciones? Y la respuesta es afirmativa.

**Proposición 2.2.2.** *Las soluciones de una ecuación en diferencias lineal y homogénea de orden n forman un espacio vectorial.*

*Demostración.-* Nuestras soluciones son un subespacio vectorial del espacio vectorial de las sucesiones en la variable *x.* П

La proposición anterior juega un papel muy importante en el desarrollo de las ecuaciones lineales en diferencias, ya que permite aplicar a su estudio todos los conceptos y resultados del álgebra lineal: dependencia e independencia lineal, sistemas de generadores, base, dimensión, etc. En particular, resolver una ecuación lineal (o sistema de ecuaciones lineales) en diferencias, es equivalente a dar una base del espacio vectorial de las soluciones. ¿Cuántos elementos tiene una base de este espacio? Vamos a probar que el espacio de las soluciones tiene dimensión igual al orden de la ecuación (teorema 2.2.5). Para ello comencemos viendo unos resultados preliminares.

**Teorema 2.2.3.** *(Existencia y unicidad). Dada una ecuación lineal en diferencias de orden n, y dados n números reales, existe una única solución a la ecuación cuyos n primeros valores son los números dados.*

*Demostración.-* Fijemos las notaciones. Consideremos los *n* números reales  $k_0, k_1, k_2, \ldots, k_{n-1} \in \mathbb{R}$ , y la ecuación (2.1).

La demostración se realiza fácilmente gracias a la recurrencia definida por la propia ecuación.

Tomemos la sucesión cuyos primeros términos son

$$
y(0) = k_0, \ldots, y(n-1) = k_{n-1}.
$$

Los siguientes vienen determinados por la propia ecuación:

$$
y(n) = -a_1(0)y(n-1) - \cdots - a_n(0)y(0)
$$
  
=  $-a_1(0)k_{n-1} - \cdots - a_n(0)k_0$   

$$
y(n+1) = -a_1(1)y(n) - \cdots - a_n(1)y(1)
$$
  
:

La sucesión  $y(n)$  así definida es una solución de la ecuación que verifica las condiciones iniciales del teorema.

La unicidad de la solución viene determinada por la propia recurrencia, ya que, por construcción, no existe otra solución distinta con los mismos valores iniciales.

Notaremos mediante

$$
y_{(k_0,k_1,\ldots,k_{n-1})}
$$

a dicha única solución.

Por lo tanto, cada solución de una ecuación viene determinada por el vector formado por los primeros *n* términos de la misma, y recíprocamente, cada vector real con *n* componentes determina una única solución. Esto establece una biyección entre el espacio vectorial  $\mathbb{R}^n$  y el espacio de las soluciones de la ecuación (2.1), y por lo tanto, ambos espacios son isomorfos y tienen igual dimensión, es decir, dimensión *n.* Además, este isomorfismo nos permite calcular una base del espacio de las soluciones a partir de una base de  $\mathbb{R}^n$ . Con ello acabamos de probar en teorema 2.2.5 mediante el uso de aplicaciones lineales (ver

П

apéndice C para más detalles de esta demostración). En cualquier caso, vamos a seguir en esta sección un razonamiento más básico para la obtención del teorema 2.2.5.

Por lo tanto, otro resultado previo que necesitamos para calcular la dimensión del espacio de las soluciones nos lo da esta proposición.

**Proposición 2.2.4.** *Dos soluciones de la ecuación* (2.1), *son lineal* $m$ *ente independientes si y sólo si*, *los vectores de*  $\mathbb{R}^n$  *dados por sus primeros n valores son linealmente independientes.*

*Demostración.-* Supongamos que *u* y *v* son dos soluciones linealmente independientes pero que  $(u(0),..., u(n-1)), (v(0),..., v(n-1))$  no lo son. Entonces existirán dos números  $\alpha, \beta \in \mathbb{R}$  tales que

$$
\alpha(u(0),...,u(n-1))+\beta(v(0),...,v(n-1))=0, \text{ con } \alpha \land \beta \neq 0 \ (2.2)
$$

Consideremos la solución de la ecuación  $(2.1)$ ,  $w = \alpha u + \beta v$ . Por  $(2.2)$ , tenemos que los primeros valores de *w* son nulos, es decir,  $w(0) =$  $\dots = w(n-1) = 0.$ 

De otro lado, la sucesión idénticamente nula también es una solución de la ecuación con los mismos *n* valores iniciales que *w,* y por lo tanto, por unicidad,  $w = \alpha u + \beta v = 0$ . Esto contradice el hecho de que *u* y *v* son linealmente independientes.

Pasemos a probar la implicación recíproca. Supongamos para ello

que

$$
(u(0),...,u(n-1))
$$
 y  $(v(0),...,v(n-1))$ 

son dos vectores linealmente independientes, y que existen  $\alpha$  y  $\beta$  escalares no nulos a la vez y tales que

$$
\alpha u + \beta v = 0.
$$

En particular, esta igualdad implica que

$$
\alpha u(x) + \beta v(x) = 0, \ \forall x = 0, \dots, n-1,
$$

y por lo tanto

$$
\alpha(u(0),...,u(n-1)) + \beta(v(0),...,v(n-1)) = 0.
$$

Esto contradice las hipótesis y nos permite afirmar que *u* y *v* son linealmente independientes. П

**Teorema 2.2.5.** *Si*  $\{e_1, \ldots, e_n\}$  *es una base de*  $\mathbb{R}^n$ *, entonces* 

$$
\{y_{e_1},y_{e_2},\ldots,y_{e_n}\}
$$

*es una base de las soluciones de* (2.1). *Por lo tanto, la dimensión del espacio de soluciones de la ecuación es n.*

*Demostración.-* Dado que los vectores e¿ son linealmente independientes, también lo son las soluciones  $y_{e_i}$ . Para ver que forman una base, sólo nos falta probar que constituyen un sistema de generadores del espacio de las soluciones.

Consideremos *u* una solución de la ecuación con sus correspondientes valores iniciales  $(u(0),...,u(n-1)) \in \mathbb{R}^n$ . En tal caso, tenemos que existen  $\alpha_1, \ldots, \alpha_n$  números reales tales que

$$
(u(0),\ldots,u(n-1))=\alpha_1e_1+\cdots+\alpha_ne_n.
$$

Es trivial ver que  $v = \alpha_1 y_{e_1} + \cdots + \alpha_n y_{e_n}$  es una solución de la ecuación con los valores iniciales

$$
(v(0),...,v(n-1)) = \alpha_1 e_1 + \cdots + \alpha_n e_n = (u(0),...,u(n-1)).
$$

Por la unicidad de soluciones tenemos que

$$
u=v=\alpha_1y_{e_1}+\cdots+\alpha_ny_{e_n}.
$$

Esto prueba que cualquier solución de nuestra ecuación puede expresarse como una combinación lineal de las soluciones *yei,* y por lo tanto que forman un sistema de generadores.  $\Box$ 

Puesto que las soluciones de (2.1) forman un espacio vectorial de dimensión *n,* bastará encontrar *n* soluciones independientes para obtenerlas todas mediante combinaciones lineales. El teorema anterior nos dota de una forma de calcular dicha base. Dada una base de  $\mathbb{R}^n$ ,  ${e_1, \ldots, e_n}$ , por comodidad la canónica, buscamos las soluciones par<span id="page-28-0"></span>ticulares  $y_{e_1}, \ldots, y_{e_n}$  que verifican

$$
\begin{cases}\n y_{x+n} + a_1(x)y_{x+n-1} + \dots + a_n(x)y_x = 0 \\
y_{e_i} = e_i\n\end{cases}
$$

lo cual resolveremos siguiendo la recurrencia de la propia ecuación.

La solución general es

$$
y = c_1 y_{e_1} + \cdots + c_n y_{e_n}
$$

donde  $c_i$  con constantes arbitrarias.

En la sección siguiente trataremos el caso de las ecuaciones con coeficientes constantes, es decir, aquellas ecuaciones del tipo (2.1) donde cada  $a_i(x)$  es una constate. Para los casos de coeficientes constantes tendremos algunos métodos más sencillos para calcular las soluciones particulares.

## **2.3. Ecuaciones lineales y homogéneas con coeficientes constantes**

Consideremos ahora la ecuación

$$
y_{x+n} + a_1 y_{x+n-1} + \dots + a_n y_x = 0 \tag{2.3}
$$

donde  $a_1, \ldots, a_n$  son números reales arbitrarios y  $a_n \neq 0$ .

Para la resolución de este tipo de ecuaciones introduciremos una herramienta clave, el polinomio característico.

**Definición 2.3.1.** *Llamaremos polinomio característico asociado a la ecuación homogénea* (2.3) *al polinomio de grado n,*

$$
p(\lambda) = \lambda^n + a_1 \lambda^{n-1} + \cdots + a_n.
$$

Nótese que al haber impuesto la condición  $a_n \neq 0$ , tenemos asegurado que  $p(0) \neq 0$ .

Este polinomio es la llave para caracterizar una base de las soluciones de la ecuación anterior, ya que mediante el conocimiento de sus raíces, tendremos todos los elementos de una base de sus soluciones.

**Lema 2.3.2.** *Dada la ecuación* (2.3) *y su polinomio característico*  $p(\lambda)$ . *Entonces:* 

- 1. *Si*  $\lambda_0$  *es raíz de*  $p(\lambda)$ ,  $\lambda_0^x$  *es solución de* (2.3).
- 2. *Si*  $a + ib$  *es*  $raíz<sup>1</sup>$  *de*  $p(\lambda)$ ,  $r<sup>x</sup> cos(\alpha x)$ ,  $r<sup>x</sup> sin(\alpha x)$  *son soluciones de* (2.3), *siendo*  $r$  *el módulo*  $y \alpha$  *el argumento de*  $a + ib$ .

<sup>1</sup>Recordamos al lector que cualquier número complejo  $a+ib$  puede ser expresado de la forma  $r[\cos(\alpha) + i\sin(\alpha)]$  con  $r \in \mathbb{R}$  y  $\alpha \in [0, 2\pi)$ . El número  $r = \sqrt{a^2 + b^2}$ recibe el nombre de módulo de  $a+ib$  y  $\alpha=\arctan\frac{b}{a}$  el de argumento.

*Demostración.*- Consideremos  $\lambda_0$  una raíz de  $p(\lambda)$ , y sustituyamos  $\lambda_0^x$ en la ecuación (2.3):

$$
\lambda_0^{x+n} + a_1 \lambda_0^{x+n-1} + \dots + a_n \lambda_0^x = \lambda_0^x (\lambda_0^n + a_1 \lambda_0^{n-1} + \dots + a_n)
$$
  
= 
$$
\lambda_0^x p(\lambda_0)
$$
  
= 0

Lo que prueba el primer apartado.

Centrémonos ahora en el caso complejo, es decir,

$$
\lambda_0 = a + ib = r(\cos \alpha + i \sin \alpha) \in \mathbb{C}.
$$

Como  $\lambda_0$  es raíz de  $p(\lambda)$ , también lo es su conjugado  $\overline{\lambda}_0 = a - ib =$  $r(\cos \alpha - i \sin \alpha)$ , y por lo tanto,

$$
\lambda_0^x = r^x(\cos(\alpha x) + i\sin(\alpha x)) \text{ y } \overline{\lambda}_0^x = r^x(\cos(\alpha x) - i\sin(\alpha x)),
$$

son soluciones de la ecuación (2.3), así como sus combinaciones lineales

$$
r^x \cos(\alpha x) = \frac{\lambda_0^x + \overline{\lambda}_0^x}{2} \text{ y } r^x \sin(\alpha x) = \frac{\lambda_0^x - \overline{\lambda}_0^x}{2}.
$$

**Proposición 2.3.3.** *Consideremos la ecuación homogénea* (2.3) *y su polinomio característico*  $p(\lambda)$ *. Entonces:* 

1. *Si*  $\lambda_0$  *es raíz de*  $p(\lambda)$  *con multiplicidad m*,

$$
\lambda_0^x, x\lambda_0^x, \ldots, x^{m-1}\lambda_0^x
$$

*son soluciones de la ecuación en diferencias.*

2. *Si*  $a + ib$ ,  $a - ib$  *son complejos conjugados soluciones de*  $p(\lambda) = 0$ *con multiplicidad m, entonces*

 $r^x \cos(\alpha x), xr^x \cos(\alpha x), \ldots, x^{m-1}r^x \cos(\alpha x)$ 

$$
r^x \sin(\alpha x), xr^x \sin(\alpha x), \dots, x^{m-1}r^x \sin(\alpha x)
$$

*son soluciones de la ecuación en diferencias.*

*Demostración.-* Ver apéndice B.

**Teorema 2.3.4.** *Las soluciones dadas por la proposición anteriorforman una base de las soluciones de la ecuación* (2.3).

*Demostración.-* Ver apéndice B.

**Ejemplo 2.3.5.** *Resolvamos la siguiente ecuación en diferencias finitas:*

$$
y_{x+4} - 4y_{x+3} + 3y_{x+2} + y_{x+1} - 4y_x = 0.
$$

*La ecuación característica es*

$$
p(\lambda) = \lambda^4 - 4\lambda^3 + 3\lambda^2 + \lambda - 4 = (\lambda - 2)^2(\lambda^2 - 1),
$$

*que tiene por raíces el* 2 *con multiplicidad 2, el* 1, *y el* — 1, *ambos con multiplicidad 1.*

 $\Box$ 

 $\Box$ 

*Por la proposición 2.3.3, las soluciones (o la solución general) de esta ecuación en diferencias son*

$$
y(x) = c_1 2^x + c_2 x 2^x + c_3(-1)^x + c_4,
$$

<span id="page-32-0"></span>*con*  $c_1, c_2, c_3, c_4 \in \mathbb{R}$ .

#### **2.4. Ecuaciones lineales no homogéneas**

Siguiendo nuestro estudio pasamos ahora a las ecuaciones no homogéneas, es decir, aquellas en las que el término independiente es no nulo. Con las notaciones que hemos ido fijando a lo largo de este libro la deñnición de este tipo de ecuaciones queda como sigue.

**Definición 2.4.1.** *De manera explícita, diremos que una ecuación lineal no homogénea de orden n es toda expresión de la forma*

$$
y_{x+n} + a_1(x)y_{x+n-1} + \dots + a_n(x)y_x = b(x) \tag{2.4}
$$

*donde los coeficientes y el término independiente son funciones discretas en la variable x*, *y*  $a_n(x)$  *y*  $b(x)$  *son no nulas. Cuando*  $a_1(x), \ldots$ ,  $a_n(x)$  *son constantes, diremos que la ecuación es de coeficientes cons tantes.*

*Llamaremos ecuación homogénea asociada a* (2.4), *a la ecuación*

$$
y_{x+n} + a_1(x)y_{x+n-1} + \cdots + a_n(x)y_x = 0
$$

**Ejemplo 2.4.2.** *Dada la ecuación lineal y no homogénea de orden 3,*

$$
y_{x+3} - 3^x y_{x+1} = \ln x,
$$

*la ecuación homogénea asociada es*

$$
y_{x+3} - 3^x y_{x+1} = 0.
$$

De nuevo el conocimiento de la estructura algebraica del conjunto de las soluciones de una ecuación lineal es clave en su resolución. Se puede demostrar fácilmente el siguiente teorema.

**Teorema 2.4.3.** *La solución general de una ecuación en diferencias no homogénea se obtiene sumando una solución particular de la misma y la solución general de la ecuación homogénea asociada.*

El teorema anterior reduce la búsqueda de la solución general de una ecuación lineal y no homogénea a:

- determinar la solución general de la ecuación homogénea asociada;
- determinar una solución particular de la no homogénea.

Como el primer punto ya lo hemos tratado en la sección anterior, sólo nos falta ver algoritmos para calcular la solución particular de la ecuación no homogénea, resolviendo con ello el cálculo de la solución general de (2.4).

Comencemos con uno de los métodos más conocidos.

#### <span id="page-34-0"></span>**2.4.4. Método de los Coeficientes indeterminados**

Consideremos la ecuación

$$
y_{x+n} + a_1(x)y_{x+n-1} + \cdots + a_n(x)y_x = b(x)
$$

con  $b(x) \neq 0 \neq a_n(x)$ , y  $p(\lambda)$  su polinomio característico.

El método conocido como de los *coeficientes indeterminados* consiste en buscar una solución particular *u(x)* atendiendo a la forma del término independiente. Nosotros distinguiremos los siguientes casos:

1. Si el término independiente es del tipo  $b(x) = ac^x$ , con  $a, c \in \mathbb{R} \setminus \mathbb{R}$  $\{0\}$  y  $p(c) \neq 0$ , buscaremos una solución particular de la forma  $h(x) = Dc^x$ , siendo *D* una constante. Para calcular la constante que desconoceríamos, vamos a suponer que efectivamente  $Dc^x$ es una solución de la ecuación. En tal caso,

$$
acx = h(x + n) + a1h(x + n - 1) + \dots + anh(x)
$$
  
= (Dc<sup>x+n</sup> + a<sub>1</sub>Dc<sup>x+n-1</sup> + \dots + a<sub>n</sub>Dc<sup>x</sup>)  
= Dc<sup>x</sup>(c<sup>n</sup> + a<sub>1</sub>c<sup>n-1</sup> + \dots + a<sub>n</sub>)  
= Dc<sup>x</sup>p(c)

Como estamos suponiendo que  $p(c) \neq 0$ , tendríamos que

$$
D = \frac{a}{p(c)}.
$$

Aquí se aprecia claramente la necesidad de la condición inicial  $p(c) \neq 0.$ 

2. En el caso anterior, si  $p(c) = 0$ , consideraremos  $h(x) = Dxc^x$ , donde *D* es una constante a determinar. De nuevo sustituimos [2](#page-35-0) en la ecuación,

$$
acx = h(x + n) + a1h(x + n - 1) + \dots + anh(x)
$$
  
=  $D(x + n)c^{x+n} + \dots + Danxc^{x}$   
=  $Dcx[(x + n)c^{n} + \dots + anx]$   
=  $Dcx[(xc^{n} + \dots + anx) + (nc^{n} + \dots + an-1c)]$   
=  $Dcx[xp(c) + cp'(c)]$   
=  $Dcx+1p'(c)$ 

A la vista del desarrollo anterior, si la derivada del polinomio característico no se anula en c, habríamos terminado, ya que

$$
D = \frac{a}{cp'(c)}.
$$

Si tanto el polinomio característico como su derivada se anulasen en *c,* pero no su segunda derivada, buscamos una solución particular del tipo

$$
h(x) = Dx^2 c^x.
$$

En el caso en que se anule tanto el polinomio característico como todas las derivadas hasta la *t*-ésima (c es una raíz de  $p(\lambda)$  con

<span id="page-35-0"></span> $2p'(\lambda) = n\lambda^{n-1} + a_1(n-1)\lambda^{n-2} + \cdots + a_{n-1}$ , es la derivada del polinomio característico  $p(\lambda)$ .
multiplicidad *t),* buscamos una solución del tipo

$$
Dx^t c^x. \t\t(2.5)
$$

El valor de *D* lo obtendríamos de manera análoga a los casos anteriores.

3. Si el término independiente es un polinomio de grado *m,* buscamos como posible solución un polinomio

$$
D_0+D_1x+\cdots+D_mx^m,
$$

donde los *Di* los calcularíamos sustituyendo la solución en la. ecuación.

4. Si el término independiente es del tipo  $sin(ax)$  ó  $cos(ax)$  con  $a \in \mathbb{R} \setminus \{0\}$ , buscamos como posible solución una expresión del tipo

$$
D_1\sin(ax) + D_2\cos(ax),
$$

donde hay que determinar, mediante la sustitución en la ecuación, los valores de los distintos *Di.*

5. Si el término independiente es del tipo  $c^x \sin(ax)$  ó  $c^x \cos(ax)$  con  $a, c \in \mathbb{R} \setminus \{0\}$ , buscamos como posible solución una expresión del tipo

$$
c^x(D_1\sin(ax) + D_2\cos(ax)),
$$

donde hay que determinar, mediante la sustitución en la ecuación, los valores de los distintos *Di.*

6. Si el término independiente es del tipo  $x^m c^x \sin(ax)$  (análogamente para  $x^mc^x\cos(ax)$  con  $a, c \in \mathbb{R} \setminus \{0\}$ , buscamos como posible solución una expresión del tipo

$$
(D_0 + D_1 x + \cdots + D_m x^m)c^x \sin(ax) + (F_0 + F_1 x + \cdots + F_m x^m)c^x \cos(ax),
$$

donde hay que determinar, mediante la sustitución en la ecuación, los valores de los distintos *Di* y *Fi.*

7. Si el término independiente es la suma de *k* elementos,

$$
b(x) = b_1(x) + b_2(x) + \cdots + b_k(x),
$$

calculamos una solución,  $h_i(x)$ , para cada una de las  $k$  ecuaciones que resulta de considerar la parte homogénea de la primera y como término independiente el sumando que corresponda,

$$
y_{x+n} + a_1(x)y_{x+n-1} + \cdots + a_n(x)y_x = b_i(x).
$$

La solución a la primera es

$$
h(x) = h_1(x) + h_2(x) + \cdots + h_k(x).
$$

**Ejemplo 2.4.5.** *Resolvamos la ecuación en diferencias de orden tres*

$$
y_{x+3} - 2y_{x+2} + y_{x+1} - 2y_x = 1 + 4x - 2x^2.
$$

*La ecuación homogénea asociada es*

$$
y_{x+3} - 2y_{x+2} + y_{x+1} - 2y_x = 0
$$

*con polinomio característico*  $p(\lambda) = \lambda^3 - 2\lambda^2 + \lambda - 2$ .

*Resolviendo el polinomio característico, vemos que tiene tres raíces, dos complejas y conjugadas de módulo uno y de argumento*  $\pm \pi/2$ ,  $\pm i$ , *y una real y simple, 2. Por lo tanto, la solución general de la ecuación homogénea es*

$$
c_1 2^x + c_2 \cos(\pi/2)x + c_3 \sin(\pi/2)x.
$$

*Ya que el término independiente de la ecuación es*  $1 + 4x - 2x^2$ , *vamos a buscar una solución del tipo*  $h(x) = t_1 + t_2x + t_3x^2$ *. Sustituyendo tenemos*

$$
1 + 4x - 2x2 = h(x+3) - 2h(x+2) + h(x+1) - 2h(x)
$$
  
= -2t<sub>1</sub> - 2t<sub>2</sub>x - 2t<sub>3</sub>x<sup>2</sup> + 2t<sub>3</sub>.

*Ahora tan sólo hay que comparar los coeficientes*

$$
\begin{cases}\n-2t_1 + 2t_3 = 1 \\
-2t_2 = 4 \\
-2t_3 = -2\n\end{cases}
$$

*y por lo tanto*  $t_1 = 1/2$ ,  $t_2 = -2$  *y*  $t_3 = 1$ . *La solución particular es*  $h(x) = 1/2 - 2x + x^2$ .

*Para terminar este ejemplo, la solución general es*

$$
y(x) = c_1 2^x + c_2 \cos(\pi/2)x + c_3 \sin(\pi/2)x + 1/2 - 2x + x^2.
$$

#### **2.4.6. Sistema de ecuaciones equivalente**

Este método consiste en asociar a una ecuación de orden arbitrario, mediante un cambio de variables, un sistema de ecuaciones lineales en diferencias de orden 1. En el siguiente capítulo estudiaremos en profundidad dichos sistemas.

El cambio de variables necesario es

$$
\begin{cases}\ny_{1\,x} = y_x \\
y_{2\,x} = y_{x+1} \\
\vdots \\
y_{n\,x} = y_{x+n-1}\n\end{cases}
$$

Una vez realizado este cambio obtenemos el sistema lineal de ecuaciones en diferencias

$$
\begin{cases}\ny_{1\,x+1} = y_{2\,x} \\
y_{2\,x+1} = y_{3\,x} \\
\vdots \\
y_{n-1\,x+1} = y_{n\,x} \\
y_{n\,x+1} = -a_1(x)y_{n\,x} - a_2(x)y_{n-1\,x} - \dots - a_n(x)y_{1\,x} + b(x)\n\end{cases}
$$

Tras resolver el sistema, tenemos que  $y(x) = y_1(x)$  es la solución general a nuestra ecuación de orden *n.*

**Ejemplo 2.4.7.** *Consideremos la ecuación*

$$
y_{x+2} - 3y_{x+1} + 2y_x = 1 \tag{2.6}
$$

*Para construir el sistema equivalente, tenemos que hacer el cambio de variables*

$$
\begin{cases}\ny_{1x} = y_x \\
y_{2x} = y_{x+1}\n\end{cases}\n\Rightarrow\n\begin{cases}\ny_{1x+1} = y_{2x} \\
y_{2x+1} = y_{x+2} = 3y_{2x} - 2y_{1x} + 1\n\end{cases}
$$

*que, como ya veremos más adelante, tiene por solución*

$$
\begin{pmatrix} y_1(x) \\ y_2(x) \end{pmatrix} = \begin{pmatrix} 0 & 1 \\ -2 & 3 \end{pmatrix}^x \begin{pmatrix} c_1 \\ c_2 \end{pmatrix} + \begin{pmatrix} 2^x - x - 1 \\ 2^{x+1} - x - 2 \end{pmatrix}
$$

$$
= \begin{pmatrix} 2 - 2^x & -1 + 2^x \\ 2 - 2 \cdot 2^x & -1 + 2 \cdot 2^x \end{pmatrix} \begin{pmatrix} c_1 \\ c_2 \end{pmatrix} + \begin{pmatrix} 2^x - x - 1 \\ 2^{x+1} - x - 2 \end{pmatrix}
$$

*La solución de* (2.6) *es*

$$
y(x) = y_1(x) = (2 - 2x)c1 + (-1 + 2x)c2 + 2x - x - 1.
$$

# Capítulo 3

# Sistemas de Ecuaciones en **Diferencias**

Pasemos ahora a estudiar como resolvemos un problema en diferencias cuando el número de variables es superior a uno, es decir, sistemas de ecuaciones en diferencias finitas.

En el capítulo dedicado a las aplicaciones se puede apreciar que los sistemas de ecuaciones en diferencias aparecen cuando tratamos de analizar situaciones en las que participan distintos elementos económicos, como por ejemplo, demanda-precio-oferta, varios países, etc.

En este capítulo estudiaremos los sistemas de ecuaciones en diferencias, haciendo un especial hincapié en los sistemas de coeficientes constantes.

Al igual que ocurría con las ecuaciones con una sola incógnita, los métodos de resolución de los sistemas de coeficientes constantes y las expresiones de las soluciones son, en general, más sencillas.

### **3.1. Sistemas homogéneos de primer orden**

**Definición 3.1.1.** *Llamaremos sistema de ecuaciones en diferencias de primer orden a toda expresión de la forma:*

$$
\begin{cases} G_1(y_{1x+1},\ldots,y_{n x+1},y_{1x},\ldots,y_{n x},x) = 0 \\ \vdots \\ G_m(y_{1x+1},\ldots,y_{n x+1},y_{1x},\ldots,y_{n x},x) = 0 \end{cases}
$$

*donde cada*  $G_i$  *representa una función en*  $2n + 1$  *variables.* 

*En particular, el sistema diremos que es lineal y homogéneo de primer orden si es del tipo*

$$
\begin{cases}\n y_{1\,x+1} = a_{11}(x)y_{1\,x} + \cdots + a_{1n}(x)y_{n\,x} \\
 \vdots \\
 y_{n\,x+1} = a_{n1}(x)y_{1\,x} + \cdots + a_{nn}(x)y_{n\,x}\n\end{cases} \tag{3.1}
$$

*con cada*  $a_{ij}(x)$  *función discreta en la variable x*.

#### *CAPÍTULO 3. SISTEMAS EN DIFERENCIAS* 29

Cuando aparezcan desplazamientos de *x* superiores a *x* + 1, por ejemplo  $x + t$ , diremos que el sistema es de orden *t*. Este tipo de sistemas lo estudiaremos más tarde. Aquí sólo adelantamos que su resolución pasa por asociarle un sistema de orden uno.

En adelante, utilizaremos la expresión matricial de los sistemas de ecuaciones, por lo que denotaremos mediante

$$
Y_{x+1} = A(x)Y_x,
$$

a todo sistema lineal y homogéneo de primer orden.

**Proposición 3.1.2.** *Dado el sistema* (3.1) *tenemos que*

$$
Y(x) = A(x-1)A(x-2) \cdots A(0)Y(0)
$$

*es la solución general del mismo.*

*Demostración.-* Vamos a realizar la demostración de este resultado de forma recurrente.

$$
Y(1) = A(0)Y(0)
$$
  
\n
$$
Y(2) = A(1)Y(1) = A(1)A(0)Y(0)
$$
  
\n:  
\n:  
\n
$$
Y(x) = A(x - 1) \cdots A(0)Y(0)
$$

 $\Box$ 

De manera análoga a lo que ocurría en el capítulo anterior, si consideramos que el sistema es de coeficientes constantes, la solución general adquiere una expresión más simple.

**Corolario 3.1.3.** *La solución general de un sistema homogéneo y de coeficientes constantes es:*

$$
Y(x) = A^x Y(0).
$$

*Demostración.-* Análoga a la demostración de la proposición 3.1.2 considerando  $A(x) = A$  matriz constante.  $\Box$ 

En el apéndice A, veremos diversos métodos para calcular *Ax.*

**Ejemplo 3.1.4.** *Consideremos el sistema con coeficientes constantes*

$$
\left\{ \left(\begin{array}{c} y_1 \ x_1 \\ y_2 \ x_1 \end{array}\right) = \left(\begin{array}{c} 3 & 1 \\ 0 & 2 \end{array}\right) \left(\begin{array}{c} y_1 \ x \\ y_2 \ x \end{array}\right) \right\}
$$

*La solución general viene dada por la expresión*

$$
\left\{ \left( \begin{array}{c} y_1(x) \\ y_2(x) \end{array} \right) = \left( \begin{array}{cc} 3 & 1 \\ 0 & 2 \end{array} \right)^x \left( \begin{array}{c} c_1 \\ c_2 \end{array} \right)
$$

*con* Ci *y* C2 *dos constantes que vendrán determinadas por las condiciones iniciales que se impongan.*

*Calculando Ax, obtenemos que la solución, en este caso, es*

$$
\begin{pmatrix} y_1(x) \\ y_2(x) \end{pmatrix} = \begin{pmatrix} 3^x & -2^x + 3^x \\ 0 & 2^x \end{pmatrix} \begin{pmatrix} c_1 \\ c_2 \end{pmatrix}
$$

$$
\downarrow \downarrow
$$

$$
\begin{cases} y_1(x) = (c_1 + c_2)3^x - c_2 2^x \\ y_2(x) = c_2 2^x \end{cases}
$$

### **3.2. Sistemas no homogéneos de primer orden**

Pasemos a estudiar los sistemas no homogéneos. Diremos que un sistema lineal no homogéneo de ecuaciones en diferencias de primer orden es uno del tipo

$$
\begin{cases}\n y_{1\,x+1} = a_{11}(x)y_{1\,x} + \dots + a_{1n}(x)y_{n\,x} + b_1(x) \\
 \vdots \\
 y_{n\,x+1} = a_{n1}(x)y_{1\,x} + \dots + a_{nn}(x)y_{n\,x} + b_n(x)\n\end{cases} \tag{3.2}
$$

con cada  $a_{ij}(x)$  y  $b_i(x)$  funciones discretas en x y algún  $b_i(x)$  no idénticamente nulo.

Utilizando por comodidad la notación matricial, consideraremos la siguiente escritura de un sistema no homogéneo de primer orden:

$$
Y_{x+1} = A(x)Y_x + b(x).
$$

Llamaremos sistema homogéneo asociado a (3.2) al sistema

$$
Y_{x+1} = A(x)Y_x.
$$

Al igual que ocurría para las ecuaciones no homogéneas, la relación entre las soluciones del sistema no homogéneo y el homogéneo asociado es la de cualquier sistema lineal.

**Teorema 3.2.1.** *La solución general de un sistema de ecuaciones en diferencias no homogéneo se obtiene sumando una solución particular del sistema y la solución general del sistema homogéneo asociado.*

Siguiendo la analogía existente entre los sistemas de ecuaciones lineales y las ecuaciones lineales, el anterior teorema nos permite enunciar los pasos a realizar para calcular la solución general de un sistema lineal no homogéneo de ecuaciones en diferencias:

- resolver el sistema homogéneo asociado;
- encontrar una solución particular al sistema no homogéneo.

Visto ya como se resuelve un sistema homogéneo, vamos a dotarnos de una herramienta para calcular la solución particular: el *método de variación de las constantes,* enunciado en el siguiente teorema.

**Teorema 3.2.2.** *(Variación de las constantes) La única solución de la ecuación*

$$
Y_{x+1} = A(x)Y_x + b(x),
$$

 $\alpha$  *condición inicial*  $Y(0)$ *, es* 

$$
Y(x) = \left(\prod_{i=0}^{x-1} A(i)\right) Y(0) + \sum_{i=0}^{x-1} \left(\prod_{j=i+1}^{x-1} A(j)\right) b(i),
$$

*donde*

$$
\left(\prod_{i=0}^{x-1} A(i)\right) Y(0)
$$

*es la solución del sistema homogéneo con la condición inicial* y(0), *y*

$$
\sum_{i=0}^{x-1} \left( \prod_{j=i+1}^{x-1} A(j) \right) b(i),
$$

*es la solución particular del sistema no homogéneo para la condición inicial*  $Y(0) = 0$ .

*Demostración.-* Vamos a realizar la demostración de una forma sencilla, mediante recurrencia.

$$
Y(1) = A(0)Y(0) + b(0)
$$
  
\n
$$
Y(2) = A(1)Y(1) + b(1) = A(1)A(0)Y(0) + A(1)b(0) + b(1)
$$
  
\n
$$
Y(3) = A(2)Y(2) + b(2)
$$
  
\n
$$
= A(2)A(1)A(0)Y(0) + A(2)A(1)b(0) + A(2)b(1) + b(2)
$$
  
\n
$$
\vdots
$$

Mediante este desarrollo, llegamos fácilmente a que

$$
Y(x) = \left(\prod_{i=0}^{x-1} A(i)\right) Y(0) + \sum_{i=0}^{x-1} \left(\prod_{j=i+1}^{x-1} A(j)\right) b(i).
$$

La unicidad de esta solución viene impuesta por construcción.

Por la proposición 3.1.2, tenemos que

$$
\left(\prod_{i=0}^{x-1} A(i)\right) Y(0)
$$

es la solución del sistema homogéneo con la condición inicial  $Y(0)$ , y por la propia recurrencia

$$
\sum_{i=0}^{x-1} \left( \prod_{j=i+1}^{x-1} A(j) \right) b(i),
$$

es la solución particular del sistema no homogéneo para la condición inicial  $Y(0) = 0$ . П

De nuevo, si consideramos la restricción a ecuaciones con coeficientes constantes, simplificamos la expresión obtenida.

**Corolario** 3.2.3. *Si el sistema es de coeficientes constantes,*  $A(x) =$ *A, la solución, para la condición inicial* y(0), *queda como sigue:*

$$
Y(x) = A^x Y(0) + \sum_{i=0}^{x-1} A^{x-i-1} b(i)
$$

**Ejemplo 3.2.4.** *Resolvamos el sistema con coeficientes constantes*

$$
\left(\begin{array}{c} y_1 & x+1 \\ y_2 & x+1 \end{array}\right) = \left(\begin{array}{c} 2 & 1 \\ 0 & 2 \end{array}\right) \left(\begin{array}{c} y_1 & x \\ y_2 & x \end{array}\right) + \left(\begin{array}{c} x \\ 1 \end{array}\right) \quad con\ Y(0) = \left(\begin{array}{c} 1 \\ 0 \end{array}\right)
$$

*Para aplicar las fórmulas anteriores de resolución de sistemas en diferencias, necesitamos obtener la potencia x—ésima de la matriz del sistema de ecuaciones homogéneo. En este caso la matriz es*

$$
A = \left(\begin{array}{cc} 2 & 1 \\ 0 & 2 \end{array}\right),
$$

*cuya potencia es*

$$
A^x = \left(\begin{array}{cc} 2^x & x2^{x-1} \\ 0 & 2^x \end{array}\right).
$$

*El cálculo anterior lo hemos realizado aplicando el algoritmo de Putzer que explicaremos en el apéndice A.*

*Por lo tanto[1](#page-50-0),*

$$
Y(x) = \begin{pmatrix} 2^x & x2^{x-1} \\ 0 & 2^x \end{pmatrix} \begin{pmatrix} 1 \\ 0 \end{pmatrix}
$$
  
+ 
$$
\sum_{i=0}^{x-1} \begin{pmatrix} 2^{x-i-1} & (x-i-1)2^{x-i-2} \\ 0 & 2^{x-i-1} \end{pmatrix} \begin{pmatrix} i \\ 1 \end{pmatrix}
$$
  
= 
$$
\begin{pmatrix} 2^x \\ 0 \end{pmatrix} + \sum_{i=0}^{x-1} \begin{pmatrix} i2^{x-i-1} + (x-i-1)2^{x-i-2} \\ 2^{x-i-1} \end{pmatrix}
$$
  
= 
$$
\begin{pmatrix} 2^x \\ 0 \end{pmatrix} + 2^x \begin{pmatrix} \frac{1}{4} \sum_{i=1}^{x-1} i \left(\frac{1}{2}\right)^i + \frac{x-1}{4} \sum_{i=0}^{x-1} \left(\frac{1}{2}\right)^i \\ \frac{1}{2} \sum_{i=0}^{x-1} \left(\frac{1}{2}\right)^i \end{pmatrix}
$$
  
= 
$$
\begin{pmatrix} 2^x \\ 0 \end{pmatrix} + \begin{pmatrix} x2^{x-1} - \frac{3}{4}x \\ 2^x - 1 \end{pmatrix}
$$
  
= 
$$
\begin{pmatrix} 2^x + x2^{x-1} - \frac{3}{4}x \\ 2^x - 1 \end{pmatrix}
$$

*Nota.-* Cuando la sucesión *b(x)* es constante, podemos intentar buscar una solución particular constante.

<span id="page-50-0"></span><sup>1</sup> Recordemos al lector que

$$
\sum_{i=1}^{x} a^{i} = \frac{a - a^{x+1}}{1 - a}, \ a \neq 1
$$

$$
\sum_{i=1}^{x} ia^{i} = \frac{(a-1)(x+1)a^{x+1} - a^{x+2} + a}{(a-1)^{2}}, \ a \neq 1
$$

### **3.3. Sistemas de orden superior a uno**

El paso de un sistema de orden superior a uno a otro de orden uno podremos hacerlo mediante cambios de variables análogos a los realizados en la ecuación de orden *n* para construir un sistema equivalente. Para su exposición estudiaremos el siguiente ejemplo concreto.

**Ejemplo 3.3.1.** *Consideremos el sistema de ecuaciones de orden 2*

$$
\begin{cases}\ny_{1\,x+2} = y_{1\,x+1} + 2y_{1\,x} + 2y_{2\,x} \\
y_{2\,x+2} = y_{2\,x+1}\n\end{cases}
$$

*En este caso, para reducir el orden, tenemos que recurrir al siguiente cambio de variables*

$$
\begin{cases}\n p_{1\,x} = y_{1\,x} \\
 p_{2\,x} = y_{1\,x+1} \\
 q_{1\,x} = y_{2\,x} \\
 q_{2\,x} = y_{2\,x+1}\n\end{cases}
$$

*El sistema equivalente al primero que se obtiene tras el cambio es*

$$
\begin{cases}\np_{1\,x+1} = p_{2\,x} \\
q_{1\,x+1} = q_{2\,x} \\
p_{2\,x+1} = 2p_{1\,x} + q_{1\,x} + p_{2\,x} \\
q_{2\,x+1} = q_{2\,x}\n\end{cases}
$$

*luego*

$$
\begin{pmatrix} p_{1x+1} \\ q_{1x+1} \\ p_{2x+1} \\ q_{2x+1} \end{pmatrix} = \begin{pmatrix} 0 & 0 & 1 & 0 \\ 0 & 0 & 0 & 1 \\ 2 & 1 & 1 & 0 \\ 0 & 0 & 0 & 1 \end{pmatrix} \begin{pmatrix} p_{1x} \\ q_{1x} \\ p_{2x} \\ q_{2x} \end{pmatrix}
$$

*Según hemos visto en la sección anterior, la solución general de este sistema de ecuaciones es*

$$
\begin{pmatrix} p_1(x) \\ q_1(x) \\ p_2(x) \\ q_2(x) \end{pmatrix} = \begin{pmatrix} 0 & 0 & 1 & 0 \\ 0 & 0 & 0 & 1 \\ 2 & 1 & 1 & 0 \\ 0 & 0 & 0 & 1 \end{pmatrix}^x \begin{pmatrix} c_1 \\ c_2 \\ c_3 \\ c_4 \end{pmatrix} = 1/6H \begin{pmatrix} c_1 \\ c_2 \\ c_3 \\ c_4 \end{pmatrix}
$$

*con H la matriz*

 $\bar{\mathcal{A}}$ 

n *H* la matrix  
\n
$$
\begin{pmatrix}\n2^{x+1} + 4(-1)^x & 2^x + 2(-1)^x & 2^{x+1} - 2(-1)^x & -3 + 2^x - (-1)^x \\
0 & 0 & 0 & 6 \\
2^{x+2} - 4(-1)^x & 2^{x+1} - 2(-1)^x & 2^{x+2} + 2(-1)^x & -3 + 2^{x+1} + (-1)^x \\
0 & 0 & 0 & 1\n\end{pmatrix}
$$

*Por lo tanto, la solución de nuestro sistema de orden 2 es:*

$$
\begin{cases}\ny_1(x) = p_1(x) \\
y_2(x) = q_1(x)\n\end{cases}
$$

 $\mathcal{L}_{\text{max}}$  and  $\mathcal{L}_{\text{max}}$ 

### Capítulo 4

### Introducción a la Estabilidad

Supongamos que una economía evoluciona según una cierta ecuación o sistema de ecuaciones en diferencias. Como hemos visto, si se imponen un número adecuado de condiciones iniciales, hay una única solución. Al variar alguna condición inicial, también lo hacen las soluciones. Una pregunta importante que surge de este planteamiento es: ¿qué influencia tendrá sobre el comportamiento de las soluciones para valores grandes de *x* unos cambios en las condiciones iniciales?

El estudio del comportamiento de las soluciones es muy interesante dentro del mundo económico, ya que determinará la viabilidad del modelo económico o problema que estemos estudiando. Que las soluciones tiendan (cuando hacemos tender *x* a infinito) a un determinado valor, llamado valor de equilibrio, nos demostraría que nuestro modelo

### *CAPÍTULO 4. INTRODUCCIÓN A LA ESTABILIDAD* 40

económico se estabilizará con el paso del tiempo. Por otro lado, si nuestras soluciones oscilan o divergen, el modelo que estamos planteando no tiene visos de ser aplicable por su inestabilidad.

Estas consideraciones no sólo son aplicables a variaciones en las condiciones iniciales, sino que también pueden ser aplicables al estudio de variaciones sobre parámetros que aparezcan en nuestro problema económico y, por lo tanto, en las ecuaciones que planteemos.

El estudio de la estabilidad lo asociaremos al estudio de las trayectorias temporales de las soluciones de nuestras ecuaciones.

En el capítulo 5 tratamos ejemplos económicos donde aparece el concepto de estabilidad desde este punto de vista, es decir, el estudio del comportamiento divergente o convergente de las soluciones.

 $\sim$ 

### Capítulo 5

# Aplicaciones

Este capítulo lleva a la práctica todas las técnicas y conceptos vistos en los capítulos precedentes. Aquí haremos un estudio teórico y aplicado de problemas económicos que se abordan desde las ecuaciones en diferencias: algunos modelos económicos básicos y problemas relacionados con las operaciones financieras.

Para los cálculos numéricos utilizaremos el programa de cálculo simbólico MapleV R5 y su paquete LREtools (ver [10]).

## **5.1. Ajuste dinámico del precio de un bien en el mercado. Modelo de la telaraña**

Este modelo se ajusta muy bien al comportamiento de, por ejemplo, los precios de los productos agrícolas, cuya oferta en el periodo actual depende de los precios que se alcanzaron en la campaña agrícola anterior, y su demanda depende de los precios de la actual campaña.

Este modelo podemos plantearlo en los siguientes términos:

1. La oferta en un determinado periodo depende de los precios en el periodo anterior. Esto se traduce en una ecuación en diferencias que nos liga la oferta y los precios, la relación existente la supondremos lineal,

$$
S_t = -c + dP_{t-1}.
$$

2. Al igual que la oferta, vamos a suponer que la demanda tiene un comportamiento lineal en función del precio, y que, como parece lógico, ésta depende del precio del mismo periodo,

$$
D_t = a - bP_t.
$$

3. La última hipótesis garantiza el buen funcionamiento de nuestro modelo, la oferta es igual a la demanda, con lo que no tenemos

#### *CAPÍTULO 5. APLICACIONES* 43

excedentes de producción ni carencias en el mercado que altere su comportamiento,

$$
D_t = S_t.
$$

Podemos suponer inicialmente que los parámetros que aparecen en nuestras ecuaciones son todos estrictamente positivos, i.e.  $a, b, c, d > 0$ .

La tercera ecuación nos permite plantear una única ecuación en diferencias donde nuestra incógnita es el precio del bien,

$$
P_{t+1} = -d/bP_t + (a+c)/b.
$$

Aplicando las técnicas vistas en este libro, tenemos que la solución general de este ecuación es

$$
P(t) = (P_0 - P_e)(-d/b)^t + P_e,
$$

donde  $P_e = \frac{a+c}{d+b}$  es el llamado *precio teórico de equilibrio*.

El cálculo anterior de la solución general podemos realizarlo directamente mediante el programa de cálculo simbólico que vamos a emplear en este libro:

>  $rsolve({p(t+1)}=-(d/b)*P(t)+(a+c)/b, {P(t)});$ 

$$
\left\{ P(t) = P(0) \left( -\frac{d}{b} \right)^t - \frac{(a+c) \left( -\frac{d}{b} \right)^t}{b+d} + \frac{a+c}{b+d} \right\}
$$

### *CAPÍTULO 5. APLICACIONES* 44

El comando rsolve resuelve las ecuaciones en diferencias permitiendo el uso de parámetros en su escritura. Las variables hay que intruducirlas como se aprecia en el ejemplo, *Pt* es *P(t),* e indicar mediante  $\{P(t)\}\$  que queremos resolver la ecuación respecto de esa variable. Es fácil apreciar que la salida obtenida mediante el uso del programa tiene un aspecto menos agradable, aunque por supuesto equivalente, al que nosotros hemos expresado. Este hecho siempre ocurre cuando atacamos la resolución de un problema mediante el ordenador. Recordamos al lector que el ordenador es, entre otras cosas, una potente herramienta de cálculo, pero que los resultados que de él se obtienen deben ser interpretados y reescritos para una mejor comprensión de los mismos.

Volviendo a nuestro problema, estudiemos la evolución de este bien en función de los parámetros de los que depende.

Si hacemos tender  $t \to \infty$ , tenemos que el comportamiento del precio  $P_t$  dependerá del valor del cociente  $-d/b$ . Si  $d/b > 1$ , tenemos que el precio *Pt dispara* su valor en el tiempo, por lo que el modelo económico estará abocado al fracaso. En cambio, si *d/b* < 1, tenemos que

$$
\lim_{t \to \infty} P_t = P_e,
$$

lo que económicamente significa que las condiciones del mercado estabilizarán el precio de nuestro bien haciéndolo tender al de equilibrio *Pe.* Veamos la evolución en la figura 5.1, que por su aspecto suele

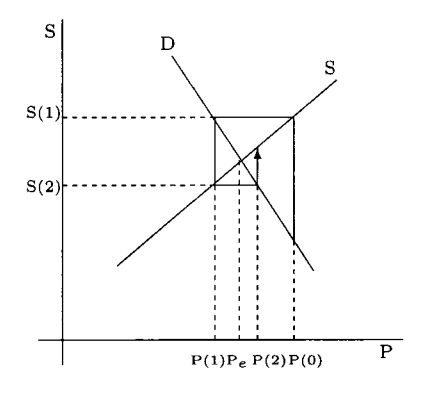

Figura 5.1: Ciclo de la telaraña

denominarse ciclo de la telaraña.

Si estudiamos la trayectoria temporal del precio de nuestro bien, obtenemos la figura 5.2.

En este apartado dejamos como ejercicio para el lector el estudio de las distintas conclusiones económicas que se pueden extraer de permitir la variación de los parámetros *a,b,cyd* dentro de los números reales.

#### **5.1.1. Ejemplo numérico**

Partamos ahora de un supuesto económico concreto:

$$
S_t = -3 + 4P_{t-1}
$$

$$
D_t = 18 - 3P_t
$$

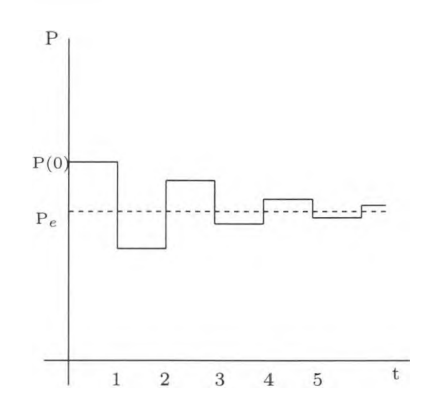

Figura 5.2: Trayectoria temporal del modelo de la telaraña

Introduciendo la ecuación de equilibrio, *D<sup>t</sup> = St,* hay que resolver

$$
-3 + 4P_{t-1} = 18 - 3P_t.
$$

Realicemos este cálculo mediante MapleV (figura 5.3).

Por lo tanto, la solución general es

$$
P(t) = (-3 + P(0)) \left(\frac{-4}{3}\right)^t + 3
$$

Si representamos (figura 5.4) esta función para un valor inicial  $P(0)$  = 5, vemos que no es estable (aunque eso ya lo sabíamos porque  $4/3 > 1$ ). La representación de la trayectoria de las soluciones de una ecuación en diferencias se realiza mediante el comando REplot. Este comando forma parte de la librería de MapleV LREtools, por lo que antes de ejecutarlo debemos cargar esa librería mediante "with(LREtools):". REplot funciona introduciendo los siguientes datos:

| Maple V Release 5 - [Untitled (1)]                                               |                 |
|----------------------------------------------------------------------------------|-----------------|
| Edit View Insert Format Options<br>File<br>Window Help                           | $  B $ $\times$ |
|                                                                                  |                 |
|                                                                                  |                 |
| $\sqrt{2}$ \cdots \cdots ({-3+4*P(t-1)=18-3*P(t)}, {P(t)});                      |                 |
| $\{P(t) = -3\left(\frac{-4}{3}\right)^t + 3 + P(0)\left(\frac{-4}{3}\right)^t\}$ |                 |
| Bytes: 2.25M<br>Available: 419M / 53%<br>Time: 5.3s                              |                 |

Figura 5.3: Cálculo con Maple

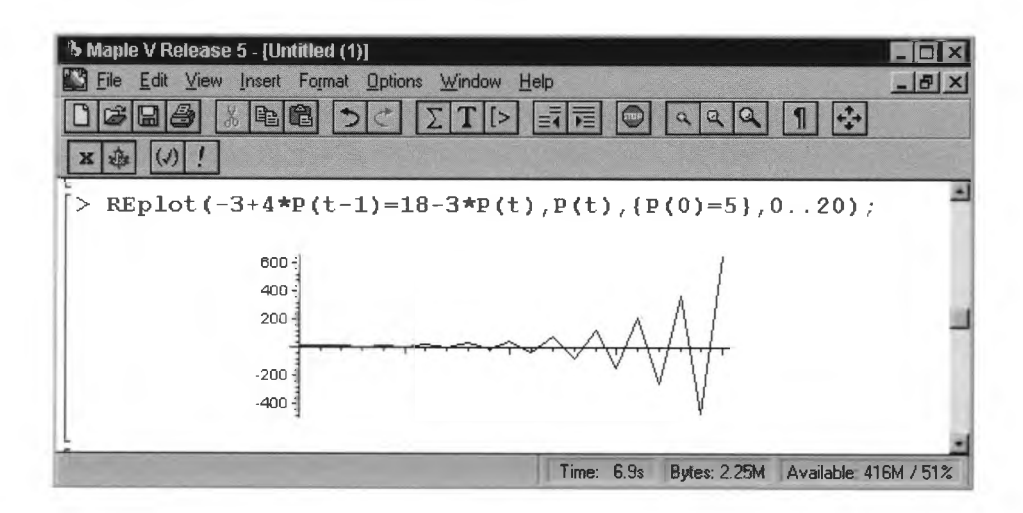

Figura 5.4: Trayectoria temporal

- La ecuación que queremos *representar.*
- La variable de la cual queremos ver su evolución.
- El valor inicial de dicha variable. Si la ecuación fuese de grado *n,* tendríamos que introducir *n* valores (recordar el teorema 2.2.3).
- Los valores sobre los cuales queremos que se represente la solución de nuestra ecuación. En nuestro ejemplo hemos representado la solución para los valores de *t* entre cero y veinte.

Si consideramos otro supuesto económico

$$
S_t = -5 + 3P_{t-1}
$$

$$
D_t = 4 - 2P_t
$$

$$
P(0) = 4
$$

y lo introducimos en el ordenador, obtenemos

 $>$  rsolve({-2+P(t-1)=5-3\*P(t),P(0)=4},{P(t)});

$$
\{\mathbf{P}(t) = \frac{9}{4} \left( \frac{-1}{3} \right)^t + \frac{7}{4} \}
$$

Al representar esta función (figura 5.5) vemos que el precio se estabiliza en  $\frac{7}{4}$ , lo cual es evidente estudiando el límite de  $P(t)$  cuando *t* tiende a infinito.

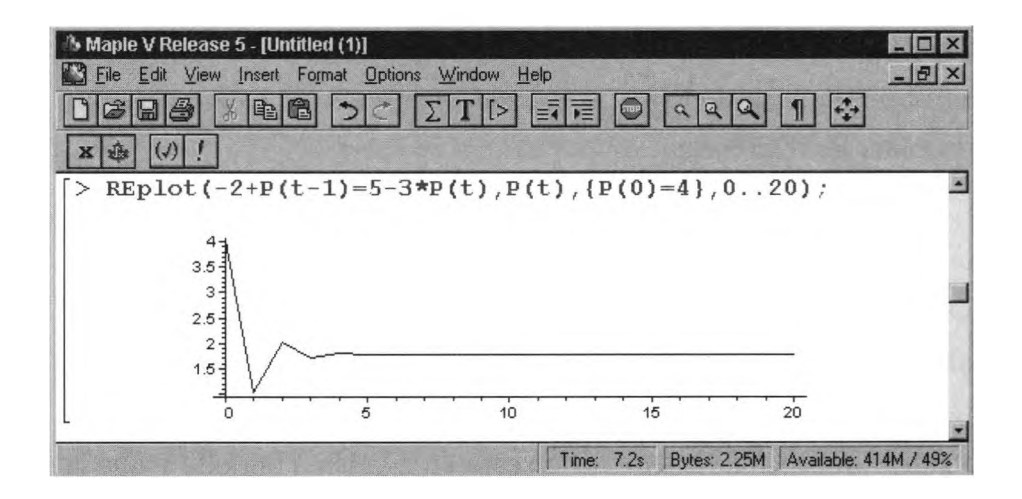

Figura 5.5: Trayectoria temporal

### **5.2. Existencias en almacén**

Un modelo matemático en el que intervienen el tipo de ecuaciones que nos ocupa, las ecuaciones en diferencias, es el que regula las existencias en los almacenes.

Este modelo se fundamenta en las siguientes hipótesis: en primer lugar, los empresarios producen, en cada periodo, una determinada cantidad de productos para su venta, y otra determinada cantidad para mantener un nivel de existencias adecuado al mercado. Vamos a suponer que los empresarios realizan una inversión neta fija *w* en cada periodo, y vamos a denotar por *u<sup>t</sup>* al número de unidades de un bien producidas en un periodo y dedicadas a la venta, y por *at* a las producidas para su almacenaje. Por lo tanto, la renta creada por los empresarios en el periodo *t,* y que denotaremos por *Yt,* está regida por la ecuación en diferencias

$$
Y_t = u_t + a_t + w.
$$

Otra hipótesis que añadimos a nuestros planteamientos es que las producciones de cada periodo se planean en función de las ventas en el periodo anterior. Vamos a suponer que las ventas en un periodo dependen proporcionalmente de la renta en el mismo periodo y que la producción para un periodo *t* es igual a las ventas reales del periodo anterior. Esto nos da una nueva ecuación en diferencias

$$
u_t = rY_{t-1},
$$

con *r* una constante en el intervalo (0,1).

En cuanto a la producción destinada al almacenaje en un periodo *t,* vamos a suponer que es igual a la diferencia entre las ventas reales y las esperadas en el periodo *t* — 1, es decir,

$$
a_t = u_t - u_{t-1} = rY_{t-1} - rY_{t-2}.
$$

Con esta hipótesis se consigue mantener una producción acorde a la demanda del mercado.

Las tres hipótesis anteriores nos proporcionan una ecuación en diferencias de segundo orden que regula el comportamiento de la renta

$$
Y_{t+2} - 2rY_{t+1} + rY_t = w.
$$
 (5.1)

El polinomio característico de la ecuación anterior es  $\lambda^2 - 2r\lambda + r$ , con raíces

$$
r \pm i\sqrt{|r(r-1)|} = \sqrt{r}(\cos\alpha \pm i\sin\alpha),
$$

con cos  $\alpha = \sqrt{r}$ , y sin  $\alpha = \sqrt{1 - r}$ . Sabemos que las raíces anteriores son complejas porque  $r \in (0,1)$ .

Por consiguiente, las soluciones de la ecuación homogénea son del tipo

$$
c_1\sqrt{r^t}\cos(\alpha t) + c_2\sqrt{r^t}\sin(\alpha t).
$$

Dado que el término independiente es una constante, buscamos otra constante, f, para calcular, sustituyendo, la solución particular de la ecuación no homogénea,

$$
f - 2rf + rf = w \Rightarrow f = \frac{w}{1 - r}.
$$

Por lo tanto, la expresión que rige el comportamiento de nuestra renta en este modelo es:

$$
Y_t = c_1 \sqrt{r^t} \cos(\alpha t) + c_2 \sqrt{r^t} \sin(\alpha t) + \frac{w}{1 - r}.
$$

Nótese que el modelo anterior se estabiliza en una renta de equilibrio igual a  $Y_e = \frac{w}{1-r}$ , dado que el límite de  $Y_t$  es  $Y_e$  cuando  $t$  crece indefinidamente. Esto es debido a que  $r<sup>t</sup>$  tiende a cero a causa de la hipótesis  $r \in (0,1)$ . La aparición de funciones trigonométricas nos permite deducir que el comportamiento de la renta será oscilante hasta *llegar* al valor de equilibrio.

**Manie V Release 5 - Dintitled (1)** Insert Format Options Window Help  $\Sigma T \triangleright \boxed{\blacksquare} \ \boxed{\odot} \ \boxed{\triangle \triangle \triangle \ } \ \boxed{\blacksquare}$  $E = 4$  $|E|$   $|D|$ >  $rsolve({Y(t+2)-Y(t+1)+1/2*Y(t)=500,Y(0)=100,Y(1)=250}, {Y(t)});$ **N**  $\text{(Y(t) = (50 + 200 \, I) \left( \frac{1}{2} - \frac{1}{2} I \right)^t + (50 - 200 \, I) \left( \frac{1}{2} + \frac{1}{2} I \right)^t + 1000 + (-500 - 500 \, I) \left( \frac{1}{2} - \frac{1}{2} I \right)^t}$ +  $(-500 + 500 I)$  $\left(\frac{1}{2} + \frac{1}{2}I\right)^t$ Time: 5.1s | Bytes: 2.00M | Available: 1.80G / 51%

Figura 5.6: Cálculo con Maple

Proponemos al lector que intente resolver la ecuación (5.1) mediante el uso del ordenador. Con ello apreciará que el ordenador no es una máquina milagrosa, sino un potente compañero de cálculos que *no es capaz de resolver* casi nada sin nuestra ayuda.

#### **5.2.1. Ejemplo numérico**

Partamos ahora de los siguientes valores numéricos:  $r = 1/3$  y  $w =$ 500. La cuestión es ¿cuál será el comportamiento de la renta *Yt* regida por la ecuación (5.1) y los valores iniciales  $Y(0) = 100 \text{ e } Y(1) = 250$ ?

Usemos el ordenador para el cálculo e interpretemos la salida de la figura 5.6.

Es fácil apreciar que la salida que nos ha proporcionado el programa

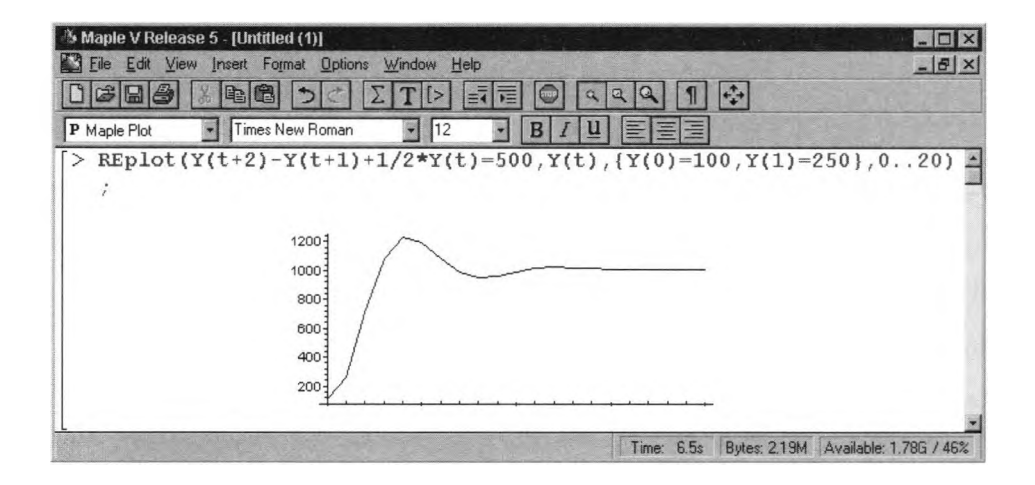

Figura 5.7: Trayectoria temporal

Maple no tiene el formato que nosotros esperábamos. Nos aparece una letra *I* que corresponde con el número complejo *i.* La diferencia entre nuestra notación y la empleada por el ordenador estriba en que él no utiliza la notación trigonométrica de los números complejos tal y como nosotros la utilizamos en la proposición 2.3.3. Esta diferencia de notación no implica que ambos resultados no sean equivalentes. Hemos insistido a lo largo de este libro que el uso del ordenador es muy ventajoso, pero que siempre los resultados obtenidos deben ser tratados con la debida cautela.

La figura 5.7 representa la trayectoria temporal de la renta. En ella se aprecia que la renta se estabiliza en un valor aproximado de 1000 unidades. Estudiando el valor de equilibrio de la ecuación (5.1) vemos que el valor de equilibrio es exactamente ese.

### **5.3. Modelo de crecimiento multiplicador**

Veamos ahora un modelo que nos permite estudia el comportamiento del consumo en función de la renta y las inversiones en unos determinados periodos.

Supongamos que el consumo en el periodo *t* depende linealmente de la renta en el periodo anterior, esto es,

$$
C_t = a + bY_{t-1}.
$$

Los parámetros *a* y *b*. que suponemos verifican las condiciones  $a \geq 0$  $y \, b \in (0,1)$ , reciben los nombres de *consumo autónomo* y *propensión marginal al consumo* respectivamente. El parámetro *<sup>b</sup>* representa el porcentaje de variación de  $C_t$  en función de  $Y_{t-1}$ .

En este modelo se considera que la inversión, *It,* permanece constante e igual a *I.*

La condición que permite controlar el modelo, y que este sea económicamente aceptable, es que, en el mismo periodo, la suma del consumo y la inversión sea igual a la renta,

$$
Y_t = C_t + I_t.
$$

Mediante una simple sustitución en las ecuaciones anteriores, tenemos la ecuación en diferencias de primer orden

$$
Y_{t+1} - bY_t = a + I,
$$

cuya solución general es

>  $rsolve({Y(t+1)-b*Y(t)=a+I}, {Y(t)});$ 

$$
\{Y(t) = Y(0) b^t + \frac{(a+I)b^t}{-1+b} - \frac{a+I}{-1+b}\}
$$

o escrita de forma más convencional

$$
Y(t) = kb^{t} + \frac{a+I}{1-b}, \text{ con } k = Y(0) + \frac{a+I}{1-b}.
$$

El parámetro *k* recibe el nombre de *multiplicador.* Este modelo es estable porque hemos supuesto  $b \in (0,1)$ , lo que hace que  $Y(t)$  tienda a  $\frac{a+I}{1-b}$  cuando *t* crece infinitamente. Ese es por tanto el valor de equilibrio.

#### **5.3.1. Ejemplo numérico**

Consideremos ahora un supuesto económico con los datos:

$$
C_t = 60 + (0^{\prime}8)Y_{t-1}
$$
  
\n
$$
I_t = I_0 + \Delta I = 70 + 10 = 80
$$
  
\n
$$
Y(0) = 600
$$

Resolvamos, mediante el uso del ordenador, esta ecuación considerando la condición de equilibrio  $Y_t = C_t + I_t$ :

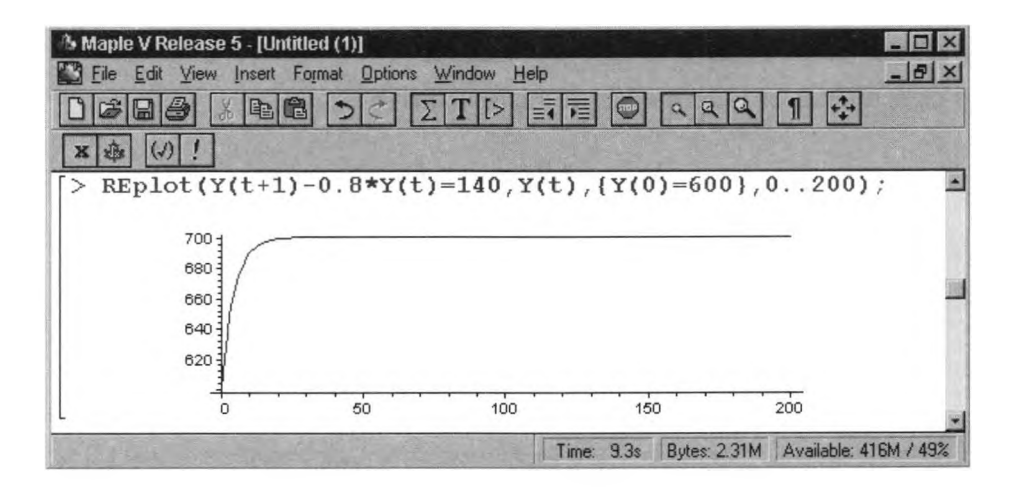

Figura 5.8: Trayectoria temporal

 $>$  rsolve({Y(t+1)-0.8\*Y(t)=140, Y(0)=600},{Y(t)});

$$
\{Y(t) = -100\left(\frac{4}{5}\right)^t + 700\}
$$

El estudio de su trayectoria (figura 5.8) nos muestra que con los datos de partida tenemos un modelo estable cuyo valor de equilibrio es 700.

### **5.4. Modelo de crecimiento multiplicador - acelerador o de Samuelson**

Consideremos, realizando algunas modificaciones al modelo anterior, un problema económico que se resuelve mediante una ecuación en diferencias de segundo orden.

Sea *Yt* la renta nacional de un determinado país, *Ct* el consumo total e *I<sup>t</sup>* la inversión total. Supongamos que las relaciones que existen entre estos indicadores son las siguientes ecuaciones lineales:

$$
Y_t = C_t + I_t
$$
  
\n
$$
C_{t+1} = bY_t + a
$$
  
\n
$$
I_{t+1} = c(C_{t+1} - C_t)
$$

con *a, b, c* constantes.

La primera de las ecuaciones (condición de equilibrio) nos dice que la renta nacional se divide en consumo e inversión. La segunda refleja la hipótesis de que el consumo en el periodo *t* + <sup>1</sup> es una función lineal de la renta en el periodo *t.* La última nos dice que la inversión en un periodo es proporcional al incremento del consumo respecto del periodo anterior. Esta última condición es la que diferencia el modelo de crecimiento multiplicador del modelo de crecimiento multiplicadoracelerador.

Despejamos de nuestras ecuaciones tanto *C<sup>t</sup>* como *I<sup>t</sup>* para obtener
una ecuación sólo en *Yt.* Para eliminar las variables *C<sup>t</sup>* <sup>e</sup> *It,* consideramos distintos valores de *t :*

$$
Y_{t+2} = C_{t+2} + I_{t+2}
$$
  
\n
$$
C_{t+2} = bY_{t+1} + a
$$
  
\n
$$
I_{t+2} = c(C_{t+2} - C_{t+1})
$$

Realizando ahora sustituciones, llegamos a una única ecuación en diferencias de segundo orden en las variables  $Y_t, Y_{t+1}, Y_{t+2}$ 

$$
Y_{t+2} - b(1+c)Y_{t+1} + b c Y_t = a.
$$

Como la expresión de su resultado es excesivamente farragosa, no la incluimos, dejando al lector como ejercicio que la introduzca en la programa MapleV.

#### **5.4.1. Ejemplo numérico**

Consideremos un ejemplo con valores iniciales  $I(0) = 20, C(0) = 30$ e  $Y(0) = 50$ , y  $b = 0.5$ ,  $a = 50$  y  $c = 2$ . Por lo tanto, la ecuación para este ejemplo del modelo de crecimiento multiplicador-acelerador es

$$
Y_{t+2} - 1'5Y_{t+1} - Y_t = 50.
$$

Cuya solución es

>  $rsolve({r(t+2)-(1.5)*Y(t+1)-Y(t)=50, Y(0)=50, Y(1)=165},$ 

$$
\ >\ \{Y(t)\});
$$

$$
\{Y(t) = -\frac{38}{3} \left(\frac{-1}{2}\right)^t + 96 2^t - \frac{100}{3}\}
$$

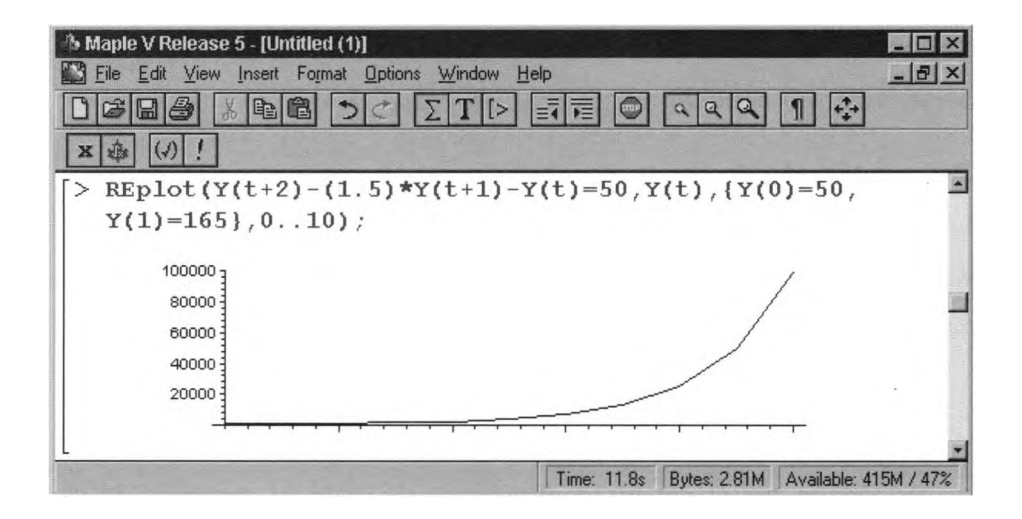

Figura 5.9: Trayectoria temporal

Como podemos apreciar en la representación de su trayectoria temporal (figura 5.9), este modelo con las condiciones iniciales dadas no es estable.

# **5.5. Un modelo de comercio**

Vamos a considerar un modelo que de comercio entre dos países  $j = 1, 2$ . Vamos a denotar por  $y_i(n)$  al producto nacional de cada país en el periodo *n*, por  $c_j(n)$  al consumo total,  $i_j$  las inversiones netas que suponemos constantes,  $x_j(n)$  las exportaciones,  $m_j(n)$  las importaciones y  $d_i(n)$  los consumos domésticos.

Los periodos en los que dividimos el tiempo serán de igual longitud, es decir, vamos a considerar que  $n \in \{0, 1, 2, \ldots\}.$ 

Para cada país, vamos a considerar una serie de restricciones para cada periodo *n.* Formulémoslas sobre el primer país. *El producto nacional es igual a la suma de los gastos en consumo, la inversión neta y las exportaciones menos las importaciones,* equivalentemente,

$$
y_1(n) = c_1(n) + i_1 + x_1(n) - m_1(n).
$$

Otra restricción es, *el consumo doméstico es igual al consumo total menos las importaciones,*

$$
d_1(n) = c_1(n) - m_1(n).
$$

Combinando ambas ecuaciones obtenemos una única

$$
y_1(n) = d_1(n) + i_1 + x_1(n).
$$

Análogamente, tenemos una ecuación equivalente para el segundo país

$$
y_2(n) = d_2(n) + i_2 + x_2(n).
$$

Una obviedad que reducirá la notación de nuestro planteamiento es la siguiente: *al considerar sólo dos países, las exportaciones de uno y las importaciones del otro son iguales,*

$$
m_1(n) = x_2(n), \ m_2(n) = x_1(n).
$$

Para que el modelo tenga viabilidad económica, tenemos que añadir una nueva hipótesis al mismo: el consumo doméstico,  $d_i(n)$ , y las importaciones,  $m_i(n)$ , en el periodo  $n+1$  son proporcionales a los ingresos nacionales en el periodo anterior. Por lo tanto,

$$
d_1(n + 1) = a_{11}y_1(n), \quad m_1(n + 1) = a_{21}y_1(n),
$$
  

$$
d_2(n + 1) = a_{22}y_2(n), \quad m_2(n + 1) = a_{12}y_2(n).
$$

Consideramos que  $a_{ij} > 0$ ,  $i, j = 1, 2$ .

Al final de las distintas consideraciones, llegamos a que nuestro modelo de comercio satisface las siguientes ecuaciones:

$$
\left(\begin{array}{c}y_1(n+1)\\y_2(n+1)\end{array}\right)=\left(\begin{array}{cc}a_{11}&a_{12}\\a_{21}&a_{22}\end{array}\right)\left(\begin{array}{c}y_1(n)\\y_2(n)\end{array}\right)+\left(\begin{array}{c}i_1\\i_2\end{array}\right).
$$

Usando el método de variación de las constantes, tenemos que el producto nacional viene dado por:

$$
y(n) = A^{n}y(0) + \sum_{r=0}^{n-1} A^{r}Q
$$

donde  $Q = (i_1 \ i_2)^t$  y  $A = (a_{ij})$ .

Para que la economía sea estable, debe ocurrir que la suma de los consumos domésticos y las importaciones en el periodo  $n+1$  sea menor que los productos nacionales en el periodo  $n$ , lo que se traduce en las desigualdades:

$$
d_j(n+1) + m_j(n+1) < y_j(n) \; j = 1, 2
$$

o, equivalentemente, en

 $a_{11} + a_{21} < 1, a_{12} + a_{22} < 1.$ 

En este caso, todos los autovalores de la matriz *A* tienen módulo estrictamente menor que uno, y por lo tanto  $\lim_{n\to\infty} A^n = 0$  y

$$
\lim_{n \to \infty} \sum_{r=0}^{n-1} A^r = \sum_{r=0}^{\infty} A^r = (I - A)^{-1},
$$

luego

$$
\lim_{n \to \infty} y(n) = (I - A)^{-1} Q,
$$

lo que se interpreta como *los ingresos nacionales de ambos países alcanzan el equilibrio independientemente de los valores iniciales de ingresos, es decir, el sistema es estable.*

#### **5.5.1. Ejemplo numérico**

Consideremos el problema con los valores numéricos

$$
\left(\begin{array}{c}y_1(n+1)\\y_2(n+1)\end{array}\right)=\left(\begin{array}{cc}0'4 & 0'3\\0'5 & 0'6\end{array}\right)\left(\begin{array}{c}y_1(n)\\y_2(n)\end{array}\right)+\left(\begin{array}{c}25\\20\end{array}\right),
$$

y con los valores iniciales

$$
y_1(0) = 500
$$
, e  $y_2(0) = 650$ .

Si lo resolvemos tenemos

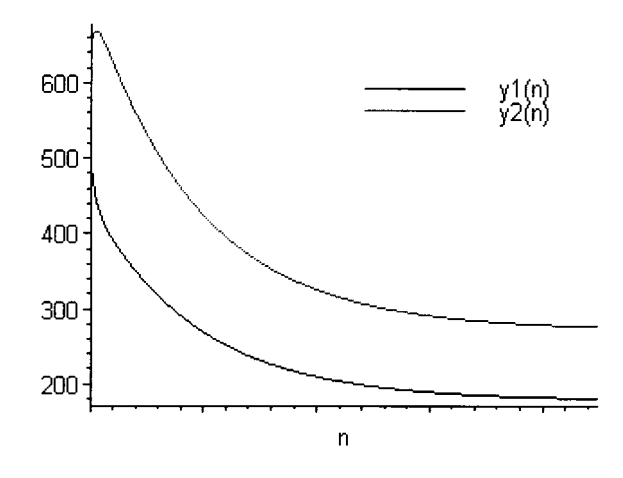

Figura 5.10: Trayectorias temporales de un modelo de comercio

- $>$  rsolve({y1(n+1)=0.4\*y1(n)+0.3\*y2(n)+25,
- $\text{y2(n+1)=0.5*y1(n)+0.6*y2(n)+20, y1(0)=500, y2(0)=650},$

$$
\ > \ \ \{y1(n)\,,y2(n)\})\,;
$$

$$
\{y1(n) = \frac{525}{2} \left(\frac{9}{10}\right)^n + \frac{1075}{18} \left(\frac{1}{10}\right)^n + \frac{1600}{9},
$$
  

$$
y2(n) = \frac{875}{2} \left(\frac{9}{10}\right)^n - \frac{1075}{18} \left(\frac{1}{10}\right)^n + \frac{2450}{9} \}
$$

Representando las trayectorias (figura 5.10) de las coordenadas de la solución general vemos que ambas convergen, y por lo tanto el comercio es estable con valor de equilibrio

$$
\left(\begin{array}{c}y_{1e} \\ y_{2e}\end{array}\right) = \lim_{n \to \infty} \left(\begin{array}{c}y_1(n) \\ y_2(n)\end{array}\right) = \left(\begin{array}{c}1600/9 \\ 2450/9\end{array}\right)
$$

# **5.6. Un modelo de crecimiento de población**

Vamos a considerar un modelo de crecimiento del número y tipo de trabajadores en una estructura piramidal de ventas, es decir, en la que cada vendedor capta a su vez distintos vendedores. Supongamos que el número de trabajadores crece de manera constante, i.e. la cantidad de vendedores después de un periodo es un múltiplo constante de la del periodo anterior.

Una forma de que esto suceda es, por ejemplo, que cada *generación de vendedores* sea distinta y cada trabajador capte una media de *r* nuevos vendedores antes de dejar la empresa. Si *pn* denota el número trabajadores transcurridos *n* periodos, tenemos que las suposiciones anteriores se traducen en una ecuación en diferencias de orden uno,

$$
p_n=rp_{n-1},
$$

cuya resolución ya hemos planteado en temas anteriores, obteniéndose

$$
p_n=r^n p_0.
$$

En este caso, haciendo un breve estudio de la trayectoria temporal, es fácil ver que el número de trabajadores aumenta sin cota si *r* > 1, y disminuye a cero si  $r < 1$ . En el caso  $r = 1$ , se mantiene constante.

Para representar con mayor exactitud la realidad, vamos a introducir un modelo que permita distinguir dos tipos de vendedores, en prácticas (no *captan* nuevos vendedores) y veteranos, y asignar unas *tasas de captación.*

Sea  $p_{j,n-1}$  el número de vendedores en prácticas en el año  $n-1$ , y sea *pv,<sup>n</sup>-i* el número de veteranos. Se supone que una determinada proporción, *a,* de vendedores en prácticas llegan a veteranos, abandonando el resto la empresa, y que cada veterano capta una media de *k* nuevos vendedores cada año. Además, la proporción de veteranos que permanecen en la empresa de un año para otro es */3.*

Agrupando las informaciones anteriores, llegamos al sistema de ecuaciones lineales en diferencias de orden uno:

$$
\begin{cases}\np_{j,n} = kp_{v,n-1} \\
p_{v,n} = \alpha p_{j,n-1} + \beta p_{v,n-1}\n\end{cases}
$$

 $\left( p_{j,n} \right)$   $\left( q_{j,n} \right)$   $\left( q_{j,n} \right)$  $\phi$   $p_n = Ap_{n-1}$  donde  $p_n = \begin{pmatrix} p_{j,n} \\ p_{j,n} \end{pmatrix}$  y  $A =$  $\left(\begin{array}{c} P_{J,n} \ p_{v,n} \end{array}\right)$  y  $A = \left(\begin{array}{c} \alpha & \beta \end{array}\right)$ . Ya conocemos la resolución de este sistemas de ecuaciones,

$$
p_n = A^n p_0,\tag{5.2}
$$

donde *p<sup>0</sup>* es el vector de las cantidades iniciales de vendedores vetera

nos y en prácticas. Debido a la existencia de parámetros en la matriz *A,* es muy difícil dar una expresión mediante la cual podamos estudiar la evolución de nuestros trabajadores. Vamos a realizar ese estudio utilizando los conceptos relacionados con la diagonalización de una matriz que exponemos en el apéndice A.

Supongamos que la matriz *A* tiene dos autovalores reales y distintos  $\lambda_1$  y  $\lambda_2$ , con autovectores asociados  $v_1$  y  $v_2$  respectivamente, es decir,

$$
Av_1 = \lambda_1 v_1, \ Av_2 = \lambda_2 v_2.
$$

En tal caso, existirán unos determinados  $a_1, a_2 \in \mathbb{R}$ , tales que  $p_0 =$  $a_1v_1 + a_2v_2$ . Por lo tanto, la solución del sistema (5.2), quedaría reescrita como la expresión

$$
p_n = a_1 \lambda_1^n v_1 + a_2 \lambda_2^n v_2.
$$

Al suponer ambos autovalores distintos, podemos considerar, sin pérdida de generalidad, que  $|\lambda_1/\lambda_2| > 1$ , y por lo tanto

$$
p_n = \lambda_1^n \left( a_1 v_1 + \frac{\lambda_2^n}{\lambda_1^n} a_2 v_2 \right) \approx a_1 \lambda_1^n v_1
$$
para *n* suficientemente grande.

Esto quiere decir que a la larga la distribución de vendedores en prácticas y veteranos se estabiliza y es proporcional a  $v_1$ . Cada grupo cambiará por un factor  $\lambda_1$  cada año.

# **5.6.1. Ejemplo numérico**

Consideremos nuestro planteamiento de empresa con los valores

$$
\begin{cases}\np_{j,n} = 6/9p_{v,n-1} \\
p_{v,n} = 1/2p_{j,n-1} + 2/3p_{v,n-1}\n\end{cases}
$$

Al plantear este sistema al ordenador, obtenemos

> 
$$
\text{rsolve}(\{pj(n)=6/9*pv(n-1), \text{ } \text{py}(n)=1/2*pi(n-1)+2/3*pv(n-1)\},\{pj(n),pv(n)\});
$$
  

$$
\{pj(n) = \frac{3}{4}(\frac{-1}{3})^n pj(0) - \frac{1}{2}(\frac{-1}{3})^n pv(0) + \frac{1}{4} pj(0) + \frac{1}{2} pv(0),
$$

$$
pv(n) = -\frac{3}{8} \left( \frac{-1}{3} \right)^n p j(0) + \frac{1}{4} \left( \frac{-1}{3} \right)^n p v(0) + \frac{3}{8} p j(0) + \frac{3}{4} p v(0) \}
$$

Es fácil ver que, independientemente de los valores iniciales  $p_i(0)$  y  $p_v(0)$ , la cantidad y tipo de empleados de nuestro sistema piramidal se estabilizará en

$$
\begin{cases} p_{j,n} \to 1/4p_j(0) + 1/2p_v(0) \\ p_{v,n} \to 3/8p_j(0) + 3/4p_v(0) \end{cases}
$$

Por otro lado, si consideramos un nuevo sistema

$$
\begin{cases} p_{j,n} = 3/4p_{v,n-1} \\ p_{v,n} = 1/4p_{j,n-1} + 1/2p_{v,n-1} \end{cases}
$$

Tenemos

$$
> \hspace{2mm} \text{rsolve(} \hspace{2mm} \{pj(n)=3/4*pv(n-1)\hspace{1mm},
$$

> 
$$
pv(n)=1/4*pj(n-1)+1/2*pv(n-1)
$$
, { $pj(n), pv(n)$ };

$$
\{p_j(n) = \frac{3}{4} \left(\frac{-1}{4}\right)^n p_j(0) - \frac{3}{4} \left(\frac{-1}{4}\right)^n p_j(0) + \frac{1}{4} \left(\frac{3}{4}\right)^n p_j(0) + \frac{3}{4} \left(\frac{3}{4}\right)^n p_j(0),
$$
  
\n
$$
p_j(n) = -\frac{1}{4} \left(\frac{-1}{4}\right)^n p_j(0) + \frac{1}{4} \left(\frac{-1}{4}\right)^n p_j(0) + \frac{1}{4} \left(\frac{3}{4}\right)^n p_j(0) + \frac{3}{4} \left(\frac{3}{4}\right)^n p_j(0) \}
$$

Estudiando la trayectoria temporal de este problema podríamos concluir que, en un tiempo razonable, y si no mejora nuestra gestión de personal, nos quedaremos sin empleados ya que,

$$
p_{j,n} \to 0 \text{ y } p_{v,n} \to 0.
$$

# **5.7. Operaciones financieras de capitalización compuesta y de descuento con tasa de interés constante**

Se denomina *Operación Financiera* a todo intercambio de capitales que se realiza en distintos momentos de tiempo. En toda operación financiera se intercambian dos conjuntos de capitales denominados prestación y contraprestación. La *prestación* está formada por todos aquellos capitales que se compromete a entregar la parte que inicia la operación, el prestamista o acreedor. La *contraprestación* está formada por los capitales que entregará la parte contraria, el prestatario o deudor.

En toda operación financiera ha de verificarse la equivalencia entre los capitales que constituyen la prestación y los capitales de la contraprestación en base a un criterio financiero de valoración de dichos capitales.

De acuerdo con el criterio de valoración de los capitales, se distingue entre operación financiera de capitalización y operación financiera de descuento.

#### **Operación financiera de capitalización**

Se denomina así a toda operación financiera en la que se cambia un capital disponible, o con vencimiento en un determinado momento, por otro capital disponible en un momento de vencimiento posterior.

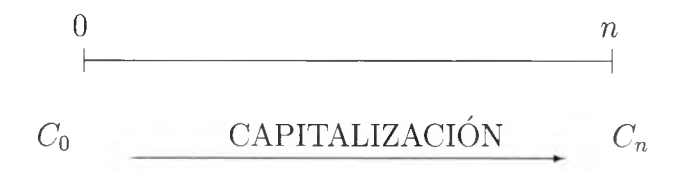

El capital  $(C_n, n)$  es el capital equivalente a  $(C_0, 0)$ , y su cuantía, en unidades monetarias, es mayor que *C<sup>q</sup> :*

$$
C_n > C_0
$$
,  $C_n = C_0 + \Delta C_0$ .

El incremento que experimenta *C<sup>q</sup>* al someterse a la operación de capitalización durante el intervalo (0, *n)* se denomina *interés de la*

*operación* y se denota por  $\Delta C_0$ . Al incremento experimentado por la unidad de capital en una unidad de tiempo se le denomina *tasa o tanto de interés.*

En las operaciones de duración superior al año, suele ser habitual que los intereses sean productivos, es decir, los intereses se acumulan al capital al final de cada periodo para producir nuevos intereses en el periodo siguiente.

Consideremos un capital financiero  $(C_0, 0)$ , colocado en una operación de *n* periodos consecutivos en la que el tanto unitario correspondiente a cada periodo es *i.*

Al finalizar el primer periodo, el capital equivalente se convierte en  $C_0 + iC_0$ :

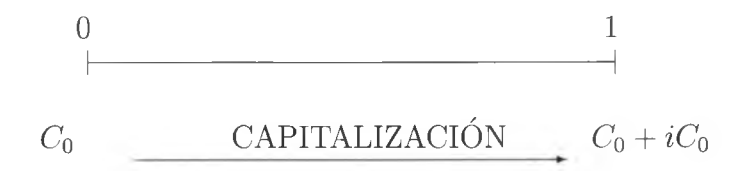

Como los intereses no se abonan al prestamista sino que se acumulan al capital, al final del segundo periodo tendremos:

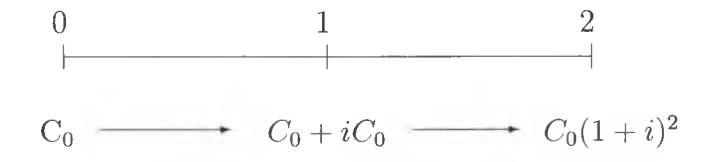

Continuando con esta operación en los periodos sucesivos, alcanzaremos al final (periodo *n)* el siguiente capital: <sup>0</sup> 12 <sup>n</sup>

$$
C_0 \longrightarrow C_0 + iC_0 \longrightarrow C_0(1+i)^2 \longrightarrow C_n(1+i)^n
$$

Los anteriores planteamientos económicos siguen una construcción recurrente, permitiendo esto la utilización de las ecuaciones en diferencias: el capital obtenido al final del periodo  $t$   $(C_t)$ , corresponde a la suma del capital del periodo  $t-1$  y el interés que éste ha generado:

$$
C_t = C_{t-1} + iC_{t-1} = (1+i)C_{t-1}.
$$

Resolviendo la ecuación homogénea en diferencias de primer orden con coeficientes constantes, tenemos que

> 
$$
rsolve( {(C(t)=(1+i)*(C(t-1), C(0)=C0)}, {(C(t))};
$$

$$
\{C(t) = C\theta (1+i)^t\}
$$

o, equivalentemente,

 $C(t) = (1 + i)^t C_0$ , Fórmula de capitalización compuesta.

El coeficiente  $(1 + i)^t$  recibe el nombre de *factor de capitalización* y aparece tabulado en las tablas financieras.

Si queremos averiguar el interés devengado por el capital *C<sup>q</sup>* en un tiempo *n,* sólo tenemos que realizar una sencilla operación:

$$
I = C_n - C_0 = (1+i)^n C_0 - C_0 = C_0 [(1+i)^n - 1].
$$

Las fórmulas anteriores presuponen que el interés se añade al capital al final de cada periodo (año), pero, frecuentemente, se acuerda que la capitalización se efectúe con una unidad de tiempo inferior al año (mes, trimestre, semestre, etc.). A esta opción se le conoce como *capitalización fraccionada.*

En general, si denotamos por *m* a la frecuencia de capitalización, es decir, el número de partes en que dividimos el año, podemos considerar una capitalización fraccionada de cada periodo *m :*

$$
C_0 \longrightarrow C_{1/m} \longrightarrow C_{2/m} \longrightarrow C_{3/m} \longrightarrow C_{4/m}
$$
\n
$$
C_0 \longrightarrow C_{1/m} \longrightarrow C_{2/m} \longrightarrow C_{3/m} \longrightarrow C_{4/m}
$$
\nabora el capital obtenido seguiría la ecuación lineal en diferencias

\n
$$
C_t = (1 + i_m)^m C_{t-1} \Rightarrow C_t = (1 + i_m)^{tm} C_0
$$
\n
$$
i_m = (1 + i)^{1/m} - 1.
$$

Ahora el capital obtenido seguiría la ecuación lineal en diferencias

$$
C_t = (1 + i_m)^m C_{t-1} \Rightarrow C_t = (1 + i_m)^{tm} C_0
$$

con  $i_m = (1+i)^{1/m} - 1$ .

En el caso que el fraccionamiento de capitalización, *m,* tienda a infinito, se introduce el concepto de *capitalización continua.* En este caso (ver apéndice D para más detalles) se obtendría:

$$
C_t = \lim_{t \to \infty} (1 + i_m)^{tm} C_0 = C_0 \lim_{t \to \infty} e^{tm \ln(1 + i_m)}
$$
  
=  $C_0 \lim_{t \to \infty} e^{tm \ln(1 + i)^{1/m}} = C_0 e^{t\rho},$ 

donde  $\rho = \ln(1 + i)$ .

Vista la anterior introducción, complicaremos un poco este tipo de operaciones, estudiando el efecto del interés compuesto en una cuenta bancaria con depósitos y reintegros.

Sea *wt* el saldo de una cuenta en el periodo *t,* sea *ct* la cantidad retirada para consumo e *yt* el depósito en el periodo *t.* Si la tasa de interés, *r,* permanece constante, la ecuación que rige la evolución del saldo es

$$
w_t = (1+r)w_{t-1} + (y_t - c_t). \tag{5.3}
$$

Resolviendo esta ecuación en diferencias de primer orden con coeficientes constantes, tenemos que

>  $rsolve({\{w(t)=(1+r)*w(t-1)+(y(t)-c(t)),w(0)=w0\},\{w(t)\})$ ;

$$
\begin{cases}\n\mathbf{w}(t) = w\theta (1+r)^{t} + \left(\sum_{t_0=1}^{t} \left(-(1+r)^{(t-t_0)} \mathbf{c}(t_0)\right)\right) \\
+ \left(\sum_{t_0=1}^{t} (1+r)^{(t-t_0)} \mathbf{y}(t_0)\right)\n\end{cases}
$$

o, equivalentemente,

$$
w(t) = (1+r)^{t} w_0 + \sum_{i=1}^{t} (1+r)^{t-i} (y_i - c_i).
$$
 (5.4)

La formula de *wt* dada en (5.4) puede interpretarse, en términos económicos como sigue: *las disponibilidades actuales wt reflejan el interés percibido por el depósito inicial wq, con los ajustes del interés* *percibidos por los sucesivos depósitos y el perdido en los sucesivos reintegros.*

#### **Operación financiera de descuento**

Una operación financiera de descuento es aquella en la que se cambia un capital que vence en un momento futuro, por otro capital que vence en el presente.

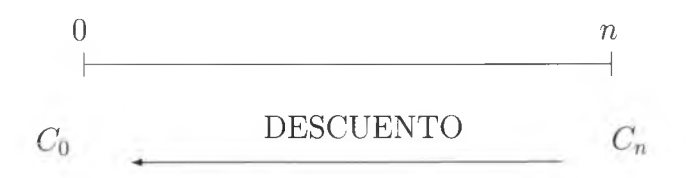

Como consecuencia de adelantar la disponibilidad del capital *Cn,* éste experimenta una disminución o *descuento,* de la forma

$$
C_n - D = C_0.
$$

La fórmula de descuento compuesto la obtendremos como la recíproca de la capitalización compuesta:

$$
C_0 = (1+i)^{-t} C_t.
$$

 $(1 + i)^{-t}$  recibe el nombre de *factor de descuento*.

En general, el descuento sufrido en el periodo *n* es

$$
D = C_n - C_0 = C_n [1 - (1 + i)^{-n}].
$$

Volviendo sobre nuestro ejemplo de la cuenta bancaria, si multiplicamos cada término de (5.4) por el factor de descuento,  $(1 + r)^{-t}$ , tenemos

$$
(1+r)^{-t}w(t) = w_0 + \sum_{i=1}^{t} (1+r)^{-i} (y_i - c_i).
$$

Si  $t = 0$  representa el día de hoy,  $(1 + r)^{-t}w(t)$  es el valor actual descontado de los fondos en el instante *t,* es decir, el valor que tendría hoy el bien en el instante *t.* Esto es utilizado habitualmente para tener una visión relativa, respecto del día de hoy, de la cuantía de nuestro bien en un instante futuro.

# **5.7.1. Ejemplo numérico**

Planteemos ahora un simple ejemplo numérico de esta aplicación. Vamos a suponer que conocemos los primeros movimientos de una cuenta corriente a tipo de interés del 5 % y con un capital inicial de 500 euros. Por *yt* vamos a denotar a los ingresos en la cuenta en el mes  $t$ , y por  $c_t$  las extracciones en el mismo instante.

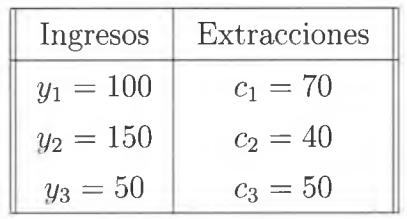

Utilizando la fórmula (5.4), tenemos en el tercer mes un saldo de

$$
w(3) = 500(1 + 0'05)3 + (100 - 70)(1 + 0'05)2
$$
  
+ (150 - 40)(1 + 0'05) + (50 - 50)  
= 727'39

El valor descontado en el instante  $t = 0$ , de la cantidad  $w(3)$  es

$$
(1+0'05)^{-3}w(3) \cong 628'34.
$$

Es decir, el valor en euros del momento  $t = 0$ , de la cantidad del tercer mes es aproximadamente 628'34.

# **5.8. Operaciones financieras de capitalización compuesta y de descuento con tasa de interés variable**

Dada una cantidad inicial *Co,* y considerando un tipo de interés variable, *ij,* en cada periodo, tendremos:

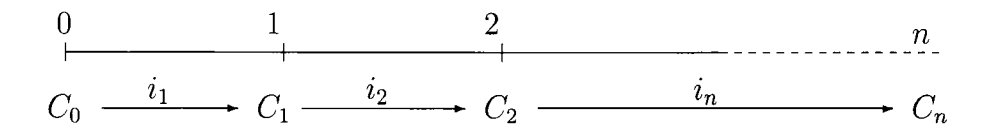

Por lo tanto, la operación de capitalización compuesta que resulta está regida por la ecuación en diferencias homogénea de primer orden:

$$
C_t = (1 + i_t)C_{t-1},
$$

cuya solución es

$$
C_t = \left(\prod_{j=1}^t (1+i_j)\right) C_0.
$$

En este caso el factor de capitalización tiene por expresión  $\prod_{j=1}^{t} (1+i_j)$ .

Vamos a considerar ahora que la tasa de interés es variable sobre nuestra cuenta bancaria. La ecuación en diferencias correspondiente es similar a (5.3) salvo que el tipo de interés no es fijo

$$
w_t = (1 + r_t)w_{t-1} + (y_t - c_t).
$$

Su resolución nos da

 $>$  rsolve({w(t)=(1+r(t))\*w(t-1)+(y(t)-c(t)),w(0)=w0},{w(t)});

$$
\left\{ w(t) = (\prod_{n=1}^{t-1} (1 + r(-n1 + 1))) \left( \left( \sum_{n=2}^{t-1} \frac{y(-n2 + 1) - c(-n2 + 1)}{\prod_{n=2}^{t-2} (1 + r(-n1 + 1))} \right) + w0 \right) \right\}
$$

o, escrito de manera equivalente,

$$
w_t = \left(\prod_{s=1}^t (1+r_s)\right) w_0 + \sum_{k=1}^t \left(\prod_{s=k+1}^t (1+r_s)\right) (y_k - c_k). \tag{5.5}
$$

Nósete que en la salida producida por el programa MapleV, *-ni* y na representan dos parámetros propios utilizados en el producto en la suma.

De nuevo nos aparece el concepto de factor de descuento, *Dt,* dado, en este caso, por

$$
D_t = \frac{1}{\prod_{s=1}^t (1+r_s)}.
$$

Multiplicando cada término de (5.5) por *Dt* obtenemos el valor actual de nuestra cuenta bancaria

$$
D_t w_t = w_0 + \sum_{k=1}^t \left( \frac{\prod_{s=k+1}^t (1+r_s)}{\prod_{s=1}^t (1+r_s)} \right) (y_k - c_k)
$$
  
=  $w_0 + \sum_{k=1}^t D_k (y_k - c_k).$ 

#### **5.8.1. Ejemplo numérico**

Vamos a plantear un pequeño ejemplo numérico de manera análoga al planteamiento que hicimos al considerar el interés constante. De nuevo, *yt* será el ingreso y *ct* las extracciones. El ingreso inicial es de 1000 euros, y *rt* denota los distintos tipos de interés en cada periodo.

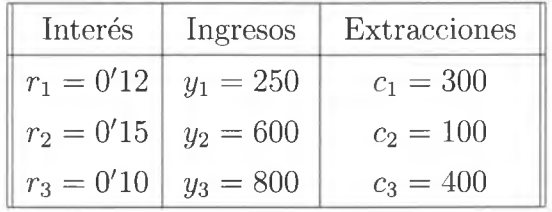

Por (5.5), tenemos que el capital tras 3 periodos de tiempo es

$$
w(3) = 1000(1 + 0'12)(1 + 0'15)(1 + 0'10)
$$
  
+ (250 – 300)(1 + 0'15)(1 + 0'10)  
+ (600 – 100)(1 + 0'10) + (800 – 400)  
= 2303'55.

El valor actual de la cantidad anterior lo calculamos mediante el uso del factor de descuento

$$
D_3 = \frac{1}{(1 + 0'12)(1 + 0'15)(1 + 0'10)},
$$

obteniendo  $D_3w(3) \approx 1625'88$  euros.

# **5.9. Rentas financieras**

Cuando en lugar de tener un capital en un momento determinado, tenemos una sucesión de capitales disponibles en una sucesión de tiempos, decimos que tenemos una *renta.* Así, por ejemplo, si tenemos una cuenta corriente por la que percibimos trimestralmente unos intereses, podemos decir, que con esos intereses disfrutamos de una renta financiera.

Por tanto, la existencia de renta exige:

La existencia de varios capitales.

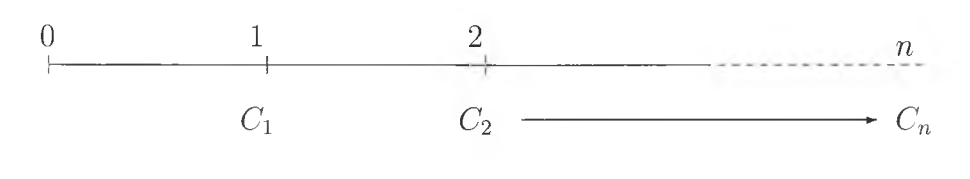

 $\overline{\phantom{a}}$ Figura 5.11: Gráfico de una renta financiera

Que los vencimientos sean equidistantes, es decir, que los capitales venzan cada año, cada mes... pero siempre con la misma periodicidad.

Gráficamente se puede representar una renta por el esquema temporal de la figura 5.11.

En una renta financiera se distinguen los siguientes elementos:

- Los capitales de la renta,  $C_1, C_2, \ldots, C_n$  reciben el nombre de *términos de la renta,* siendo *n* el número de términos de la renta.
- Al intervalo (0, *n)* se le denomina *intervalo financiero* de la renta.
- Los subintervalos  $(0, 1), (1, 2), \ldots, (n-1, n)$  reciben el nombre de *periodos* de la renta. Cuando el periodo de la renta es un año, la renta es anual y los términos reciben el nombre de anualidades, si el periodo de la renta es un mes la renta se llama mensual, y los términos reciben el nombre de mensualidades, y llamamos *frecuencia* al número de capitales disponibles dentro del año.

Así se dirá que una renta es anual o de frecuencia uno, renta mensual o de frecuencia doce...

- Al extremo inferior del primer subintervalo, en nuestro caso el cero, se le denomina *origen* de la renta.
- El punto *n,* extremo superior del último subintervalo recibe el nombre de *fin de una renta.* En ocasiones se desconoce o no está definido el final de una renta.
- El tiempo que media entre el origen y el final  $n-0$ , se llama duración de la renta.

Las rentas financieras se pueden clasificar en función de las características que presentan los distintos elementos que la forman. Así una renta será *constante,* si todos los términos que la componen son iguales y será *variable,* cuando las cuantías de sus términos no son iguales y en general, los términos varían en progresión aritmética o en progresión geométrica. Una renta puede ser *anual, fraccionada o de periodicidad superior al año* dependiendo de que sus capitales venzan cada año, renta anual, cada mes, cada trimestre... o en periodos superiores al año: bienios, trienios... Cuando los vencimientos de los términos tiene lugar al principio del periodo la renta se denomina *prepagable,* y si por el contrario, los capitales vencen al final del periodo, la renta es *pospagable.* Según el número de términos que tienen las rentas, éstas pueden ser *temporales,* cuando tienen un número de términos finito,

o *perpetuas* si es de infinitos términos. Cuando una renta se valoran en un punto comprendido entre el origen y el final, es decir dentro del intervalo (0, *n)* de la renta, se le conoce como renta *inmediata,* si la renta es valorada en un momento anterior al origen de la renta, se denomina *diferida,* llamándose diferimiento al periodo de tiempo que transcurre desde el momento de la valoración y el origen de la renta. Por último, cuando la renta se valora en algún momento posterior a su final se le conoce como renta *anticipada.*

Cuando tenemos una renta previamente definida, es decir, conocemos los capitales de la renta y esta elegida una ley financiera de valoración de los capitales, denominamos *valor capital o valor financiero* de una renta en un determinado momento, al capital que en dicho momento resulta equivalente financieramente a todos los términos o capitales de la renta, es decir, a la suma de los valores que en aquel momento tienen los términos de la renta. Como valores financieros destacables de una renta se encuentran el *valor actual* y el *valorfinal.* El valor actual o inicial de una renta es el capital equivalente financieramente a todos los términos de la renta en el origen de la misma; y el valor final de la renta es el capital equivalente financieramente a todos los términos de la renta en el final de la misma. La valoración de las rentas en la práctica, se realiza con leye financieras compuestas.

Consideremos una renta financiera temporal de *n* términos anuales de cuantías  $C_1, C_2, \ldots, C_n$  inmediata y postpagable como en la figura

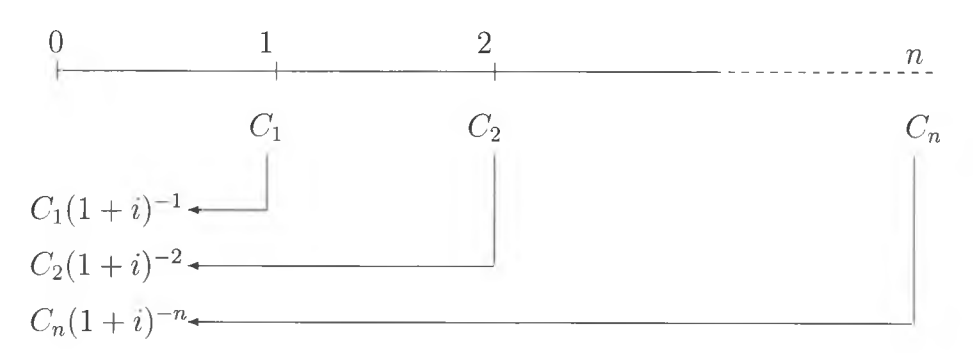

Figura 5.12: Gráfico del valor actual de una renta financiera

5.11. El valor financiero de la renta en el origen, o valor actual de la renta, será el capital equivalente en el origen a todos los términos de la renta, esto es, la suma de los valores actuales de todos los capitales de la renta de la figura 5.12. El valor actual de la renta, que representamos por  $V_0$ , es:

$$
V_0 = C_1(1+i)^{-1} + C_2(1+i)^{-2} + \dots + C_n(1+i)^{-n} = \sum_{r=1}^n C_r(1+i)^{-r}
$$

Para calcular el valor final trasladamos todos los términos de la renta al final del intervalo como se aprecia en la figura 5.13. Representando por *Vn* al valor final, éste es

$$
V_n = C_1(1+i)^{n-1} + C_2(1+i)^{n-2} + \dots + C_{n-l}(1+i) + C_n = \sum_{r=1}^n C_r(1+i)^{n-r}
$$

Una pregunta crucial y que permite el desarrollo de todos los conceptos de la renta como una aplicación de las ecuaciones en diferen-

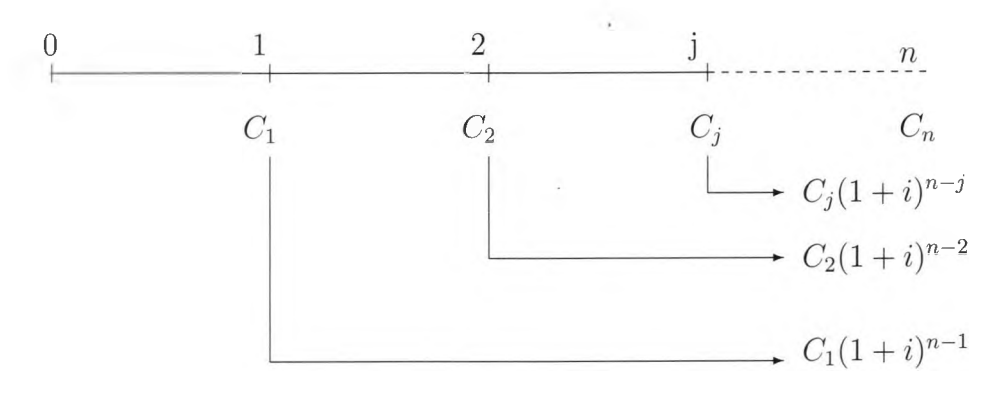

Figura 5.13: Gráfico del valor final de una renta financiera

cias es, ¿cuánto vale nuestra renta en el instante *jl* Para ello tenemos que plantearnos que nuestra renta en ese instante será el resultado de sumar el valor en ese instante, *Cj,* la actualización de los valores posteriores respecto a ese periodo  $\sum_{r=j+1}^{n} C_r(1 + i)^{j-r}$ , y la capitalización de los valores anteriores  $\sum_{r=1}^{j-1} C_r (i + i)^r$ , es decir,

$$
V_j = C_j + \sum_{r=j+1}^n C_r (1+i)^{j-r} + \sum_{r=1}^{j-1} C_r (1+i)^r
$$
 (5.6)

Por lo tanto, mediante unos sencillos cálculos, vemos que el comportamiento de este valor se rige por una ecuación en diferencias de orden uno

$$
V_j = (1+i)V_{j-1},
$$

cuya solución es $V_j = (1 + i)^j V_0$ . Este párrafo es la llave que nos permite interpretar en términos de ecuaciones en diferencias todos los planteamientos de una renta, dotando a estos de una base matemática sólida.

Este sería el esquema y la operativa para calcular los valores de una renta en general, a continuación calcularemos los valores para los distintos tipo de renta que hemos destacado.

#### **5.9.1. Rentas constantes**

Vamos a comenzar considerando en primer lugar las rentas cuyos términos son todos de igual cuantía y de vencimiento anual, con duración finita y el momento de su valoración coincide con el origen y final de la misma, es decir, las rentas constantes anuales temporales inmediatas y pospagables.

Así, si tenemos una renta de *n* términos, de cuantía constante e igual a la unidad, podemos representarla gráficamente de la forma siguiente:

<sup>0</sup>\_\_\_\_f\_\_\_\_4........ 1 1 1

El valor actual de esta renta es el capital equivalente financieramente a todos los términos de la renta, en el origen, momento 0, es decir, es la suma de los valores actuales de cada uno de sus términos. Para

obtener este valor actual, trasladamos todos los términos de la renta al momento cero, esto es, actualizamos todos los capitales que forman la renta al tanto de interés compuesto anual *i.* El planteamiento es análogo a la figura 5.12 considerando  $C_i = 1, \forall j = 1, \ldots, n$ . En este caso, al valor actual se denota por  $a_{n-i}$ , donde *n* indica en número de términos o la duración de la renta, e *i* el tanto de interés a que se valora la renta. Por lo tanto

$$
a_{n-i} = (1+i)^{-1} + (1+i)^{-2} + \cdots + (1+i)^{-n}.
$$

Este sumatorio es la suma de los *n* términos de una progresión geométrica decreciente de razón  $(1 + i)^{-1}$ . De ello tenemos que

$$
a_{n-i} = \frac{(1+i)^{-1} - (1+i)^{-n}(1+i)^{-1}}{1 - (1+i)^{-1}} = \frac{1 - (1+i)^{-n}}{i}.
$$

En general, si el término constante de la renta es de cuantía  $\alpha$ , el valor actual será:

$$
V_0 = \alpha a_{n-i}.
$$

El valor final de la renta, es el capital equivalente a todos los términos de la renta en su momento final, es la suma de los montante de los términos de la renta en el momento *n,* y se obtiene capitalizamos en *n* todos los capitales que forman la renta y la suma de esos montantes será el valor final. El planteamiento es análogo a la figura 5.13 considerando  $C_j = 1, \forall j = 1, \cdots, n$ .

En este caso, al valor final se denota por  $s_{n-i}$ . Por lo tanto

$$
s_{n-i} = 1 + (1+i) + (1+i)^2 + \cdots + (1+i)^{n-1},
$$

progresión geométrica de razón  $(1 + i)$ . Luego

$$
s_{n-i} = \frac{1 - (1+i)^{n-1}(1+i)}{1 - (1+i)} = \frac{(1+i)^n - 1}{i}.
$$

Si la cuantía de los términos es  $\alpha$ , el valor final será:

$$
V_n = \alpha s_{n-i}.
$$

Trivialmente, la relación entre  $s_{n-i}$  y  $a_{n-i}$  es

$$
s_{n-i} = a_{n-i}(1+i)^n.
$$

Nótese que los valores de  $s_{n-i}$  y  $a_{n-i}$  están regidos por sendas ecuaciones en diferencias finitas como vimos en la ecuación (5.6). El análisis de estas relaciones se la dejamos al lector como ejercicio.

Si ahora consideramos que los términos de la renta constante anual temporal inmediata vencen al principio de cada año, la renta es prepagable y el esquema correspondiente será:

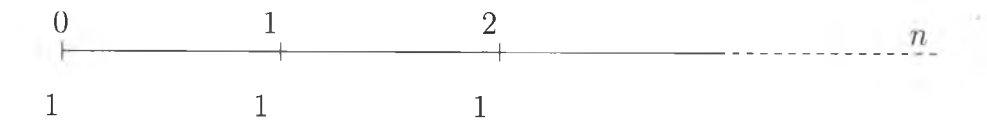

El valor actual se rige ahora por el gráfico:

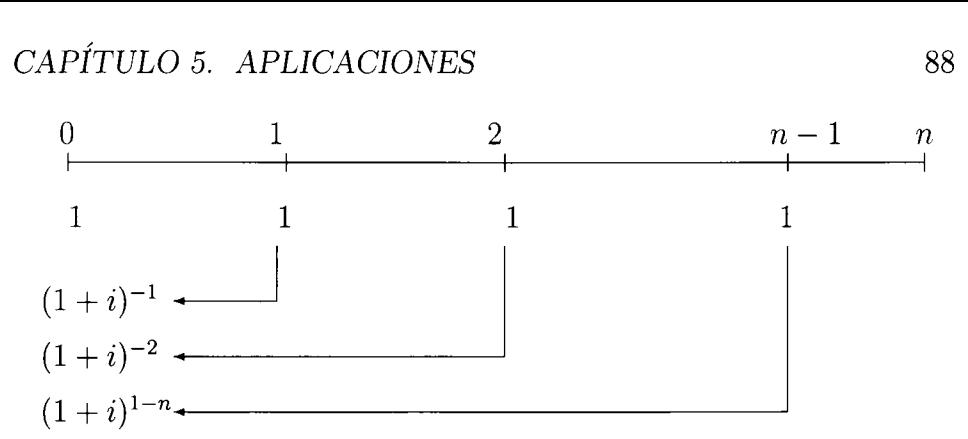

y se denota de manera diferente:

$$
\ddot{a}_{n-i} = 1 + (1+i)^{-1} + (1+i)^{-2} + \dots + (1+i)^{1-n}
$$

$$
= \frac{1 - (1+i)^{-n}}{i} (1+i) = (1+i)a_{n-i}
$$

Si el término constante de la renta es de cuantía  $\alpha$ , el valor actual será:

$$
V_0 = \alpha \ddot{a}_{n \neg i}.
$$

En este caso, el valor final se calcula siguiendo el comportamiento de la gráfica

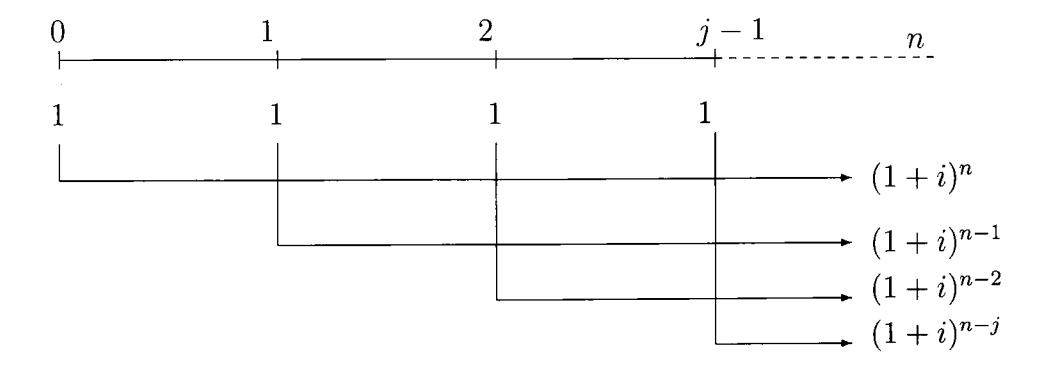

Al igual que ha pasado con el valor actual, el valor final se denota por  $S_{n-i} = (1+i) + (1+i)^2 + \cdots + (1+i)^n = \frac{(1+i)^n - 1}{i} (1+i) = (1+i) s_{n-i}$ Si la cuantía de los términos es  $\alpha$ , el valor final será:

$$
V_n = \alpha \ddot{s}_{n-i}.
$$

También los valores  $\ddot{a}_{n-i}$  y  $\ddot{s}_{n-i}$  verifican sendas ecuaciones sencillas en diferencias.

**Ejemplo 5.9.1.1.** *El Sr. X debe pagar al Sr. Z 30000 u.m. al principio de cada año durante 10 años, y le propone sustituir dichos pagos por uno solo. ¿Cuánto deberá pagar hoy el Sr. X si el tanto de valoración es el 7% de interés compuesto anual? ¿Cuánto habrá de pagar si decide hacerlo en un solo pago pero dentro de 10 años? Mostremos el gráfico de este problema:*

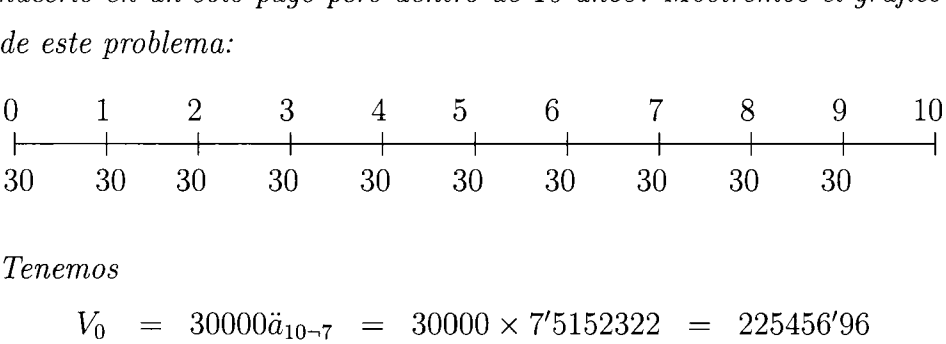

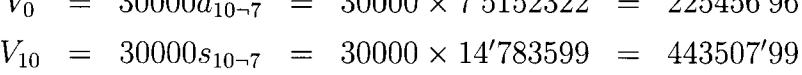

*Si una renta se valora en un momento anterior a su origen, momento d, pasará de ser inmediata a convertirse en diferida. Por tanto, el valor actual de una renta diferida se obtendrá actualizando en d el valor actual de la inmediata. Así para la renta pospagable:*

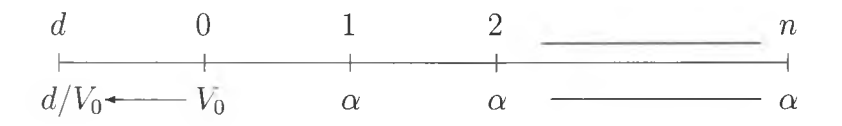

*de donde el valor actual de la renta temporal diferida y pospagable d/Vo, será:*

$$
d/V_0 = (1+i)^{-d} \alpha a_{n-i}.
$$

**Ejemplo 5.9.1.2.** *Las condiciones de pago de la compra de un piso son las siguientes:*

- *hay que pagar 650000 u.m. en el momento de formalizar el contrato.*
- *1000000 a la entrega de llaves que tendrá lugar 2 años después de la formalización de la compra.*
- *350000 u.m. anuales durante 10 años, venciendo el primer pago un año después de la entrega de llaves.*

*Si el tipo de interés para la valoración es el 9 %. Calcular el valor del piso en el momento de formalizar el contrato.*

$$
Valor = 650000 + 1000,000(1 + 0'09)^{-2}
$$
  
+ (1 + 0'09)<sup>-2</sup> × 350000a<sub>10-9</sub>  
= 650000 + 841679'99 + 350000 × 0'8416799 × 6'4176576  
= 3382244'7

*Y si el vencimiento de los términos de la renta es al comienzo del año, la renta diferida será prepagable por lo que el esquema de la renta es el siguiente:*

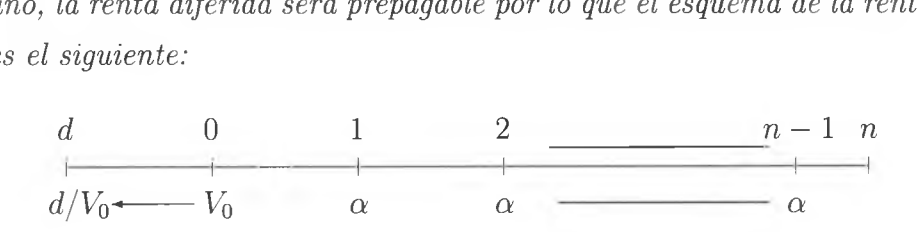

*y su valor actual*

$$
d/V_0 = (1+i)^{-d} \alpha \ddot{a}_{n-i}.
$$

#### **5.9.2. Rentas perpetuas**

Son aquellas rentas de infinitos términos y por tanto de duración indefinida.

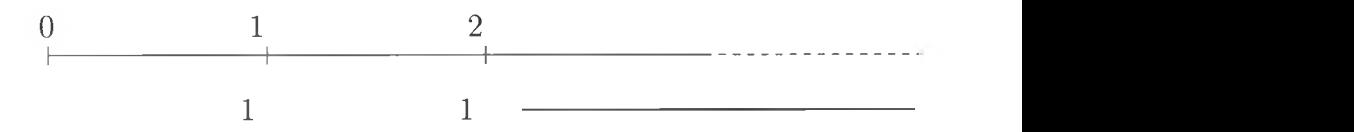

El valor actual lo representamos por el símbolo  $a_{\infty \neg i}$ y será el valor de la renta temporal cuando *n* tiende a  $\infty$  :

$$
a_{\infty - i} = \lim_{n \to \infty} a_{n - i} = \lim_{n \to \infty} \frac{1 - (1 + i)^{-n}}{i} = 1/i.
$$

Si los términos de la renta son de cuantía a, el valor actual de esta renta será:  $V_0 = \alpha \frac{1}{i}$ .

En cuanto al valor final en este tipo de rentas no se puede calcular, puesto que no sabemos cuando será ese momento.

Si los términos de la renta unitaria vencen al principio de cada año,

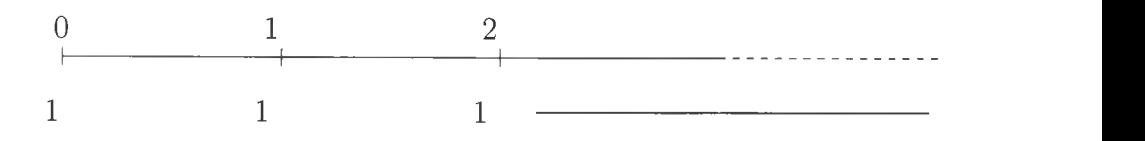

el valor actual de esta renta será igual a:

$$
\ddot{a}_{\infty-i} = \lim_{n \to \infty} \ddot{a}_{n-i} = \lim_{n \to \infty} \frac{1 - (1+i)^{-n}}{i} (1+i) = \frac{1+i}{i}.
$$

Si los términos de la renta son de cuantía a, el valor actual de esta renta será:

$$
V_0 = \alpha \frac{1+i}{i}.
$$

**Ejemplo 5.9.2.1.** *Se va a fundar una institución benéfica que empezará a funcionar dentro de 5 años. El señor Valcarcer desea hacer una donación anual de 1000000 u.m. a partir de que la institución empiece a funcionar. ¿ Qué capital tendrá que invertir hoy en su banco para este fin? El banco le abona el 12% anual.*

$$
d/V_0 = \alpha \frac{(1+i)^{-d}}{i}
$$
  
= 1000000  $\frac{(1+0'12)^{-5}}{0'12}$   
= 4728557'1 u.m.

#### **5.9.3. Rentas variables**

Rentas variables son aquellas rentas en las que los términos son diferentes. En general, se distinguen dos tipos de rentas variables: en progresión, aritmética y en progresión geométrica

Las rentas variables en progresión aritmética son aquellas en las que los términos de la renta varían año a año en una cantidad constante *h.*

El esquema de una renta temporal inmediata pospagable variable en progresión aritmética de primer término  $\alpha$ , es el siguiente:

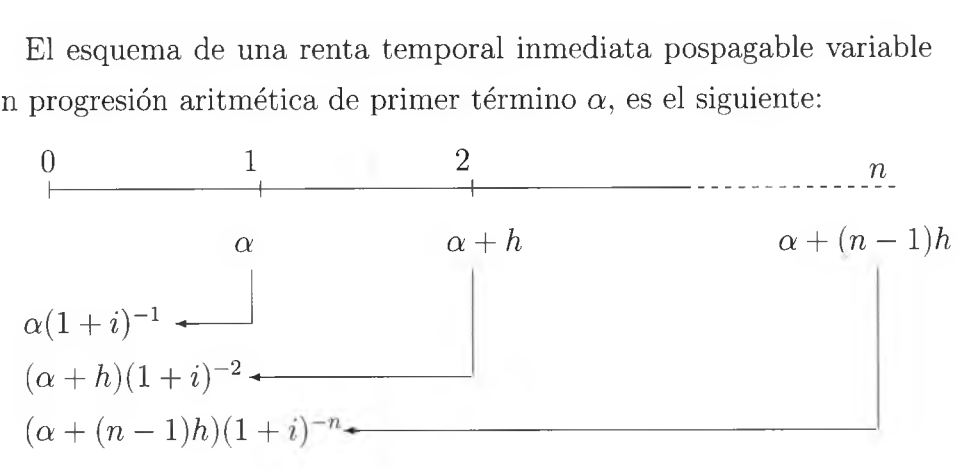

El valor actual será el valor de la renta en el momento cero, o sea, será la suma de todos los términos que componen la renta valorados en el momento cero,

$$
V_0 = a_{n-i}(\alpha + h/i) - \frac{nh(1+i)^{-n}}{i}.
$$
 (5.7)

El valor de la renta en el instante *j, Vj,* se corresponde con la suma del valor en  $j$ ,  $\alpha + (j - 1)h$ , la suma de las actualizaciones de los valores
posteriores,  $\sum_{r=j+1}^{n} (1+i)^{j-r} (\alpha + (r-1)h)$ , y la capitalización de los anteriores,  $\sum_{r=1}^{j-1} (1 + i)^{j-r} (\alpha + (r-1)h)$ , es decir,

$$
V_j = \sum_{r=1, r \neq j}^{n} (1+i)^{j-r} (\alpha + (r-1)h) + (\alpha + (j-1)h),
$$

ecuación análoga a (5.6), que nos dice que la renta se rige por la ecuación en diferencias

$$
V_j = (1+i)V_{j-1}.
$$

Por lo tanto, el valor final lo podemos obtener como,

$$
V_n = (1+i)^n V_0,
$$

o escrito con notación más económica,

$$
V_n = s_{n-i}(\alpha + h/i) - \frac{nh}{i}.
$$

**Ejemplo 5.9.3.1.** *Un préstamo de 1000000 u.m. se quiere amortizar durante 20 años a final de cada uno de ellos con una anualidad al 5 % de interés compuesto anual, siendo cada año 1000 u.m. mayor que el anterior. Determinar el valor de la primera anualidad.*

Para ello usaremos la expresión (5.7),

\n1000000 = 
$$
a_{20-0'05}(\alpha + 1000/0'05) - \frac{20 \times 1000 \times (1 + 0'05)^{-20}}{0'05}
$$

\n⇒  $\alpha = 72339'624 \, u.m.$ 

**Ejemplo 5.9.3.2.** *Nos prestan 3000000 u.m. que nos comprometemos a devolver en 10 pagos anuales y vencidos una vez pasados 3 años de efectuado el préstamo, de forma que cada uno sea superior al anterior en 1.500 u.m.. Calcular la cuantía de los pagos, (i — 10%.)*

*Aquí utilizaremos*  $d/V_0 = (1 + i)^{-d}V_0$ , *por lo tanto*,

$$
3000000 = (1+0'1)^{-3} \left[ a_{10\to 0'1}(\alpha + 1500/0'1) - \frac{10 \times 1500 \times (1+0'1)^{-10}}{0'1} \right].
$$

*Despejando de esta expresión y realizando los cálculos de cada pago obtenemos:*

$$
\alpha = 644254'47 \quad \alpha_2 = 645754'17 \quad \alpha_3 = 647254'17
$$
\n
$$
\alpha_4 = 648754'17 \quad \alpha_5 = 650254'17 \quad \alpha_6 = 651754'17
$$
\n
$$
\alpha_7 = 653254'17 \quad \alpha_8 = 654754'17 \quad \alpha_9 = 656254'17
$$
\n
$$
\alpha_{10} = 657754'17
$$

Para la renta variable en progresión aritmética temporal inmediata y prepagable, el valor actual será:

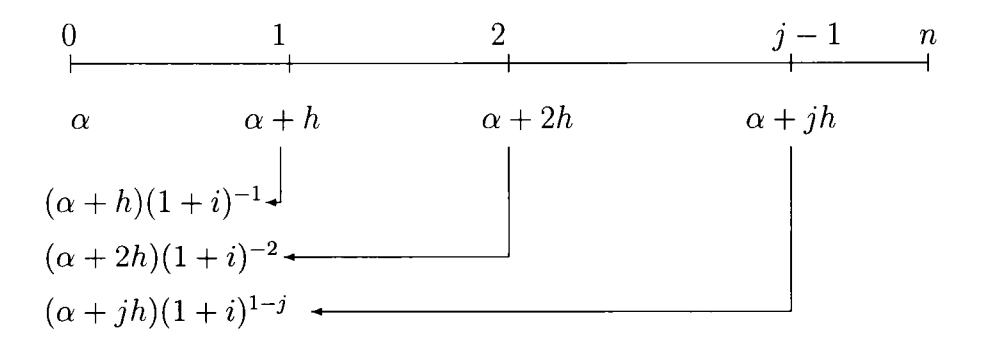

luego

$$
V_0 = \ddot{a}_{n-i}(\alpha + h/i) - \frac{nh(1+i)^{1-n}}{i}.
$$

El valor final se obtendrá mediante la capitalización del inicial.

Las rentas variables en progresión geométrica son aquellas rentas en que cada término es igual al anterior multiplicado por una cantidad constante llamada razón. La razón suele venir dada mediante un crecimiento o disminución porcentual que siempre recaerá sobre el término anterior. Si designamos por  $\alpha$  la cuantía del primer término y por *q* la razón de variación de cada término con respecto al anterior, el esquema de una renta temporal inmediata y pospagable variable en progresión geométrica, será el siguiente:

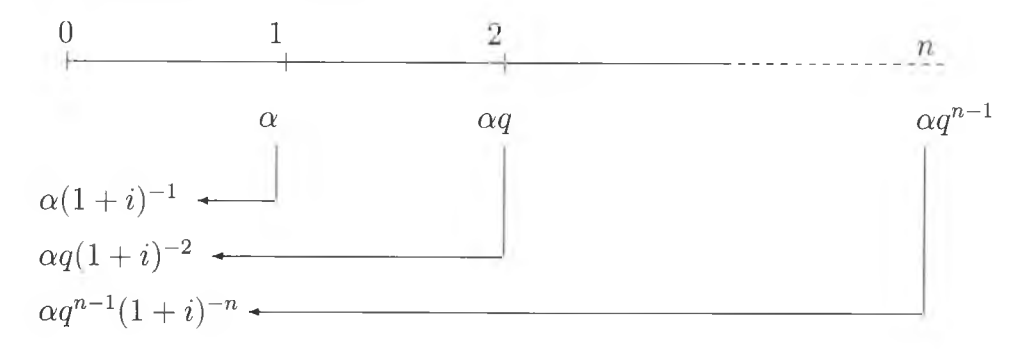

De nuevo,

$$
V_j = (1 + i)V_{j-1} \Rightarrow V_j = (1 + i)^j V_0.
$$

En este caso, la fórmula del valor actual es,

$$
V_0 = \alpha \frac{(1+i)^{-n} q^n - 1}{q - (1+i)},
$$

y si la renta es prepagable tendremos

$$
V_0 = \alpha \frac{(1+i)^{-n}q^n - 1}{q - (1+i)}(1+i).
$$

Como ya vimos en casos anteriores, si la renta es perpetua, hay que estudiar el límite para *n* tendiendo a infinito de  $V_0$ , es decir,

$$
\lim_{n \to \infty} \alpha \frac{(1+i)^{-n} q^n - 1}{q - (1+i)},
$$

estudio que dejamos al lector. Como indicación, considérense los casos a partir de  $q=1+i$  y  $q\neq 1+i$ .

### **5.10. Operación financiera de amortización**

Las operaciones de amortización o préstamos son operaciones financieras en las que una persona llamada prestamista o acreedor, entrega a otra, prestatario o deudor, en un determinado momento un capital, y esta segunda persona se compromete a reembolsar o devolver el capital y a pagar los intereses correspondientes según las condiciones pactadas.

Las condiciones pactadas hacen referencia principalmente a la forma y plazo de devolución y al tipo de interés.

La amortización está formada por una prestación única,  $(C_0, 0)$ , que se denomina *principal o nominal prestado,* y una contraprestación por lo general múltiple. Los capitales de la contraprestación,  $(\alpha_1, 1), (\alpha_2, 2), \ldots, (\alpha_n, n)$ , se destinan a pagar los intereses devengados por el capital prestado y devolver el capital prestado.

Como en toda operación financiera, los compromisos de las partes (prestación y contraprestación) deben ser financieramente equivalentes, de acuerdo con un criterio financiero de valoración elegido.

El deudor paga periódicamente los intereses y procede también al reembolso periódico del principal. Estas cantidades globales pagadas en cada vencimiento se denominan *términos amortizativos.* Cada término comprende el interés o *cuota de interés* y la parte de capital que se reembolsa o *cuota de amortización.*

Al ser un reembolso periódico, la deuda va reduciéndose poco a poco, y podemos diferenciar un *capital amortizado* (ya pagado) y un *capital pendiente de amortizar* (que hay que pagar aún); el primero aumenta y el segundo disminuye con cada cuota de amortización.

El interés se calcula para cada periodo sobre el capital pendiente de amortizar.

El esquema de la amortización será el siguiente:

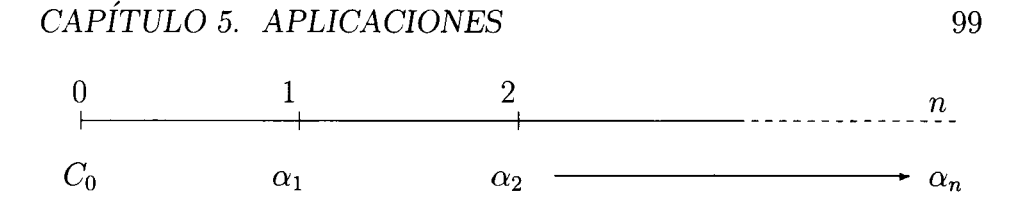

Para el estudio de la amortización de un préstamo, se suelen utilizar distintos métodos. Los más destacadles son los siguientes:

- Método francés o de amortización progresiva.
- Método americano.
- Método de cuotas de amortización constante.

#### **5.10.1. Método francés**

En este tipo de préstamo los términos amortizativos  $(\alpha)$ , y las anualidades, si se pagan anualmente, son constantes y se abonan por vencido.

La cuantía constante de los términos amortizativos ha de ser suficiente para abonar los intereses del capital pendiente en cada periodo y para amortizar una parte de la deuda, de tal forma que al final del plazo que se señale en el contrato, *n,* quede cancelado el préstamo.

El método francés también es conocido como *progresivo* porque a medida que transcurre el tiempo, las cuotas destinadas a la amortiza

ción del capital van siendo mayores. Lógicamente, las cuotas de interés van disminuyendo ya que la anualidad (suma de ambas) es constante.

Económicamente, las magnitudes o elementos que intervienen en un préstamo son:

- *- Capital prestado, principal o nominal del préstamo, C<sup>q</sup>.* Importe del capital que entrega el prestamista, que es igual al capital que entrega el prestatario.
- *- Capital pendiente de amortizar, Ck-* Es la parte del capital que queda pendiente de amortizar tras pagar el término amortizativo del año *k.* Este valor se rige por una ecuación lineal no homogénea de coeficientes constantes y en diferencias

$$
C_k = (1+i)C_{k-1} - \alpha,
$$

cuya solución es

$$
C_k = (1+i)^k (C_0 - \alpha/i) + \alpha/i = (1+i)^k C_0 + \alpha \frac{1 - (1+i)^k}{i}
$$

El capital pendiente se expresa pues como

$$
C_k = (1+i)^k C_0 - \alpha s_{k-i}.
$$

Despejando  $\alpha$  obtenemos el término amortizativo.

*- Cuota de interés, Ik.* El interés que hay que pagar cada año se obtiene como resultado de aplicar el tanto unitario de interés, *i,* al capital que queda pendiente por amortizar del año anterior,  $C_{k-1}:$ 

$$
I_k = iC_{k-1}.
$$

El interés del primer año será  $I_1 = iC_0$ .

*- Cuota de amortización, Ak.* Es la parte del principal que se amortiza en el año  $k$  o la parte de la anualidad que se destina a la amortización del principal

$$
A_k = \alpha - I_k.
$$

Esta cantidad también se corresponde con la diferencia entre los capitales pendientes de dos periodos consecutivos:

$$
A_k = C_{k-1} - C_k.
$$

Al permanecer constantes las anualidades, tenemos que  $\alpha$  =  $I_{k-1} + A_{k-1} = I_k + A_k$ . Si sustituimos la cuota de interés por su valor en función del capital tenemos:

$$
0 = I_{k-1} + A_{k-1} - I_k - A_k = iC_{k-2} + A_{k-1} - iC_{k-1} - A_k
$$
  
=  $i(C_{k-2} - C_{k-1}) + A_{k-1} - A_k$   
=  $iA_{k-1} + A_{k-1} - A_k$ 

Este resultado nos muestra que la cuota de amortización se rige por una ecuación lineal y homogénea en diferencias de primer orden,

$$
A_k = (1+i)A_{k-1},
$$

cuya solución es

$$
A_k = (1+i)^{k-1} A_1.
$$

Es fácil apreciar que la cuota de amortización sigue una progresión geométrica de razón  $(1 + i)$ .

*Total amortizado,*  $T_k$ . El total amortizado o capital amortizado hasta la *k—*ésima amortización, es la suma de las cuotas de amortización pagadas hasta el momento *k,*

$$
T_k = A_1 + A_2 + \cdots + A_k = \sum_{j=1}^k A_j,
$$

o equivalentemente,

$$
T_k = A_1 + (1+i)A_1 + \dots + (1+i)^{k-1}A_1 = A_1 \sum_{j=0}^{k-1} (1+i)^j = A_1 s_{k-i}.
$$

Con esto, tenemos que el capital pendiente de amortizar es

$$
C_k = C_0 - T_k = C_0 - A_1 \sum_{j=0}^{k-1} (1+i)^j = C_0 - A_1 s_{k \to i}.
$$

Apliquemos todos estos conceptos a un ejemplo concreto. Consideremos que una familia recibe un préstamo hipotecario *B* en el instante 0 (capital principal). Supongamos que la tasa de interés fijada, *i,* permanece constante por periodo y que todos los vencimientos son iguales y de una cuantía *a* hasta la cancelación de la hipoteca en *n* periodos. El capital pendiente de amortizar, *Ck* en el periodo *k,* verifica la ecuación en diferencias

$$
C_k = (1+i)C_{k-1} - \alpha,
$$

con  $C_0 = B$  y  $C_n = 0$ .

La ecuación anterior es una ecuación en diferencias de primer orden y con coeficientes constantes por cuya resolución obtenemos

$$
C_k = (1+i)^k (B - \alpha/i) + \alpha/i.
$$

Como  $C_n = 0$ , despejando  $C_0$  tenemos  $B = C_0 = \alpha \sum_{k=1}^{n} (1 + i)^{-k}$ . Con ello podemos afirmar que el préstamo original es igual al valor actual descontado de *n* plazos iguales a *a* comenzando en el periodo 1.

Despejando ahora *a* tenemos que

$$
\alpha = iB + \frac{(1+i)^{-n}iB}{1 - (1+i)^{-n}} \tag{5.8}
$$

y por lo tanto, la amortización en cada periodo es ligeramente superior al interés *iB.*

Despejando en las ecuaciones anteriores, podemos dar otra expresión del capital pendiente

$$
C_k = \alpha/i \left(1 - (1+i)^{k-n}\right).
$$

Así, en el periodo *k,* el interés del capital pendiente en el periodo *k* — <sup>1</sup> es

$$
iC_{k-1} = \alpha \left(1 - (1+i)^{k-1-n}\right),
$$

y la amortización del principal que se realiza en el periodo *k* es

$$
\alpha - iC_{k-1} = \alpha (1+i)^{k-1-n}
$$

cantidad que comienza siendo muy pequeña y que después crece exponencialmente en  $1 + i$ .

En el primer vencimiento de la hipoteca, se amortiza sólo  $\alpha(1+i)^{-n}$ del principal, el resto es interés.

#### **Ejemplo numérico**

Queremos adquirir un bien inmueble valorado en 150000 euros. Como la mayoría de los españoles no disponemos de esa cantidad en metálico, tenemos que recurrir a un préstamo hipotecario si queremos comprar el bien. Supongamos que tenemos que pedir un préstamo hipotecario de 120000 euros. Vamos a suponer también que hemos encontrado una *ganga bancaria* que nos ofrece una hipoteca al 5 % de interés fijo.

La ecuación en diferencias que regiría nuestra hipoteca, y por tanto nuestra vida en los próximos años, es

$$
b_{t+1} = (1 + 0'05)b_t - z,
$$

con solución

$$
~~\times~~rsolve(\{b(t)=(1+0.05)*b(t-1)-z,~~b(0)=120000\},\{b(t)\});
$$

{
$$
b(t) = 120000 \left(\frac{21}{20}\right)^t - 20 z \left(\frac{21}{20}\right)^t + 20 z
$$
}

Si queremos que nuestra deuda dure, por ejemplo, 20 años, tenemos que pagar cuotas de (ver (5.8))

$$
z = 0'05 \cdot 120000 + \frac{(1 + 0'05)^{-20}0'05 \cdot 120000}{1 - (1 + 0'05)^{-20}} \approx 9629'11.
$$

Mensualmente serían aproximadamente 802'42 euros.

Es de destacar que del pago del primer año, sólo

$$
9629'11 \cdot (1 + 0'05)^{-20} = 3629'11
$$

son pago del principal, y el resto, 6000 euros, son intereses.

#### **5.10.2. Método americano**

Este método se caracteriza porque el prestatario se compromete a pagar periódicamente sólo los intereses del capital prestado,  $C_0$ , y a devolver éste íntegramente al final del plazo estipulado. Las magnitudes de este préstamo son:

- Términos amortizativos:

$$
\alpha_1 = \alpha_2 = \cdots = \alpha_{n-1} = iC_0, \ \alpha_n = iC_0 + C_0.
$$

- Cuota de interés:

$$
I_0=I_2=\cdots=I_n=iC_0.
$$

- Cuota de amortización:

$$
A_1 = A_2 = \cdots = A_{n-1} = 0, \ A_n = C_0.
$$

- Capital pendiente de amortización:

$$
C_1 = C_2 = \cdots = C_{n-1} = C_0, \ C_n = 0.
$$

- Total amortizado:

$$
T_1 = T_2 = \cdots = T_{n-1} = 0, \ T_n = C_0.
$$

Para poder disponer en su día del principal,  $C_0$ , el prestatario puede destinar periódicamente a un *fondo de reconstrucción* la cantidad constante necesaria para que al final de los *n* periodos, el importe de ese fondo sea igual al principal.

Por lo tanto, el principal  $C_0$  se reconstruye mediante una nueva operación, independiente de la primera, que se caracteriza por ser una operación financiera con prestación múltiple y una sola contraprestación. El acreedor del fondo es el deudor de la primera operación y el deudor es usual que sea un nuevo ente. Además las condiciones pactadas en cuanto a tipo de interés no tienen porqué coincidir con la operación de préstamo.

Para el fondo, denotaremos por:

*- (3* al término impositivo o cantidad constante que reconstruye el capital  $C_0$  (cuota de reconstrucción).

- *- F<sup>k</sup>* al capital reconstruido (o saldo del fondo) hasta el momento *k.*
- *- j* al tipo de interés concertado.
- *- C'k* al capital pendiente de reconstrucción.

Esta nueva operación financiera vuelve a representar un comportamiento matemático regido por una ecuación en.diferencias.

Dado que al final de nuestros ingresos en el fondo tenemos que cubrir el principal del préstamo,

$$
C_0 = F_n = \beta \sum_{l=0}^{n-1} (1+j) = \beta \frac{1 - (1+j)^n}{j} = \beta s_{k \to j}.
$$
 (5.9)

Para conocer el valor del término impositivo necesario para cubrir nuestro préstamo, tenemos que despejarlo de la ecuación  $(5.9)$ ,  $\beta =$ *<sup>C</sup>q/<sup>s</sup>n^j.* El saldo del fondo en el instante *<sup>k</sup>* será

$$
F_k = \beta s_{k \neg j} = \frac{C_0}{s_{n \neg j}} s_{k \neg j} = C_0 \frac{s_{k \neg j}}{s_{n \neg j}}.
$$

Al coincidir la misma persona en las dos operaciones, préstamo y fondo, el desembolso total que periódicamente tendrá que realizar será:

$$
\alpha' = iC_0 + \beta,
$$

y el capital pendiente de reconstruir

$$
C'_{k} = C_0 - F_0 = C_0 - \beta s_{k-j}.
$$

#### **Ejemplo numérico**

Una empresa solicita un préstamo de 10000 euros que se va a amortizar en 5 años por el sistema americano, cada año se pagarán los intereses generados y al final del quito año se devolverá el importe del préstamo. El banco aplica un tipo de interés anual del préstamo del 8% y para constituir los 10000 euros le ofrece la posibilidad de realizar aportaciones anuales a un fondo de reconstrucción que remunera al 5 % anual.

El importe de los intereses que pagará la empresa al final de cada uno de los 5 años será de  $I_k = C_0 i$ , es decir, de 10000 · 0'08 = 800.

En el fondo la empresa ingresará cada año:  $\beta = \frac{10000}{(1 + 0'05)^5 - 1} = 1809'75.$ **0^05**

El desembolso que cada año realiza la empresa es por tanto, de un importe igual a:  $800 + 1809'75 = 2609'75$  euros.

El saldo que presenta el fondo al final de cada año es  $F_k = \beta s_{k-j}$ , donde

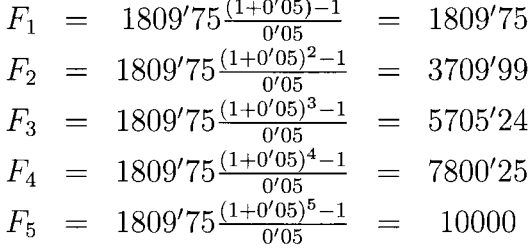

El capital pendiente de reconstruir cada año será igual a *Ck =*

 $C_0 - F_k$ :

$$
C_1 = 10000 - 1809'75 = 8190'25
$$
  
\n
$$
C_2 = 10000 - 3709'99 = 6290'01
$$
  
\n
$$
C_3 = 10000 - 5705'24 = 4294'76
$$
  
\n
$$
C_4 = 10000 - 7800'25 = 2199'75
$$
  
\n
$$
C_5 = 0
$$

### **5.10.3. Método de cuotas de amortización constantes**

Mediante este método tratamos de amortizar un préstamo de cuantía *C<sup>q</sup>* a un tipo de interés *i,* con *n* pagos, siendo el importe del capital amortizado igual en cada periodo, es decir, las cuotas de amortización son todas de la misma cuantía:  $A_1 = A_2 = \cdots = A_n = A$ . Como hemos dicho, las cuotas de amortización son todas de la misma cuantía, no así la cantidad que devolvemos al prestamista en cada periodo  $(\alpha_k)$ que incluirá el pago de intereses.

Como la suma de todas las amortizaciones pagadas hasta el instante *n* tienen que sumar el principal, tenemos que  $nA = C_0$ , y por lo tanto el importe de cada una de ellas es

$$
A=C_0/n.
$$

El capital pendiente de amortizar se rige por una muy simple ecua

ción en diferencias

$$
C_k = C_{k-1} - C_0/n,
$$

cuya solución es $C_k = (1 - k/n)C_0.$ La cuota de interés es

$$
I_k = iC_{k-1} = i(1 - (k-1)/n)C_0.
$$
 (5.10)

Los términos amortizativos verifican en este caso una relación en diferencias:

$$
\alpha_k = I_k + A_k = \alpha_{k-1} - iC_0/n,
$$

cuya solución es

$$
\alpha_k = \alpha_1 - \frac{(k-1)iC_0}{n}
$$
  
=  $(i+1/n)C_0 - \frac{(k-1)iC_0}{n} = (1+i(1+n-k))\frac{C_0}{n}$ 

Es fácil apreciar que los término amortizativos varían en progresión aritmética de razón *—iCo/n.*

#### **Ejemplo numérico**

Un banco ofrece a determinada persona un préstamo de 5000 euros a un tipo de interés de 10% anual, para que lo vaya amortizando anualmente en 5 años mediante cuotas de amortización constantes y al final del año.

La cuota de amortización del préstamo será $\frac{5000}{5} = 1000$ .

Esta cuota de amortización forma parte, junto con los intereses devengados en cada periodo, del término amortizativo o anualidad del préstamo  $\alpha_k = A + C_{k-1}i$  donde:

$$
\alpha_1 = A + C_0 i = 1500
$$
  
\n
$$
\alpha_2 = \alpha_1 - iC_0/n = 1400
$$
  
\n
$$
\alpha_3 = \alpha_2 - iC_0/n = 1300
$$
  
\n
$$
\alpha_4 = \alpha_3 - iC_0/n = 1200
$$
  
\n
$$
\alpha_5 = \alpha_4 - iC_0/n = 1100
$$

y el importe del principal al final de cada año será $C_k = C_0 - kA =$  $C_0 - kC_0/n$ , donde:

$$
C_0 = 5000
$$
  
\n
$$
C_1 = 5000 - 5000/5 = 4000
$$
  
\n
$$
C_2 = 5000 - 2\frac{5000}{5} = 3000
$$
  
\n
$$
C_3 = 5000 - 3\frac{5000}{5} = 2000
$$
  
\n
$$
C_4 = 5000 - 4\frac{5000}{5} = 1000
$$
  
\n
$$
C_5 = 0
$$

Los intereses que se pagan cada uno de estos 5 años están regidos por la expresión  $I_k = C_{k-1}i$ :

$$
I_1 = 5000 \cdot 0'10 = 500
$$
  
\n
$$
I_2 = 4000 \cdot 0'10 = 400
$$
  
\n
$$
I_3 = 3000 \cdot 0'10 = 300
$$
  
\n
$$
I_4 = 2000 \cdot 0'10 = 200
$$
  
\n
$$
I_5 = 1000 \cdot 0'10 = 100
$$

 $\sim 10^{-11}$ 

## Capítulo 6

## Problemas Propuestos

En este capítulo planteamos una serie de problemas resolubles mediante las técnicas que se exponen en el libro. Para evitar el cálculo manual engorroso se aconseja al lector el uso de un programa informático como, por ejemplo, MapleV.

**Ejercicio 6.1.-** Demostrar con detalle la proposición 2.2.2.

**Ejercicio 6.2.-** Demostrar la veracidad de la ecuación (2.5).

**Ejercicio 6.3.-** Resolver las ecuaciones:

- 1.  $y_{x+5} y_{x+4} 17y_{x+3} + 53y_{x+2} 56y_{x+1} + 20y_x = 0$ , con  $y(0) =$ 1,  $y(1) = 2$ ,  $y(2) = 3$ ,  $y(3) = 4$  e  $y(4) = 5$ .
- 2.  $y_{x+3} y_{x+2} = 0$ .

3. 
$$
y_{x+5} - 25y_{x+4} + 331y_{x+3} - 1855y_{x+2} + 5096y_{x+1} - 5488y_x = 0.
$$

4. 
$$
y_{x+3}+4y_{x+2}+5y_{x+1}+2y_x = 7
$$
, con  $y(0) = 2$ ,  $y(1) = 3$ , e  $y(2) = 4$ .

5. 
$$
y_{x+3} - 5y_{x+2} + 8y_{x+1} - 4y_x = 2^x + 4 \cdot 3^x
$$
.

6. 
$$
y_{x+2} - y_x = 7
$$
.

**Ejercicio 6.4.-** Resolver los sistemas en diferencias:

1. 
$$
\begin{cases} y_{1x+1} = -3y_{1x} + 2y_{2x} \\ y_{2x+1} = -4y_{1x} + 3y_{2x} \end{cases}
$$
  
\n2. 
$$
\begin{cases} y_{1x+1} = -3y_{1x} + y_{3x} + 1 \\ y_{2x+1} = -3y_{2x} + 1 \end{cases}
$$
  
\n3. 
$$
\begin{cases} 25y_{1x+1} = 72y_{1x} - 12y_{2x} - 16y_{3x} - 8y_{4x} \\ 25y_{2x+1} = 46y_{1x} + 34y_{2x} - 38y_{3x} + 56y_{4x} \\ 25y_{3x+1} = 74y_{1x} - 4y_{2x} - 22y_{3x} + 39y_{4x} \\ 25y_{4x+1} = 6y_{1x} + 24y_{2x} - 18y_{3x} + 91y_{4x} \end{cases}
$$
  
\n4. 
$$
\begin{cases} 11y_{1x+1} = -(5\pi + 32)y_{1x} + (2\pi + 4)y_{2x} + (4\pi + 8)y_{3x} \\ 11y_{2x+1} = -(10\pi + 20)y_{1x} + (4\pi - 14)y_{2x} + (8\pi + 16)y_{3x} \\ 11y_{3x+1} = -(15\pi + 30)y_{1x} + (6\pi + 12)y_{2x} + (12\pi + 2)y_{3x} \end{cases}
$$

**Ejercicio 6.5.-** Dadas las ecuaciones en diferencias correspondientes a un modelo de la telaraña,

$$
\begin{cases}\nD_t = 20 - 4P_t \\
S_t = 8 + (1/8)P_{t-1}\n\end{cases}
$$

Averiguar:

- 1. Si partiendo de un precio cualquiera en el período 0, eventualmente se alcanzará -o no- el precio de equilibrio.
- 2. Si el punto de equilibrio del mercado es el de máximo gasto por parte de los demandantes.

**Ejercicio 6.6.-** Si las funciones de demanda y oferta en un mercado competitivo son, respectivamente:

$$
\begin{cases}\nD_t = 10 - 3P_t \\
S_t = 5 + P_{t-1}\n\end{cases}
$$

Calcular el precio que se verificará en el período 8 y el precio de equilibrio si se parte de una situación en que el precio en *t* = 0 es <sup>1</sup> debido a un defecto temporáneo en la oferta.

**Ejercicio** 6.7.- En un mercado competitivo de ecuaciones  $D_t = 100$  $3P_t$  y  $S_t = 20 + 0.5P_{t-1}$ , establecer la estabilidad del equilibrio.

**Ejercicio 6.8.-** Si colocamos 1000 euros a una tasa de interés mensual del 3 % ¿qué capital tendremos dentro de dos meses?

**Ejercicio 6.9.-** ¿Qué capital tengo que depositar hoy en la Caixa para recibir dentro de seis meses 2200 euros si la entidad me ofrece un interés del 2 % mensual?

**Ejercicio 6.10.-** ¿Qué capital tendré dentro de cuatro años si deposito 300 euros al final de cada año en una entidad que ofrece el 5 % anual compuesto?

**Ejercicio 6.11.-** ¿Cuánto debo ahorrar durante 10 meses para tener 1500 euros al final de los mismo, si me ofrecen un interés del 0,5% compuesto mensual?

**Ejercicio 6.12.-** Una persona tiene un capital de 30000 euros y le ofrecen la posibilidad de cambiárselo por una renta semestral que percibiría durante tres años. Si el tipo de interés que le han ofrecido es el 2,5% semestral compuesto, calcular el importe de la renta semestral.

**Ejercicio 6.13.-** Si por la compra de una maquinaria hay que pagar todos los meses 150 euros durante dos años, calcular el precio de contado de la maquinaria si suponemos un tipo de interés mensual compuesto del 0,325 %.

**Ejercicio 6.14.-** La empresa Rovican S.A. ha concertado un préstamo a un tipo de interés del 6,75% anual para ser amortizado por una de las dos opciones siguientes:

mediante una anualidad constante de 1750 euros durante 4 años.

entregando *p* euros dentro de un año y otros *p* dentro de dos años.

Calcular la cuantía de *p* para que las dos formas sean equivalentes.

**Ejercicio 6.15.-** Una entidad financiera concede un préstamo de 6000 euros, por un plazo de 5 años, amortizable mediante pagos anuales constantes y con un tipo de interés anual del 12 %. Calcular:

- 1. Anualidad constante que amortiza el préstamo.
- 2. Importe que corresponde a la amortización de capital y a los intereses.
- 3. Evolución del capital pendiente y del capital amortizado

**Ejercicio 6.16.-** El Banco Pastor concede un préstamo de 20000 euros para su amortización por el método americano en 5 años a un tipo de interés del 6% anual. El deudor concierta por otra parte un fondo de reconstrucción por la misma duración, a un tipo de interés del 4%, comprometiéndose a depositar al final de cada año la cantidad constante necesaria para formar el principal percibido en préstamo. Estudiar la evolución de las dos operaciones.

**Ejercicio 6.17.-** Calcular la cuantía de un préstamo concedido hace cinco años al 7% anual para ser amortizado mediante 8 cuotas de amortización anuales constantes, si en estos momentos, y acabada de cobrar la tercera anualidad el capital pendiente de amortizar, es de 4695'4 euros.

## Apéndice A

## Potencias de una Matriz

En este apéndice vamos a estudiar dos métodos clásicos para calcular la potencia *n—*ésima de un matriz real, cálculo necesario para resolver un sistema de ecuaciones lineales en diferencias.

### **A.l. Diagonalización de una matriz**

Dada una matriz real  $A \in \mathcal{M}_k(\mathbb{R})$ , llamaremos autovalor de *A* a cualquier número  $\lambda$  (real o complejo), tal que  $Av = \lambda v$ , para algún *v* vector no nulo. Esta definición puede ser escrita de manera equivalente como

$$
(A - \lambda I)v = 0,
$$

donde *I* es la matriz identidad de orden *k.* La anterior ecuación tiene solución no nula si y sólo si  $det(A - \lambda I) = 0$ . Esta última condición nos permite definir el concepto de polinomio característico asociado a una matriz.

**Definición A. 1.1.** *Llamaremos polinomio característico asociado a la matriz A al polinomio*

$$
p(\lambda) = \det(A - \lambda I).
$$

**Lema A.1.2.**  $\lambda_1$  *es un autovalor de A si y sólo si*  $p(\lambda_1) = 0$ .

*Demostración.-* Trivial.

Es bien conocido (teorema de Cayley-Hamilton) que toda matriz anula su polinomio característico.

Denotaremos por

$$
p(\lambda) = \lambda^k + a_1 \lambda^{k-1} + \dots + a_k
$$

al polinomio característico asociado a la matriz *A* (que consideraremos mónico).

Dado el autovalor  $\lambda_1$ , llamaremos autovector asociado a  $\lambda_1$  a cualquier vector que verifique  $Av = \lambda_1 v$ . Al espacio vectorial formado por todos los autovectores asociados a  $\lambda_1$ , lo denotaremos por  $V(\lambda_1)$ .

П

Diremos que *A* es diagonalizable sobre los números reales si existe una matriz real y diagonal, *D, y* otra inversible, *P,* tal que

$$
A = PDP^{-1}.
$$

La relación entre los conceptos de autovalor y autovector, y la diagonalización de *A* se recoge en el siguiente teorema.

**Teorema A.1.3.** *A es diagonalizable sobre los números reales si y sólo si se verifican:*

- *todos los autovalores son reales;*
- *la multiplicidad,*  $m_i$ , *de cada autovalor,*  $\lambda_i$ , *como raíz de*  $p(\lambda)$ , *coincide con la dimensión de*  $V(\lambda_i)$ , *para todos los autovalores (supongamos que hay t distintos). Además,*  $k = m_1 + \cdots + m_t$ .

*Si consideramos la matriz diagonal,*

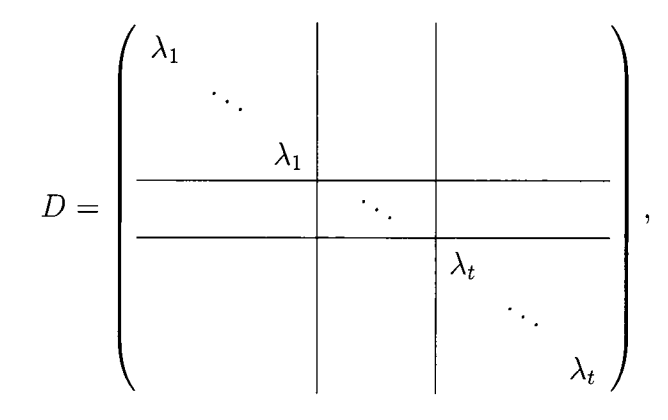

*donde cada autovalor aparece tantas veces en la diagonal como multiplicidad tiene, y la matriz*

$$
P = \left(\begin{array}{c|c} w_1^1| \cdots |w_{m_1}^1| & \cdots & w_{1}^t| \cdots |w_{m_t}^t \end{array}\right)
$$

*con*  $\{w_1^i, \ldots, w_{m_i}^i\}$  *base de*  $V(\lambda_i)$ *, tenemos que* 

$$
A = PDP^{-1}.
$$

El uso de la diagonalización para el cálculo de la potencia *n—*ésima de una matriz la recogemos en las siguientes igualdades:

$$
A2 = (PDP-1)2 = PDP-1 PDP-1 = PD2P-1
$$
  

$$
A3 = (PDP-1)3 = PD2P-1 PDP-1 = PD3P-1
$$
  
:  

$$
Ax = (PDP-1)x = PDx-1P-1 PDP-1 = PDxP-1
$$

La ventaja estriba en que elevar a una potencia una matriz diagonal es sumamente sencillo:

$$
\left(\begin{array}{ccc}b_1& &\\&\ddots&\\&&b_k\end{array}\right)^x=\left(\begin{array}{ccc}b_1^x& &\\&\ddots&\\&&b_k^x\end{array}\right)
$$

**Ejemplo A.1.4.** *Sea la matriz*

$$
A = \left(\begin{array}{rrr} 2 & 1 & 1 \\ 1 & 2 & 1 \\ 1 & 1 & 2 \end{array}\right),
$$

*resolviendo su polinomio característico obtenemos sus autovalores:*

$$
p(\lambda) = \lambda^3 - 6\lambda^2 + 9\lambda - 4 = 0 \Rightarrow \lambda_1 = 4, \lambda_2 = \lambda_3 = 1.
$$

*Para calcular el espacio vectorial*  $V(\lambda_1)$ , *resolvemos el sistema de ecuaciones dado por*

$$
V(4) = \{v | (A - 4I)v = 0\}
$$
  
= 
$$
\left\{ \begin{pmatrix} v_1 \\ v_1 \\ v_3 \end{pmatrix} : \begin{pmatrix} -2 & 1 & 1 \\ 1 & -2 & 1 \\ 1 & 1 & -2 \end{pmatrix} \begin{pmatrix} v_1 \\ v_1 \\ v_3 \end{pmatrix} = \begin{pmatrix} 0 \\ 0 \\ 0 \end{pmatrix} \right\}
$$
  
=  $<(1,1,1)>$ 

*Análogamente*

$$
V(1) = <(-1, 0, 1), (-1, 1, 0)>.
$$

Por el teorema A.1.3 sabemos que

$$
A^x = \begin{pmatrix} 1 & -1 & -1 \\ 1 & 0 & 1 \\ 1 & 1 & 0 \end{pmatrix} \begin{pmatrix} 4 & 0 & 0 \\ 0 & 1 & 0 \\ 0 & 0 & 1 \end{pmatrix}^x \begin{pmatrix} 1 & -1 & -1 \\ 1 & 0 & 1 \\ 1 & 1 & 0 \end{pmatrix}^{-1}
$$

$$
= \begin{pmatrix} 1 & -1 & -1 \\ 1 & 0 & 1 \\ 1 & 1 & 0 \end{pmatrix} \begin{pmatrix} 4^x & 0 & 0 \\ 0 & 1^x & 0 \\ 0 & 0 & 1^x \end{pmatrix} \begin{pmatrix} 1/3 & 1/3 & 1/3 \\ -1/3 & -1/3 & 2/3 \\ -1/3 & 2/3 & -1/3 \end{pmatrix}
$$

$$
= 1/3 \begin{pmatrix} 4^x + 2 & 4^x - 1 & 4^x - 1 \\ 4^x - 1 & 4^x + 2 & 4^x - 1 \\ 4^x - 1 & 4^x + 2 & 4^x - 1 \end{pmatrix}
$$

### **A.2. Algoritmo de Putzer**

Continuando con las notaciones de la anterior sección, vamos a dar un método para calcular la potencia *n—*ésima de *A* basado en encontrar una escritura del tipo

$$
A^x = \sum_{j=1}^k \mu_j(x) M(j-1)
$$
 (A.1)

donde  $M(j) = (A - \lambda_j I)M(j-1)$  con  $M(0) = I$ , y  $\mu_j(x)$  son funciones escalares.

Un primer hecho que nos permitirá afirmar la igualdad (A.l) se deduce de que  $M(x) = 0$ ,  $\forall x \geq k$ , ya que

ho que nos permitirá afirmar la 
$$
x(x) = 0, \forall x \ge k
$$
, ya que\n
$$
M(k) = \prod_{i=1}^{k} (A - \lambda_i I) = p(A) = 0.
$$

Probemos (A.l) por inducción sobre *x.*

Si consideramos  $n = 0$ , trivialmente

$$
A^{0} = I = \mu_{1}(0)M(0) + \mu_{2}(0)M(1) + \cdots + \mu_{k}(0)M(k-1),
$$

con  $\mu_1(0) = 1$  y  $\mu_2(0) = \cdots = \mu_k(0) = 0$ .

Supuesto cierto el resultado para  $x$ , probémoslo para  $x + 1$ :

$$
A^{x+1} = AA^x = A \left[ \sum_{j=1}^k \mu_j(x)M(j-1) \right]
$$
  
= 
$$
\sum_{j=1}^k \mu_j(x)AM(j-1)
$$
  
= 
$$
\sum_{j=1}^k \mu_j(x) [M(j) + \lambda_j M(j-1)]
$$
  
= 
$$
\sum_{j=1}^{k-1} \mu_j(x)M(j) + \sum_{j=1}^k \mu_j(x)\lambda_j M(j-1)
$$

$$
= \sum_{j=2}^{k} \mu_{j-1}(x)M(j-1) + \sum_{j=1}^{k} \mu_j(x)\lambda_j M(j-1)
$$
  
=  $\mu_1(x)\lambda_1 M(0) + \sum_{j=2}^{k} (\mu_{j-1}(x) + \lambda_j \mu_j(x)) M(j-1)$ 

Tomando

$$
\mu_1(x+1) = \mu_1(x)\lambda_1, \n\mu_j(x+1) = \mu_{j-1}(x) + \lambda_j \mu_j(x), \forall j = 2, ..., k, \n\mu_1(0) = 1, \n\mu_2(0) = \dots = \mu_k(0) = 0
$$

queda probado (A.l).

Para explicitar los coeficientes  $\mu_j(x)$ , sólo tenemos que calcularlos de forma recurrente obteniendo:

$$
\mu_1(x) = \lambda_1^x, \ \mu_j(x) = \sum_{i=0}^{x-1} \lambda_j^{x-i-1} \mu_{j-1}(i), \ \forall j = 2, \dots, k. \tag{A.2}
$$

**Ejemplo A.2.1.** *Consideremos la matriz*

$$
A = \left(\begin{array}{rrr} 1 & 2 & -1 \\ 0 & 1 & 0 \\ 4 & -4 & 5 \end{array}\right)
$$

*Los autovalores de esta matriz son*  $\lambda_1 = 1$ ,  $y \lambda_2 = \lambda_3 = 3$ .

*Hemos visto antes que es posible escribir*

$$
A^{x} = \sum_{j=1}^{3} \mu_{j}(x)M(j-1).
$$

*Calculemos ahora cada uno de los elementos necesarios.*

*Por definición*  $M(0) = I$ ,

$$
M(1) = (A - \lambda_1 I) = \begin{pmatrix} 0 & 2 & -1 \\ 0 & 0 & 0 \\ 4 & -4 & 4 \end{pmatrix}
$$

$$
M(2) = (A - \lambda_3 I)M(1)M(0) = \begin{pmatrix} -4 & 0 & -2 \\ 0 & 0 & 0 \\ 8 & 0 & 4 \end{pmatrix}
$$

*Los coeficientes*  $\mu_j(x)$ *, los obtenemos mediante la recurrencia* (A.2)*, con lo que podemos explicitarlos como :*

$$
\mu_1(x) = \lambda_1^x = 1
$$
  
\n
$$
\mu_2(x) = \sum_{i=1}^x 3^{i-1} = \frac{3^x - 1}{2}
$$
  
\n
$$
\mu_3(x) = \frac{1}{3} \sum_{i=1}^{x-1} i3^i = \frac{2x3^{x-1} - 3^x + 1}{4}
$$

*Tenemos pues que*

$$
A^{x} = \begin{pmatrix} 1 & 0 & 0 \\ 0 & 1 & 0 \\ 0 & 0 & 1 \end{pmatrix} + \frac{3^{x} - 1}{2} \begin{pmatrix} 0 & 2 & -1 \\ 0 & 0 & 0 \\ 4 & -4 & 4 \end{pmatrix} + \frac{1}{2}
$$

$$
+\frac{2x^{3^{x-1}-3^{x}+1}}{4}\left(\begin{array}{rrrr}-4&0&-2\\0&0&0\\8&0&4\end{array}\right)
$$

$$
= \begin{pmatrix} -2 x 3^{x-1} + 3^x & 3^x - 1 & -x 3^{x-1} \\ 0 & 1 & 0 \\ 4 x 3^{x-1} & -2 3^x & 2 x 3^{x-1} + 3^x \end{pmatrix}
$$

à.

## Apéndice B

# Demostración de 2.3.3 y 2.3.4

Vamos a introducir dos operadores lineales que nos ayudarán a realizar las demostraciones que buscamos.

**Definición B.0.2.** *Denotaremos por*  $\Delta$ , *al operador que actúa de la siguiente manera*

$$
\Delta y_x = y_{x+1} - y_x
$$

*y por E, al que actúa*

$$
E y_x = y_{x+1}.
$$
Si denotamos por *I* al operador identidad, i.e.  $Iy_x = y_x$ , tenemos que  $\Delta = E - I$ . Trivialmente tenemos también que  $E^k y_x = y_{x+k}$ .

Es fácil ver que dado un polinomio

$$
p(\lambda) = a_0 \lambda^k + \cdots + a_k,
$$

se tiene que

$$
\Delta p(\lambda) = a_0 k \lambda^{k-1} + \text{ términos de grado } < k-1
$$
  
\n
$$
\Delta^2 p(\lambda) = a_0 k (k-1) \lambda^{k-2} + \text{ términos de grado } < k-2
$$
  
\n:  
\n
$$
\Delta^k p(\lambda) = a_0 k!
$$
  
\n
$$
\Delta^{k+1} p(\lambda) = 0, \forall i \ge 1.
$$

Consideremos ahora un polinomio en el operador *E* de orden *k,*

$$
q(E) = b_0 E^k + b_1 E^{k-1} + \dots + b_k I.
$$

**Lema B.0.3.** *Dado el polinomio*  $q(E)$ , *a una constante y*  $g(x)$  *una función discreta, se tiene*

$$
q(E)(a^x g(x)) = a^x q(aE)(g(x)).
$$

*Demostración.*- Nótese que  $E^{i}(a^{x}g(x)) = a^{x+i}g(x+i)$ , y por lo tanto,

$$
(b_0E^k + \dots + b_kI)(a^xg(x)) = b_0E^k(a^xg(x)) + \dots + b_kI(a^xg(x))
$$
  

$$
= b_0a^{x+k}g(x+k) + \dots + b_ka^xg(x)
$$
  

$$
= a^x(b_0a^kg(x+k) + \dots + b_kg(x))
$$
  

$$
= a^x(b_0a^kE^k(g(x)) + \dots + b_kI(g(x)))
$$
  

$$
= a^xq(aE)(g(x))
$$

Tomemos la ecuación lineal y homogénea en diferencias con coeficientes constantes

$$
y_{x+n} + a_1 y_{x+n-1} + \dots + a_n y_n = 0,
$$
 (B.1)

con  $a_n \neq 0$ , y  $\lambda_i$  una raíz de su polinomio característico con multiplicidad  $m_i$ ,<sup>1</sup>  $\forall i = 0, \ldots, t$ .

La relación existente entre la ecuación en diferencias (B.l) y el operador *E* es:

$$
y_{x+n} + a_1 y_{x+n-1} + \dots + a_n y_n = (E^n + a_1 E^{n-1} + \dots + a_n I) y_x
$$
  
=  $(E - \lambda_0 I)^{m_0} \dots (E - \lambda_t I)^{m_t} y_x$ 

#### **Demostración de la Proposición 2.3.3**

Probemos en primer lugar el primer apartado de la proposición. Sea  $x^s \lambda_i^x$  con  $0 \le s < m_i$ . Vamos a ver que  $x^s \lambda_i^x$  es una solución de (B.1).

<sup>&</sup>lt;sup>1</sup>Nótese que  $n = m_0 + m_1 + \cdots + m_t$  y  $\lambda_i \neq 0$ ,  $\forall i = 0, \ldots, t$ .

Para comenzar tenemos que

$$
(E - \lambda_i I)^{m_i} x^s \lambda_i^x = \lambda_i^x (\lambda_i E - \lambda_i I)^{m_i} x^s
$$

$$
= \lambda_i^{x + m_i} \Delta^{m_i} x^s
$$

$$
= 0
$$

Por lo tanto,  $\forall i = 0, \ldots, t$ ,

$$
(x+n)^s \lambda_i^{x+n} + a_1(x+n-1)^s \lambda_i^{x+n-1} + \dots + a_n x^s \lambda_i^x
$$
  

$$
\qquad \qquad \vdots
$$
  

$$
(E - \lambda_0 I)^{m_0} \cdots (E - \lambda_t I)^{m_t} x^s \lambda_i^x
$$
  

$$
\qquad \qquad \vdots
$$
  

$$
0.
$$

Lo que prueba el primer apartado.

El segundo apartado es aún más sencillo de probar ya que si  $\lambda =$  $r(\cos \alpha + i \sin \alpha)$ , es una raíz del polinomio característico de la ecuación  $(B.1)$  con multiplicidad m, su conjugado,  $\overline{\lambda}$ , también es una raíz.

Dadas las soluciones  $x^s \lambda^x$  y  $x^s \overline{\lambda}^x$ , también son soluciones las combinaciones lineales:

$$
x^{s}r^{x}\cos(\alpha x) = \frac{x^{s}\lambda^{x} + x^{s}\overline{\lambda}^{x}}{2} \quad \text{y} \quad x^{s}r^{x}\sin(\alpha x) = \frac{x^{s}\lambda^{x} - x^{s}\overline{\lambda}^{x}}{2}
$$

con  $0 \leq s < m$ .

#### Demostración del Teorema 2.3.4

Si consideramos una combinación lineal igualada a cero de las soluciones de (B.l), tenemos que

$$
\alpha_0^0 \lambda_0^x + \alpha_1^0 x \lambda_0^x + \dots + x^{m_0 - 1} \alpha_{m_0 - 1}^0 \lambda_0^x + \dots + \alpha_0^t \lambda_t^x + \dots + x^{m_t - 1} \alpha_{m_t - 1}^t \lambda_t^x = 0,
$$

o, equivalentemente,

$$
P_0(x)\lambda_0^x + \cdots + P_t(x)\lambda_t^x = 0,
$$

con  $P_i(x)$  polinomio en  $x$ .

Como  $\lambda_0^x, \dots, \lambda_t^x$  son linealmente independientes,  $P_0(x) = \dots =$  $P_t(x) = 0$ , lo que implica que los coeficientes de cada  $P_i(x)$ , i.e.  $\alpha_0^i, \ldots, \alpha_{m_i-1}^i$ , son nulos por ser linealmente independientes los monomios  $1, x, \ldots, x^{m_i-1}$ .

Por lo tanto,

$$
\{\lambda_0^x, x\lambda_0^x, \dots, x^{m_0-1}\lambda_0^x, \dots, \lambda_t^x, x\lambda_t^x, \dots, x^{m_t-1}\lambda_t^x\}
$$
 (B.2)

es un conjunto de *n* soluciones linealmente independientes de la ecuación en diferencias (B.l). El teorema 2.2.5 nos indica que es una base de las soluciones.

Si una raíz  $\lambda_i$  es compleja, también será raíz su conjugada, la cual vamos a suponer que es  $\lambda_{i'}$ . Si sustituimos en (B.2) la solución  $x^s \lambda_i^x$ , por la solución  $x^s r_i^x \cos(\alpha_i x)$ , y  $x^s \lambda_{i'}^x$ , por  $x^s r_{i'}^x \sin(\alpha_{i'} x)$ , para  $0 \le s \le$  $m<sub>i</sub> - 1$ , seguimos teniendo un conjunto de *n* soluciones independientes de (B.l).

## Apéndice C

# Otra demostración del Teorema 2.2.5

### **C.l. Aplicaciones lineales**

En este apéndice vamos a dar una demostración alternativa del teorema 2.2.5 utilizando para ello las aplicaciones lineales. Dados dos espacios vectoriales sobre un cuerpo *k, V* y *W.* llamaremos aplicación lineal de *V* en *W* y lo denotaremos por

$$
f: V \to W,
$$

<sup>a</sup> cualquier aplicación *f* de *<sup>V</sup>* en *<sup>W</sup>* tal que verifique:

- $f(u) \in W$ ,  $\forall u \in V$ .
- $f(u + v) = f(u) + f(v)$ ,  $\forall u, v \in V$ .
- $f(\lambda u) = \lambda f(u), \forall u \in V, \forall \lambda \in k.$

A  $f(u) \in W$  lo llamaremos imagen de  $u \in V$ .

La principal característica de una aplicación lineal es que respeta las propiedades de los espacios vectoriales.

**Lema C.1.1.** Dada una aplicación lineal  $f: V \to W$ , se tiene que:

- $\bullet$  Si S es un subespacio vectorial de V, entonces  $f(S)$  es un subespacio vectorial de W.
- Es más, si  $\{s_1, \ldots, s_t\}$  es un sistema de generadores de S, entonces  $\{f(s_1),...,f(s_t)\}$  es un sistema de generadores de  $f(S)$ .

Para dar una aplicación lineal es suficiente con conocer las imágenes de los elementos de una base de V,  $\mathcal{B} = \{u_1, \ldots, u_n\}$ . Si queremos obtener la imagen de  $u \in V$ , utilizaremos el siguiente proceso:

Obtener  $u = \lambda_1 u_1 + \cdots + \lambda_n u_n$ . Esto es posible porque  $\beta$  es una 1. base de V.

2. 
$$
f(u) = f(\lambda_1 u_1 + \dots + \lambda_n u_n) = \lambda_1 f(u_1) + \dots + \lambda_n f(u_n).
$$

Un tipo de aplicaciones lineales muy importantes dentro del álgebra lineal son los isomorfismos.

**Definición C.1.2.** *Diremos que una aplicación lineal,*  $f: V \to W$ , *es un isomorfismo si:*

- $\bullet$   $f(u) = f(v) \Leftrightarrow u = v$  *(propiedad llamada inyectividad). Esta propiedad es equivalente a*  $f(u) = 0 \Leftrightarrow u = 0$ .
- $\forall w \in W$ ,  $\exists u \in V$  *tal que*  $f(v) = w$  *(propiedad llamada sobreyectividad).* Esta propiedad es equivalente a dim  $f(V) = \dim W$ .

Si *f* es un isomorfismo podemos afirmar que no sólo lleva sistemas de generadores en sistemas de generadores, sino que transforma bases en bases, es decir, si  $\{s_1, \ldots, s_t\}$  es una base de *S*, entonces  ${f(s_1), \ldots, f(s_t)}$  es una base de  $f(S)$ .

Diremos que dos espacios vectoriales son isomorfos si existe un isomorfismo entre ellos. En tal caso, si *V* y *W* son isomorfos, se suele escribir  $V \cong W$ .

Desde el punto de vista del álgebra lineal, dos espacios vectoriales isomorfos tienen la misma estructura y propiedades, por lo que se identifican, pasando de uno a otro mediante el isomorfismo que los conecta.

**Ejemplo C.1.3.** *Los ejemplos más básicos de espacios vectoriales isomorfos son*  $\mathbb{R}^{n \times m} \cong M_{n \times m}(\mathbb{R})$ ,  $\mathbb{R}^n \cong \mathbb{R}_{n-1}[x]$ , *donde*  $M_{n \times m}(\mathbb{R})$  *de-* *nota el espacio de las matrices reales de orden*  $n \times m$ ,  $y \mathbb{R}_{n-1}[x]$  *el espacio vectorial de los polinomios en la variable x y con coeficientes reales de grado*  $n - 1$ *. Se deja como ejercicio al lector explicitar los isomorfismo existentes entre estos espacios vectoriales.*

**Teorema C.1.4.** *Si V y W son isomorfos, entonces:*

- $\blacksquare$  dim  $V = \dim W$ .
- ${u_1, \ldots, u_n}$  *es una base de V si y sólo si*  ${f(u_1), \ldots, f(u_n)}$ es *una base de W.*

Para poder aplicar los resultados anteriores a la demostración del teorema 2.2.5 tenemos primero que probar que existe un isomorfismo entre  $\mathbb{R}^n$  y el espacio de las soluciones de una ecuación lineal y homogénea en diferencias de orden *n,* ecuación (2.1). A este espacio de las soluciones lo denotaremos por  $Sol(n)$ , y por  $\{e_1, \ldots, e_n\}$  a una base de  $\mathbb{R}^n$ .

Sea  $\Phi : \mathbb{R}^n \to Sol(n)$  la aplicación tal que

$$
\Phi(u)=y_u,
$$

donde *yu* es la única solución que existe a nuestra ecuación en diferencias con la condición inicial  $u \in \mathbb{R}^n$  (ver teorema 2.2.3). Trivialmente, esta aplicación está bien definida.

**Lema**  $C.1.5$ *. La aplicación*  $\Phi$  *es lineal.* 

*Demostración.*- Sean  $u, v \in \mathbb{R}^n$ .  $\Phi(u+v) = y_{u+v}$  es la única solución de la ecuación lineal con la condición inicial *u + v,* es decir, *yu+v(0) =*  $u_1 + v_1, \ldots, y_{u+v}(n-1) = u_n + v_n$ . Por otro lado,  $\Phi(u) + \Phi(v) = y_u + y_v$  es otra solución a la ecuación en diferencias con las condiciones iniciales  $(y_u + y_v)(0) = u_1 + v_1, \ldots, (y_u + y_v)(n-1) = u_n + v_n.$  Por la unicidad de soluciones tenemos que

$$
\Phi(u+v) = \Phi(u) + \Phi(v).
$$

Análogamente, si consideramos el escalar  $\lambda \in \mathbb{R}, \Phi(\lambda u) = \lambda \Phi(u)$ , ya que ambas son soluciones de la ecuación con la condición inicial  $\lambda(u_1,\ldots,u_n).$ 

**Proposición C.1.6.** *La aplicación*  $\Phi$  *es un isomorfismo, y por lo tanto,*

$$
\mathbb{R}^n \cong Sol(n).
$$

*Demostración.*- Sean  $u, v \in \mathbb{R}^n$  y tales que  $\Phi(u) = \Phi(v)$ . En tal caso, existirá una solución, *y*, de la ecuación (2.1) tal que  $\Phi(u) = \Phi(v) = y$ . Por unicidad, tenemos que

$$
u=(y(0),\ldots,y(n-1))=v,
$$

y por lo tanto  $\Phi$  es inyectiva.

La sobreyectividad es aún más sencilla de probar. Dada una solución de la ecuación en diferencias, *y,* es fácil apreciar que

$$
y = \Phi((y(0),..., y(n-1)))
$$
.

**Corolario C.1.7.** *En las condiciones anteriores:*

- dim  $R^n = \dim Sol(n)$ .
- *Dada una base de*  $R^n$ ,  $\{e_1, \ldots, e_n\}$ ,

$$
\{\Phi(e_1),\ldots,\Phi(e_n)\}
$$

*es una base de Sol(n).*

Nótese que este corolario es equivalente al teorema 2.2.5.

Siendo esta opción de depósito mejor que la primera  $((1 + r/2)^2)$  $1 + r$ ).

Más generalmente, si añadimos un *(p/n) %* de interés en *n* momentos, el principal pasados *t* años queda como sigue

$$
k(1+r/n)^{nt}.
$$

Cuanto mayor es *n,* mejor es la inversión para el depositario.

En la práctica, hay un límite para la frecuencia en que se puede añadir a las cuentas de ahorro. Sin embargo, si consideramos que *n —<sup>&</sup>gt;*  $\infty$  el principal se traduce en

$$
\lim_{n \to \infty} k(1+r/n)^{nt} = ke^{rt}.
$$

A este límite se le denomina *interés compuesto,* y a *r tasa o tipo de interés.*

# Índice alfabétic<mark>o</mark>

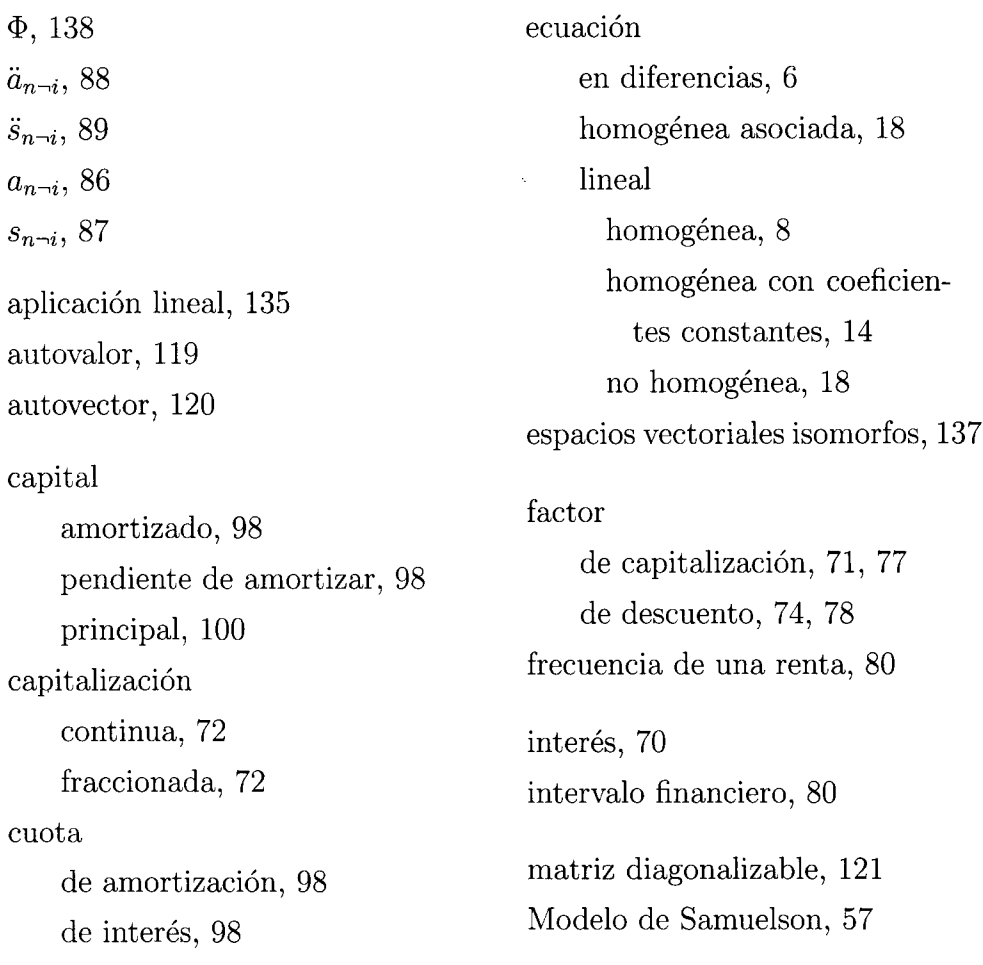

### *ÍNDICE ALFABÉTICO* 146

multiplicador, 55

operación financiera, 68 de amortización, 97 de capitalización, 69 de descuento, 74 operadores  $E_y \Delta$ , 129 polinomio característico de una ecuación, 15 de una matriz, 120 principal prestado, 98 Putzer, 124

renta, 79 anticipada, 82 anual, 81 constante, 81 diferida, 82 fraccionada, 81 inmediata, 82 perpetua, 82 postpagable, 81 prepagable, 81 temporal, 81

variable, 81 sistemas en diferencias, 28 sistemas lineales homogéneos, 28 no homogéneos, 31 términos amortizativos, 98 tasa, 70 Teorema base de soluciones, 12 Cayley-Hamilton, 120 existencia y unicidad, 9

Variación de las constantes, 32

## Bibliografía

- [1] P. ALEGRE ESCOLANO, C. BADÍA BATLLE, M. BORRELL VIDAL y T. SANCHO INSA. Matemática de las operaciones financieras. Editorial AC, 1989.
- [2] J, BALBAS DE LA CORTE, J.A. GIL FANA y S. GUTIÉRREZ VALDEON. Análisis matemático para la economía II. Editorial AC, 1990.
- [3] LL. BERMÚDEZ, E. POCIELLO, E. RUÍZ y J. VAREA. Ecuaciones diferenciales y ecuaciones en diferencias finitas. Ed. Media, 1995.
- [4] A.C. CHIANG. Métodos fundamentales de economía matemática. McGraw Hill, 1987.
- [5] S.N. ELAYDI. An introduction to difference equations. Springer-Verlag, 1999.
- [6] L. GIL PELAEZ. Matemáticas de las operaciones financieras. Editorial AC, 1989.
- [7] S. GOLDBERG. Ecuaciones en diferencias finitas. CMarcombo S.A., 1964.
- [8] V. GONZÁLEZ CATALÁ. Introducción a las operaciones financieras bancarias y bursátiles. Editorial Tebar Flores, 1984.
- [9] S.I. GROSSMAN. Álgebra lineal. McGraw Hill, 1996.
- [10] MAPLE. Sistema de Cálculo Simbólico, http://[www.maplesoft.com](http://www.maplesoft.com)
- [11] F. MOCHÓN MORCILLO. Economía. Teoría y política. McGraw Hill, 2000.
- [12] P.A. SAMUELSON. Economía. McGraw Hill, 1999.
- [13] K. SYDSAETER y P.J. HAMMOND. Matemáticas para el análisis económico. Prentice Hall, 1999.
- [14] T. TAKAHASHI. Ecuaciones en diferencias con aplicaciones. Grupo Ed. Iberoamérica, 1990.

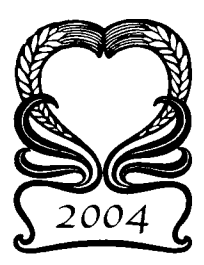

*Este libro se terminó de imprimir en enero de 2004, ciento doce años después delfallecimiento de George BiddellAiry, astrónomo y matemático inglés.*

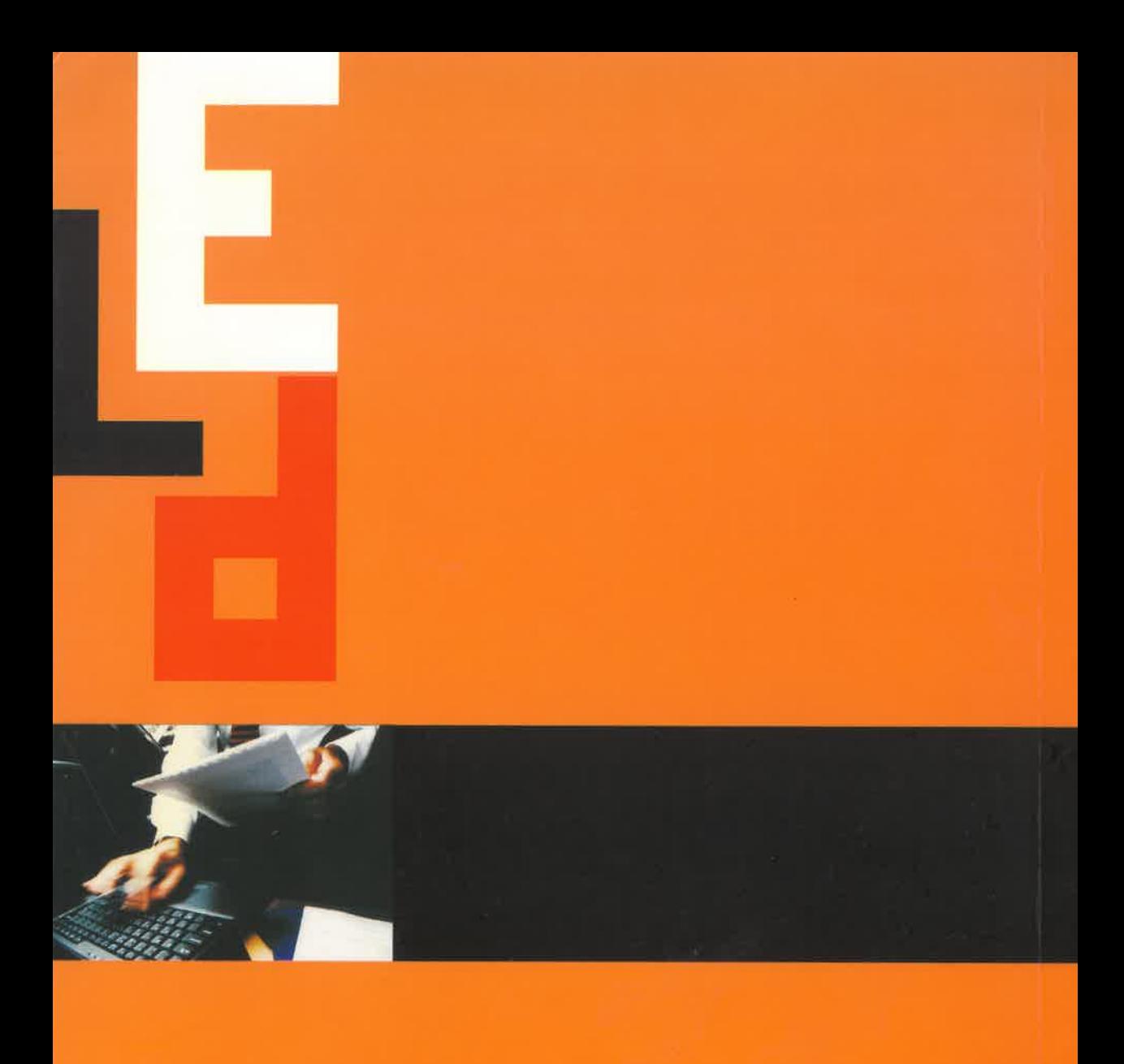

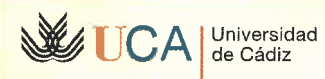

Servicio de Publicaciones<br>2004

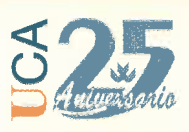

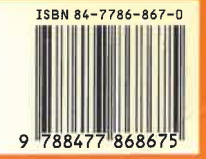